# **CENTRO UNIVERSITARIO TECNOLÓGICO CEUTEC**

## **FACULTAD DE CIENCIAS ADMINISTRATIVAS Y SOCIALES**

# **INFORME DE PRÁCTICA PROFESIONAL EN: AGENCIA DE REALIDAD VIRTUAL PIXDEA**

# **SUSTENTADO POR: MIGUEL ANGEL LEIVA PAVÓN 41711056**

# **PREVIA INVESTIDURA AL TÍTULO DE: LICENCIATURA EN DISEÑO GRÁFICO**

**LA CEIBA, ATLÁNTIDA, HONDURAS, C.A. JULIO, 2021**

**CENTRO UNIVERSITARIO TECNOLÓGICO**

## **CEUTEC**

**LICENCIATURA EN DISEÑO GRÁFICO** 

**AUTORIDADES UNIVERSITARIAS**

# **RECTOR MARLON ANTONIO BREVÉ REYES**

# **SECRETARIO GENERAL ROGER MARTÍNEZ MIRALDA**

# **VICERRECTORA ACADÉMICA CEUTEC DINA ELIZABETH VENTURA DÍAZ**

# **DIRECTORA ACADÉMICA CEUTEC IRIS GABRIELA GONZALES ORTEGA**

**LA CEIBA, ATLÁNTIDA, HONDURAS, C.A. JULIO, 2021**

# **INFORME DE PRÁCTICA PROFESIONAL EN: AGENCIA DE REALIDAD VIRTUAL PIXDEA**

# **TRABAJO PRESENTADO EN EL CUMPLIMIENTO DE LOS REQUISITOS**

# **EXIGIDOS PARA OPTAR AL TÍTULO DE**

**LICENCIATURA EN DISEÑO GRÁFICO**

## **ASESOR:**

# **LIC. ELOISA MARIA SERRANO RODRÍGUEZ**

# **TERNA EXAMINADORA: NOMBRES COMPLETOS DE TODOS LOS MIEMBROS DE TERNA**

**LA CEIBA, ATLÁNTIDA, HONDURAS, C.A. JULIO, 2021**

#### **AGRADECIMIENTOS**

Quiero agradecer primeramente a Dios por darme la oportunidad y la bendición de haber podido llegar al final de mi carrera universitaria, por siempre escuchar mis oraciones y hacer realidad mis anhelos.

Seguidamente agradezco a mis padres, Miguel Angel Leiva y Saira Milord Pavón por el amor y apoyo incondicional que me han brindado, también por siempre haber creído y confiado en mis capacidades para mi formación académica.

Agradezco a mi novia Dulce Rivera por haber sido mi fuente de inspiración, mi consejera, mi orientadora, mi colega y mi amiga.

A Edwin Enamorado por haberme tendido su mano y haber sido como un hermano para mí.

De igual forma agradezco mucho a mis amigas, compañeras y colegas Dayana Cardona, Emely Rodríguez y Astrid Portillo por haberme brindado su fiel compañía, por su apoyo, por haber estado presente en todos los momentos agradables y los no tan agradables también.

Agradezco a todos y cada uno mis catedráticos, por compartir sus conocimientos y por retarme a ser un mejor diseñador cada día, especialmente quiero agradecer a los licenciados Lesvin Martínez, Melanie López y Eloísa Serrano.

Y por último pero no menos importante, quiero agradecerme a mí por siempre creer en mí, me agradezco por haber trabajado duro y sin descanso, me agradezco porque nunca me di por vencido, me agradezco por ser un dador e intentar dar más de lo que recibo y me agradezco porque siempre me he sido fiel a mí mismo, a mis gustos, a mis ideas, a mis creencias, a mis sueños y en ningún momento haber dejado de ser Miguel Leiva.

#### **Miguel Angel Leiva Pavón**

## **DEDICATORIA**

Le dedico este logro primeramente a Dios por haberme dado la fuerza de voluntad y la sabiduría para poder avanzar paso a paso en esta importante etapa de mi vida. Seguidamente, se lo dedico a mis padres por además de haberme dado el apoyo económico, darme el apoyo moral para no rendirme y demás familiares. Se lo dedico a mis amistades más cercanas y finalmente me lo dedico a mí mismo.

**Miguel Angel Leiva Pavón**

# **TABLA DE CONTENIDOS**

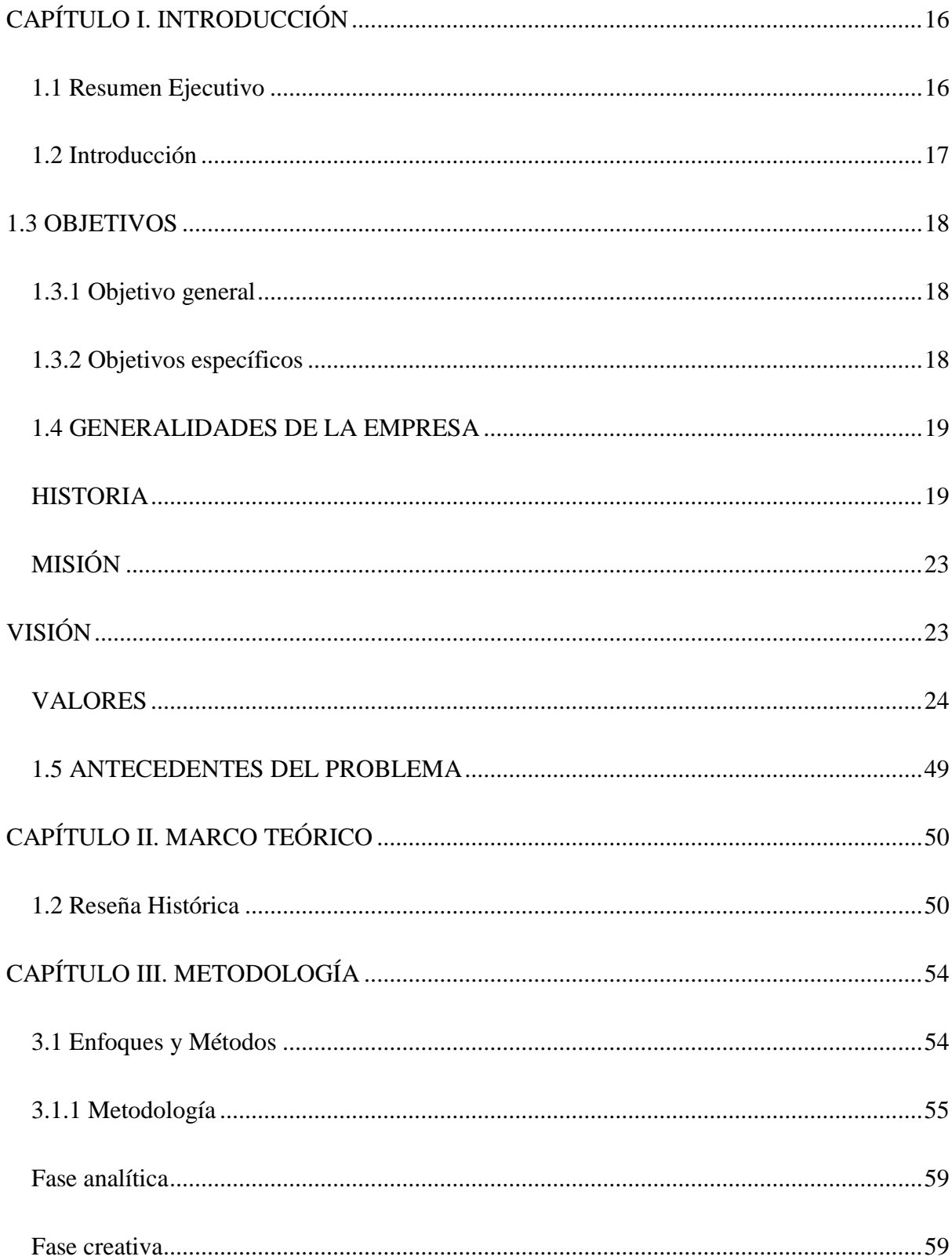

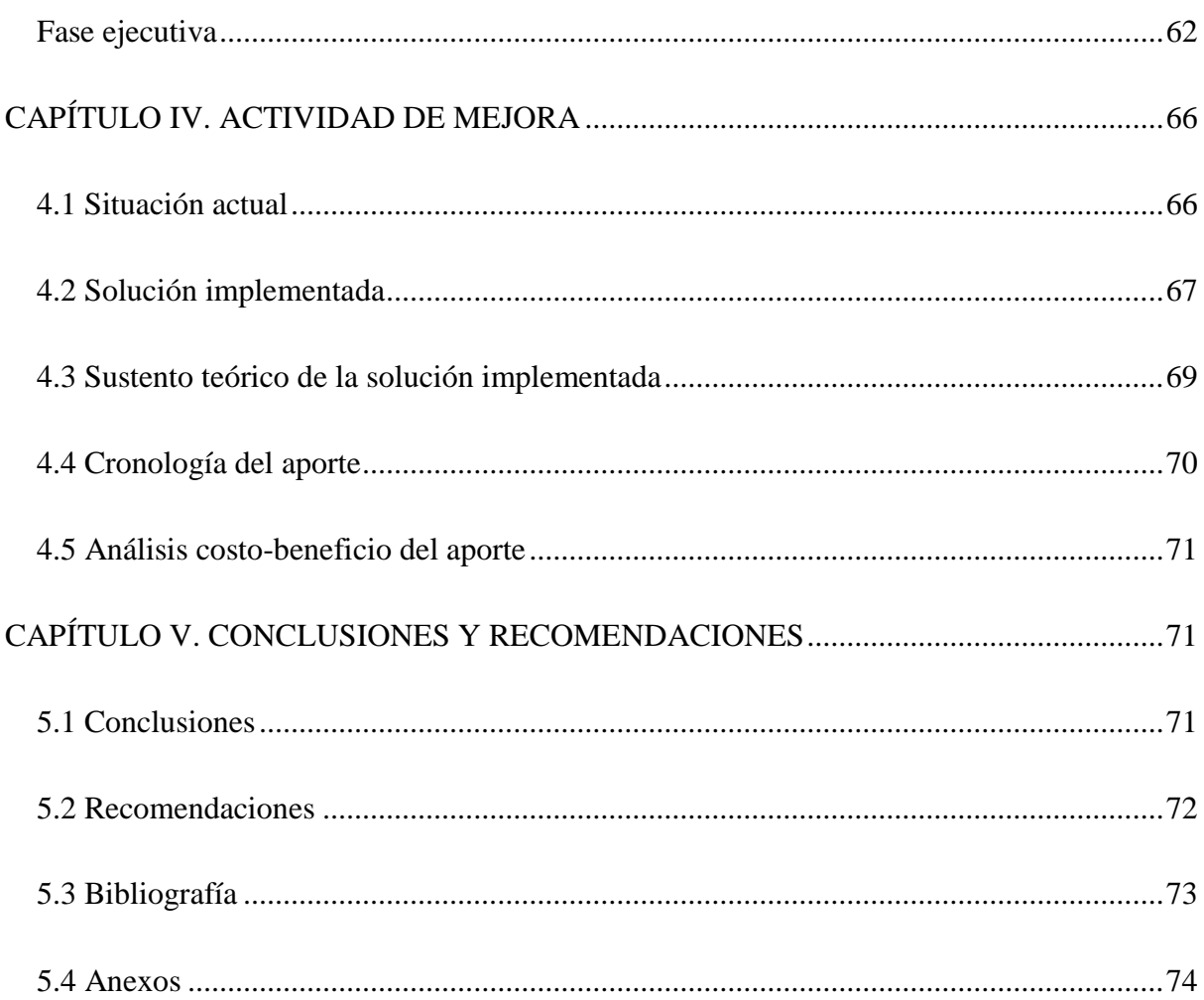

## **TABLA DE FIGURAS**

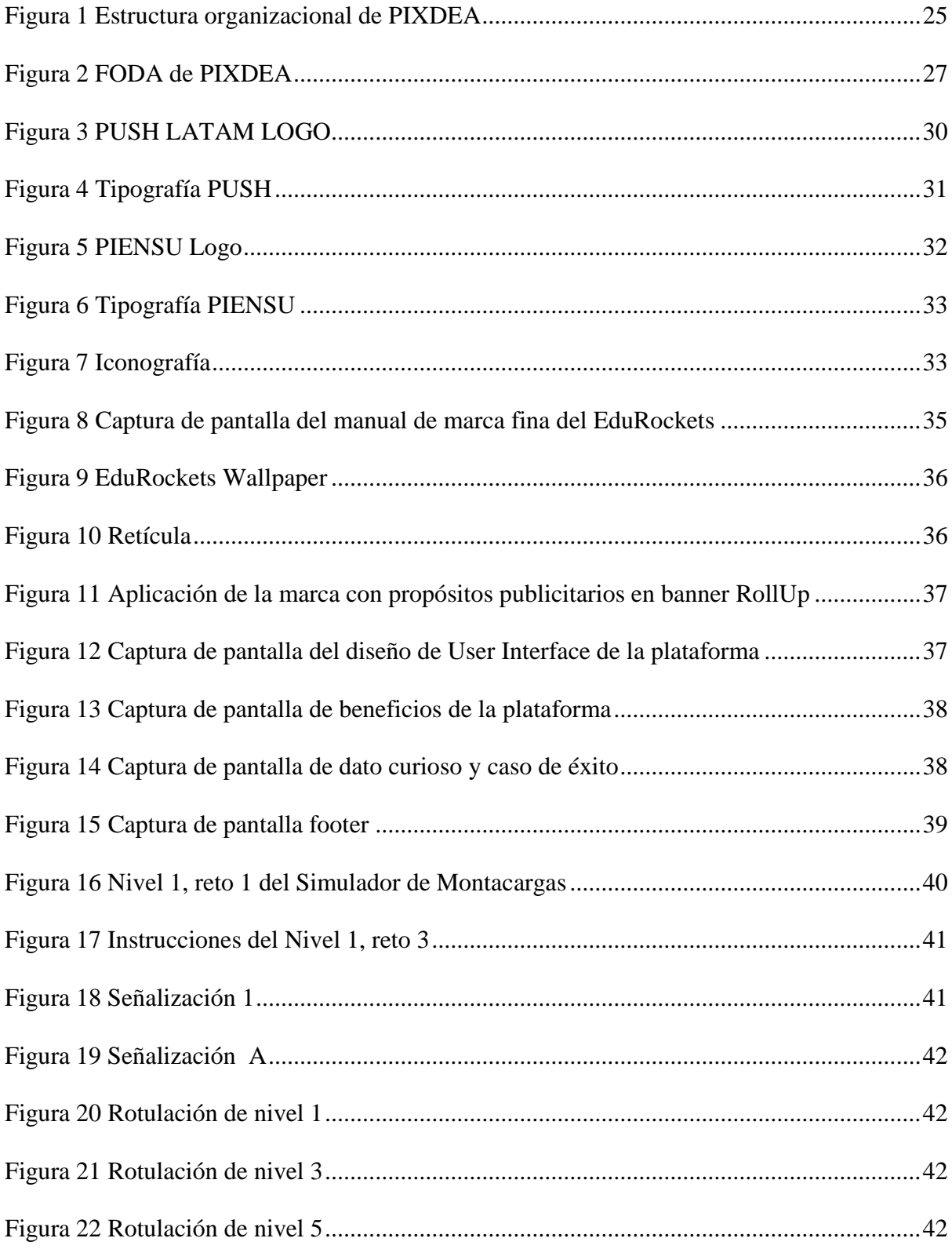

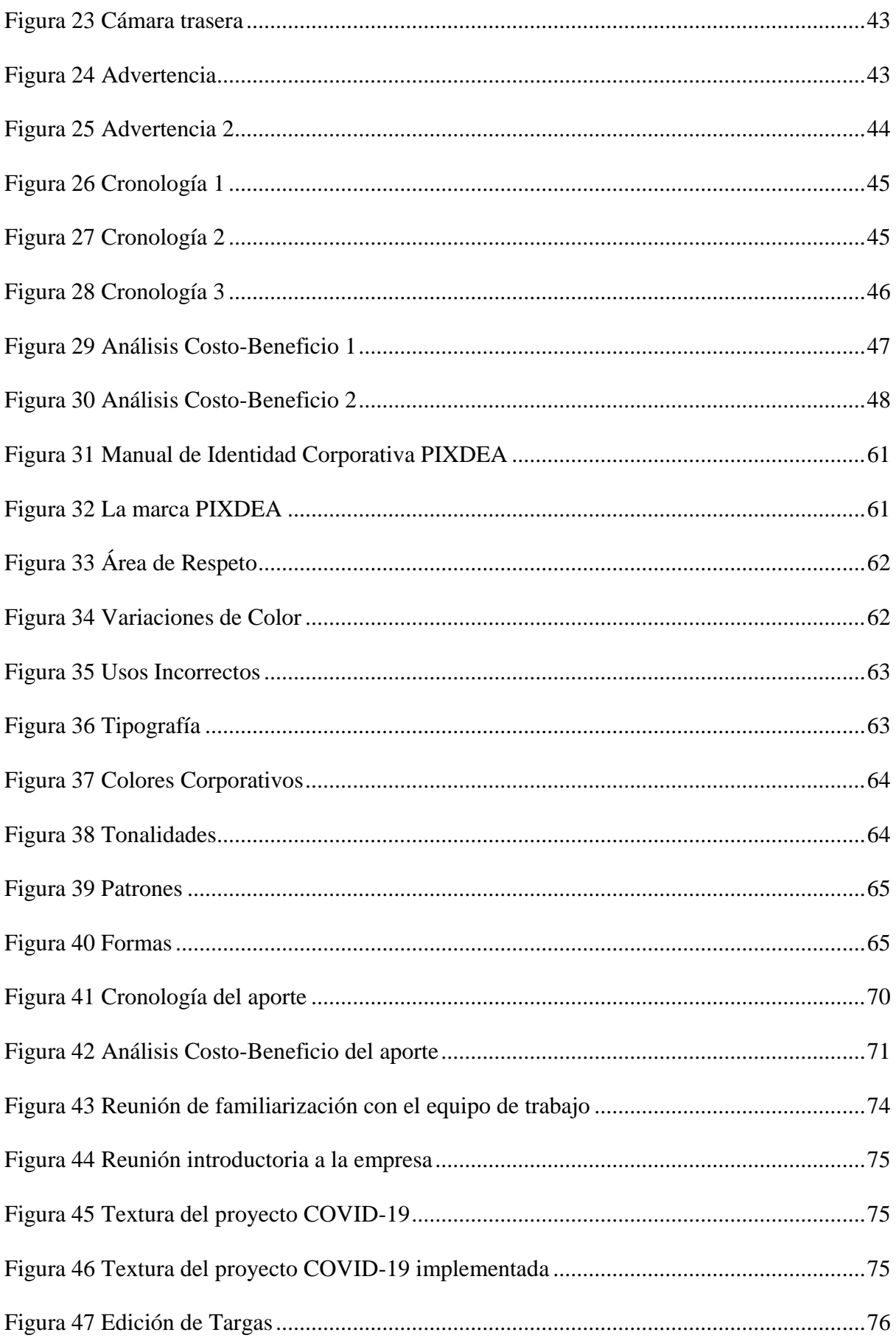

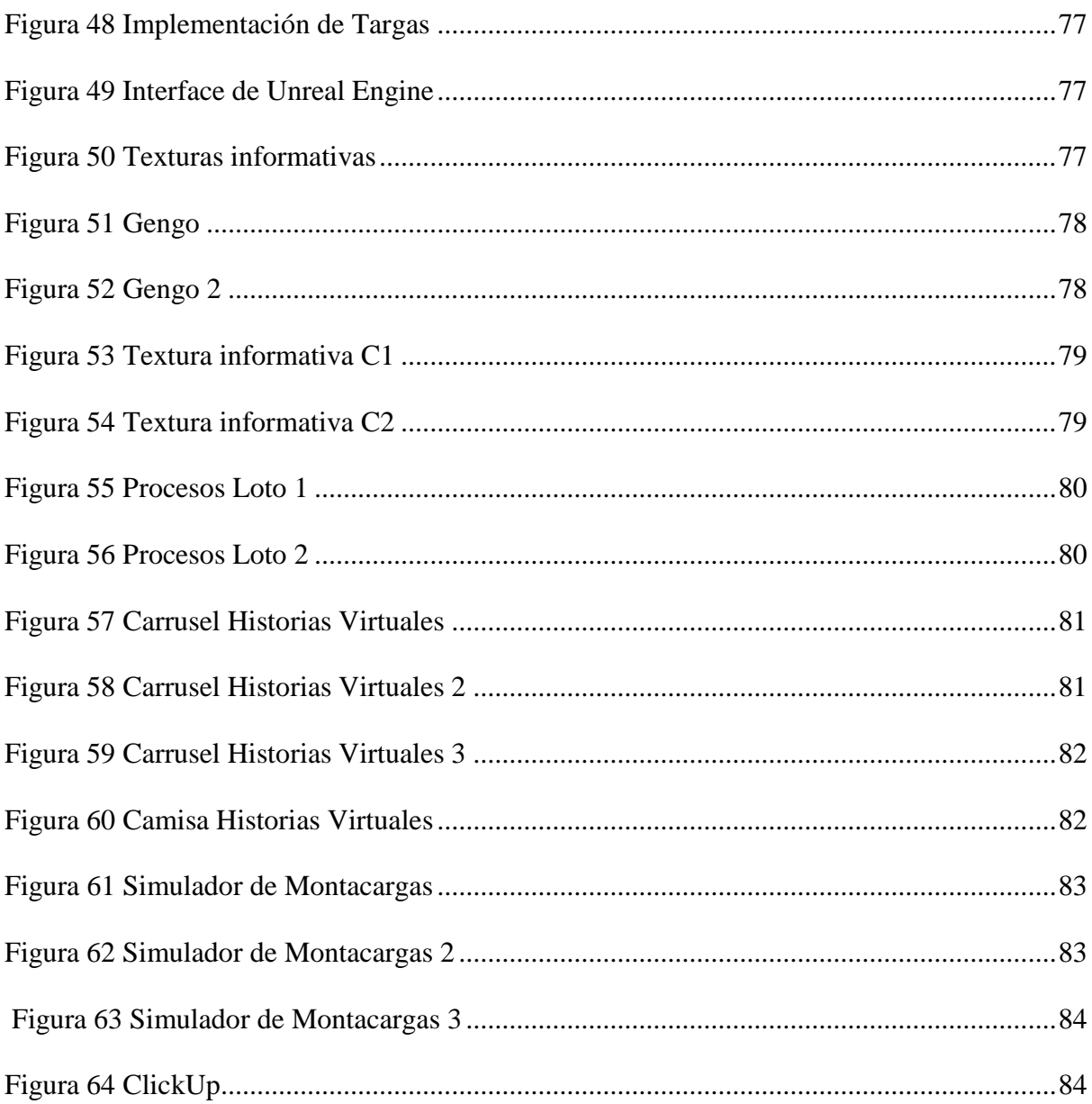

# **TABLA DE ILUSTRACIONES**

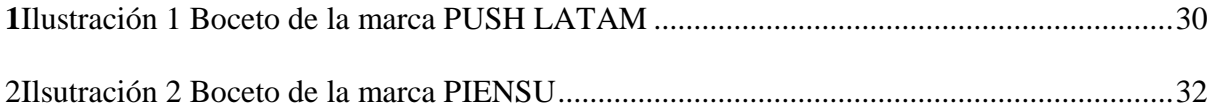

# <span id="page-11-0"></span>**CAPÍTULO I. INTRODUCCIÓN**

#### <span id="page-11-1"></span>**1.1 Resumen Ejecutivo**

La Universidad Tecnológica Centroamericana (UNITEC) tiene como requisito de graduación la realización de una práctica profesional o un proyecto de graduación. Se optó por realizar la primera opción antes mencionada, la cual tiene como propósito la aplicación del conocimiento adquirido en una empresa brindándole al practicante una experiencia en el mundo laboral actual. En el plazo de las 10 semanas destinadas a la práctica profesional, se le da la oportunidad al estudiante de aplicar todo el conocimiento y técnicas adquiridas a lo largo de su formación académica por medio de la realización de diversas asignaciones solicitadas por la empresa seleccionada. Durante este período se espera que el estudiante, tenga la posibilidad de aprender a ejercer su profesión en situaciones laborales reales, brindando mayor conocimiento por medio de nuevas experiencias ajenas al aula de clases. PIXDEA, fue la organización seleccionada para la realización de la práctica profesional, una empresa que brinda simulaciones de realidad virtual enfocadas principalmente en el ámbito académico, ofreciendo nuevas experiencias de aprendizaje a niños y adultos. La práctica se realizó en el área de Diseño Gráfico donde se desarrollaron texturas para distintas simulaciones, piezas gráficas, al igual que el diseño de UI del landing de una página web. A continuación, se detallan las diversas actividades, habilidades y conocimientos aplicados por el practicante durante el período establecido.

#### <span id="page-12-0"></span>**1.2 Introducción**

Si se tiene en cuenta la sección de beneficios que el diseño gráfico aporta, resulta bastante evidente la importancia que puede tener en las empresas. Pero, independientemente de estos puntos positivos, también hay que tomar en consideración que la identidad corporativa es la que confecciona la primera impresión que el cliente tiene de las empresas. (Da Contenido, 2018)

Para concluir con los estudios universitarios se solicita una evaluación de los conocimientos adquiridos durante la formación académica, por esa razón es que se requiere ejecutar una práctica profesional por el estudiante que está por egresar, por lo tanto, se necesita cumplir con las actividades y/o proyectos asignados de parte de una empresa o institución durante un periodo de tres meses.

El presente informe tiene como fin describir las actividades y/o proyectos ejecutados durante el periodo de práctica profesional que se llevó a cabo en PIXDEA en un lapso de tres meses, bajo el puesto de Asistente de Diseñador Gráfico con orientación en VR Experience, siendo supervisada por el Master Xavier Rubio, CEO y Desarrollador de la empresa.

## <span id="page-13-0"></span>**1.3 OBJETIVOS**

#### <span id="page-13-1"></span>**1.3.1 Objetivo general**

 Aplicar los conocimientos obtenidos durante la formación académica dentro de la licenciatura de Diseño Gráfico, haciendo uso de las herramientas idóneas para el desarrollo de cada proyecto gráfico digital en el área de Diseño y Modelado 3D en la agencia de realidad virtual PIXDEA que garanticen un excelente trabajo durante el tiempo establecido a la práctica profesional.

## <span id="page-13-2"></span>**1.3.2 Objetivos específicos**

- Sintetizar las actividades asignadas en tiempo y forma, mostrando los resultados que la empresa necesita.
- Desarrollar piezas gráficas y contenido digital optimizados para realidad virtual, a lo largo de diez semanas, que provean experiencias gratas a los usuarios.
- Componer una propuesta de aporte para la empresa que logre hacer la marca más visible y duradera.

#### <span id="page-14-0"></span>**1.4 GENERALIDADES DE LA EMPRESA**

#### <span id="page-14-1"></span>**HISTORIA**

Xavier Rubio, CEO de PIXDEA, desde sus inicios profesionales ha emprendido varios emprendimientos en distintos sectores como la publicidad, gastronomía y servicios industriales hasta que se muda a Costa Rica donde comenzó trabajar en una empresa de tecnología en la dirección de mercadeo. En 2016 decidió dejar su empleo y dedicarse a PIXDEA que en sus inicio tuvo 3 modelos de negocio diferentes hasta llegar al actual de realidad virtual.

PIXDEA inicia como un estudio creativo y luego en 2017 decide incursionar en realidad virtual para el área de Inmobiliaria, lo que representó un negocio rentable pero no muy escalable y lejos de la visión inicial del desarrollo de aplicaciones de educación, es por eso que en 2019 deciden migrar al área educativa y dedicarse a crear experiencias educacionales que no solo son escalables sino que tienen un impacto positivo en la sociedad, el de transformar la educación en nuestra región y volverla mucho más entretenida.

#### **2017**

#### **[Primer lugar en el PIT \(Honduras, Premio a la Innovación Tecnológica\)](https://www.elheraldo.hn/economia/dineroynegocios/1023966-466/tecnolog%C3%ADa-de-alta-gama-hecha-en-honduras)**

Es una competencia de negocios organizada por Unitec junto con otras instituciones como Ficohsa, Fundación Televicentro entre otros. Este premio brindó un impulso enorme a la empresa ya que otorgó exposición y el capital requerido para invertir en equipo y mejorar los servicios.

**[PIXDEA es reconocida como una de las 30 Promesas de Negocios según](https://www.pixdea.com/single-post/2018/01/24/pixdea-como-promesa-de-negocio-en-centroam%C3%A9rica-seg%C3%BAn-forbes)  [FORBES a nivel regional.](https://www.pixdea.com/single-post/2018/01/24/pixdea-como-promesa-de-negocio-en-centroam%C3%A9rica-seg%C3%BAn-forbes)**

#### **2018**

#### **[Primer lugar en Yo Emprendedor, Costa Rica](https://www.elfinancierocr.com/pymes/conozca-a-los-negocios-ganadores-de-la-competencia/HO26PX7N3ZDS5ILK3MBWCCFRVU/story/)**

Una competencia de negocios a nivel regional, donde se reconoce a PIXDEA como el proyecto del sector inmobiliario más innovador.

**[Reconocimiento como a la empresa más innovadora del construcción por la](https://www.construccion.co.cr/Post/Detalle/25090/proyecto-de-realidad-virtual-gana-premio-innovacion-en-la-construccion-2018)  [Cámara Costarricense de Construcción](https://www.construccion.co.cr/Post/Detalle/25090/proyecto-de-realidad-virtual-gana-premio-innovacion-en-la-construccion-2018)**

#### **[Finalista en INCAE Entrepreneur Award](https://www.incae.edu/es/blog/2018/09/18/conoce-los-finalistas-de-honduras-y-sus-emprendimientos.html)**

Esta iniciativa del Centro de Emprendimiento de INCAE busca apoyar a las mejores iniciativas de emprendedores de latinoamérica para que puedan acceder a capital de riesgo.

#### **[Ganadores de Seedstars by Procomer Costa Rica](https://www.procomer.com/noticia/proyectos-de-todo-el-pais-dieron-testimonio-del-potencial-innovador-de-costa-rica/)**

Seedstars es un fondo de capital de riesgo global suizol, que invierte en startups tecnológicas en etapa inicial en mercados emergentes que en conjunto de la Promotora de Comercio Costarricense realizan anualmente una competencia anual para identificar la mejor startup del país.

#### **[Ganadores de Seedstars LATAM](https://www.entrepreneur.com/article/343238)**

Representando a Costa Rica en la competencia regional en Colombia logramos ser de los 9 emprendimientos latinoamericanos que pasaron a la gran final de Seedstars Global en Suiza.

#### **2020**

#### **[Generación Seed](https://www.startupchile.org/a-new-generation-of-seed-and-huella-has-been-selected-21-of-them-are-led-by-women/) 23 Startup Chile**

Seleccionados para formar parte de la Generación Seed 23 de Startup Chile, una aceleradora de startups creada por el Gobierno de Chile para fomentar la producción nacional y el crecimiento económico regional.

#### **[Finalista del DesafíoPLAY del BID](https://www.iadb.org/es/noticias/bid-anuncia-los-finalistas-del-desafio-play-de-educacion-y-economia-creativa)**

Seleccionados como uno de los 10 finalistas de 297 aplicaciones de 30 países diferentes del DesafíoPLAY del BID, la convocatoria que busca las soluciones globales más innovadoras del sector educativo y de la economía creativa, como videojuegos, plataformas y productos digitales.

#### **[Artículo en Entrepreneur Magazine](https://www.entrepreneur.com/article/359838)**

Entrepreneur es una de las revistas de negocios más importantes a nivel mundial. Nos contactaron para resaltar el éxito y trayectoria de nuestra startup.

Recientemente pasamos el primer filtro de selección de **[500 Startups](https://500.co/)**, uno de los principales fondos de riesgo y aceleradora del mundo. Este programa nos ayudará a potenciar aún más nuestra startup y permitirnos avanzar en nuestra misión de transformar la educación y facilitar este tipo de tecnología a Latinoamérica.

# <span id="page-18-0"></span>**MISIÓN**

PIXDEA tiene el objetivo de transformar la educación tradicional en un modelo efectivo y práctico basado en experiencias poderosas utilizando contenido educativo en realidad virtual, el cual acelera el aprendizaje en un 90% en comparación a metodologías tradicionales además de asegurar el compromiso y deseo de los estudiantes por aprender.

## <span id="page-18-1"></span>**VISIÓN**

A mediano plazo, la visión de PIXDEA es instalar el primer centro de producción de este tipo de tecnología en Honduras y que a medida que se desarrolle más contenido, se publicará la primera plataforma educativa de realidad virtual self-service donde las escuelas de todo el mundo y sus estudiantes podrán acceder a su contenido y al de otros desarrolladores, un contenido local e internacional disponible en diferentes idiomas. Serán como el Netflix de la educación en realidad virtual.

## <span id="page-19-0"></span>**VALORES**

- 1. Innovación
- 2. Creatividad
- 3. Perseverancia
- 4. Calidad
- 5. Trabajo en equipo
- 6. Compromiso

## **ESTRUCTURA ORGANIZACIONAL**

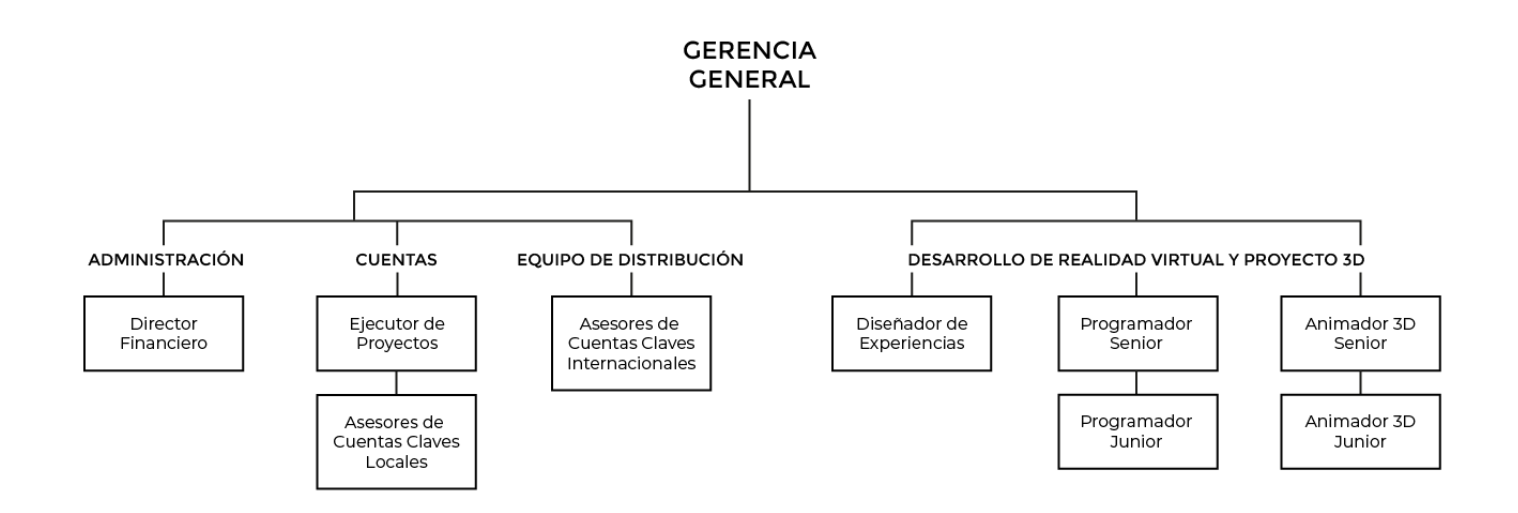

<span id="page-20-0"></span>*Figura 1 Estructura organizacional de PIXDEA*

## **DESCRIPCIÓN DEL DEPARTAMENTO**

El puesto asignado al practicante se encuentra dentro del área de Diseño y Modelado 3D. Esta área se encarga del desarrollo de material gráfico para redes sociales y demás actividades que promuevan a la empresa. Así mismo, apoya a la creación de entornos de realidad virtual por medio de las producciones gráficas detalladas a continuación:

- Assets: Diseños decorativos e informativos optimizados para la aplicación de entornos de realidad virtual.
- Artes Publicitarios: Piezas gráficas destinadas a la promoción de la empresa adaptados para diferentes plataformas digitales, como ser, Facebook, Instagram, LinkedIn, Mailing, etc.).
- Imagen de Marca: Desarrollo de imagen para el lanzamiento de nuevos proyectos que permita establecer una línea gráfica bien definida.

# **ANÁLISIS FODA**

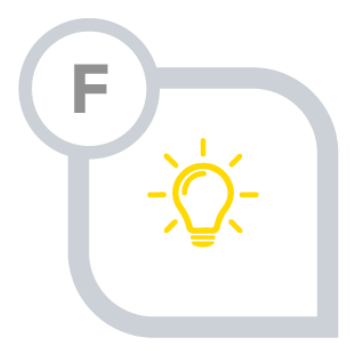

#### **FORTALEZAS**

- Presencia en la web de medios de comunicación
- · Equipo tecnológico para producir e implementar tecnología
- · Capital para 4 meses
- · Know how para el desarrollo
- · Línea gráfica establecida
- · Premios y reconocimientos por logros
- · Validación Internacional
- · Clientes de peso satisfechos
- · Especialización de proyectos educativos en VR

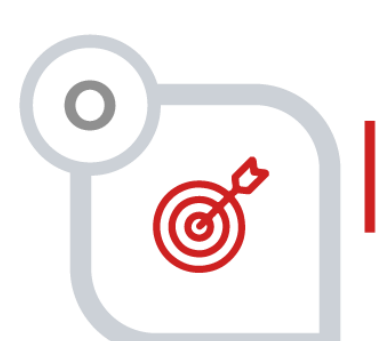

#### **OPORTUNIDADES**

- · Confianza en el mercado por trascendencia de PIXDEA
- · Alianzas con universidades y entidades publicas
- · Pocos competidores en el mercado con la misma oferta de productos

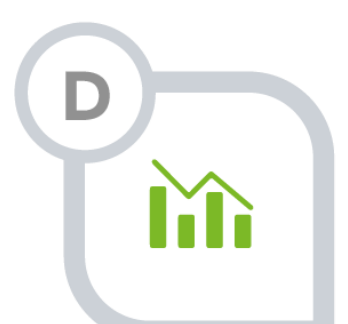

#### **DEBILIDADES**

- · Pocos recursos, inexistentes destinados a Venta y MK
- · Poco foco a las actividades que generan valor en ingreso
- · Plan de acción en general solo a corto plazo
- · Ausencia de plan de ejecución de MK y ventas
- · Enfoque mínimo en tareas que mueven la aguja
- · Poco networking y PR
- · Poca presencia y ninguna estrategia en redes
- · Pocos colaboradores
- · Falta de priorización de actividades según importancia

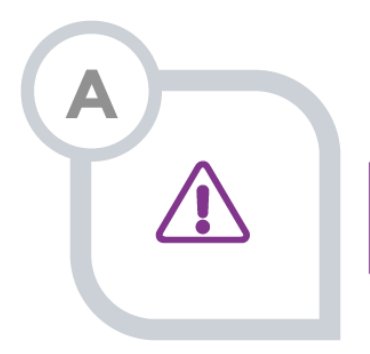

#### **AMENAZAS**

- Situación de incertidumbre por pandemia
- $\ddot{\phantom{a}}$ Posible mala economía para las empresas y padres de familia
- Un nuevo competidor

<span id="page-22-0"></span>Figura 2 FODA de PIXDEA

#### **ACTIVIDADES REALIZADAS**

El practicante en su desempeño como diseñador gráfico, ha realizado distintas actividades como la creación de texturas informativas y decorativas para el proyecto de realidad virtual denominado "COVID-19". La propuesta de un signo marcario para la plataforma web, así como también el desarrollo de su línea gráfica y el diseño de la interface del landing de la misma. Diseño de texturas y pantallas orientativas e informativas para el proyecto de realidad virtual denominado "Simulador de Montacargas", así como también la diagramación de la propuesta de valor del mismo. Diagramación del Pitch de Ventas de Edu Rockets. Edición de targas para el proyecto de realidad virtual denominado "Compras en el supermercado". Creación de certificados para el proyecto de "Historias Virtuales". Destaco de las muchas actividades realizadas durante la práctica (descritas en el cronograma de trabajo) las siguientes:

#### **Propuesta de Marca**

Se inició el desarrollo de una nueva marca hermana de PIXDEA, siempre enfocada en el rubro de la educación, este nuevo proyecto busca conectar a jóvenes latinoamericanos con universidades del extranjero por medio de una plataforma web donde se encontrará centralizada toda la información necesaria para aplicar a distintos programas de universidades de todo el mundo.

Para dar inicio a este proyecto se tuvo una reunión con todo el equipo donde cada persona debía proponer nombres que ayudaran a representar la identidad de este nuevo proyecto, teniendo presente que no fuese un nombre que ya era utilizado. Se presentaron las diferentes propuestas realizadas por todos y se hizo una votación para elegir a los tres mejores, tomando en cuenta que fuese un nombre memorable y que transmitiera de manera clara el propósito de la empresa. Se eligieron 3 finalistas: Push LATAM, Piensu y EduRockets. Debido a que las tres opciones eran fuertes contendientes, se decidió hacer una propuesta de marca y línea gráfica de cada una de ellas para luego ser sometidas a votación nuevamente.

#### **Push LATAM**

Esta propuesta se basó en el concepto de empujar e impulsar; encender el proceso de estudio en el extranjero de los jóvenes latinoamericanos. Primero se inició con un proceso de relación, en el cual se investigaron íconos mediante los cuales se comunica el concepto de empujar y encender. De igual forma se definió el estilo de la marca, que sería moderno, fresco, y limpio. La marca se formó a base de un isologo, con la palabra Push como elemento principal, acompañado de un elemento gráfico en el hasta de la letra p que representaba la acción de empujar o presionar un botón, asimismo, la intersección de la hasta de la letra P en los semicírculos que conforman el ícono representaba un botón de encendido. Para la paleta cromática se implementó el azul debido que la psicología del color lo relaciona con la educación y la seguridad, dos valores característicos de la marca. Para obtener una imagen moderna y juvenil se combinó con un degradado de rosa a naranja, que también reforzaba el mensaje de dinamismo y movimiento. En cuanto a la tipografía se propuso Regnogare en su variación soft que ayudaba a dar una imagen moderna, fresca y tecnológica. Los grafismos de la marca se diseñaron en outlines para conservar un estilo liviano y moderno. Esta propuesta fue descartada en el proceso de votación final ya que no lograba transmitir el mensaje que se trataba de una empresa del rubro educativo en primera instancia, esto debido a que la marca no era descriptiva. Por otro lado, al ser un isologo, dificultaba su reproducción en medios digitales ya que no podría utilizarse toda la marca completa en ciertas instancias.

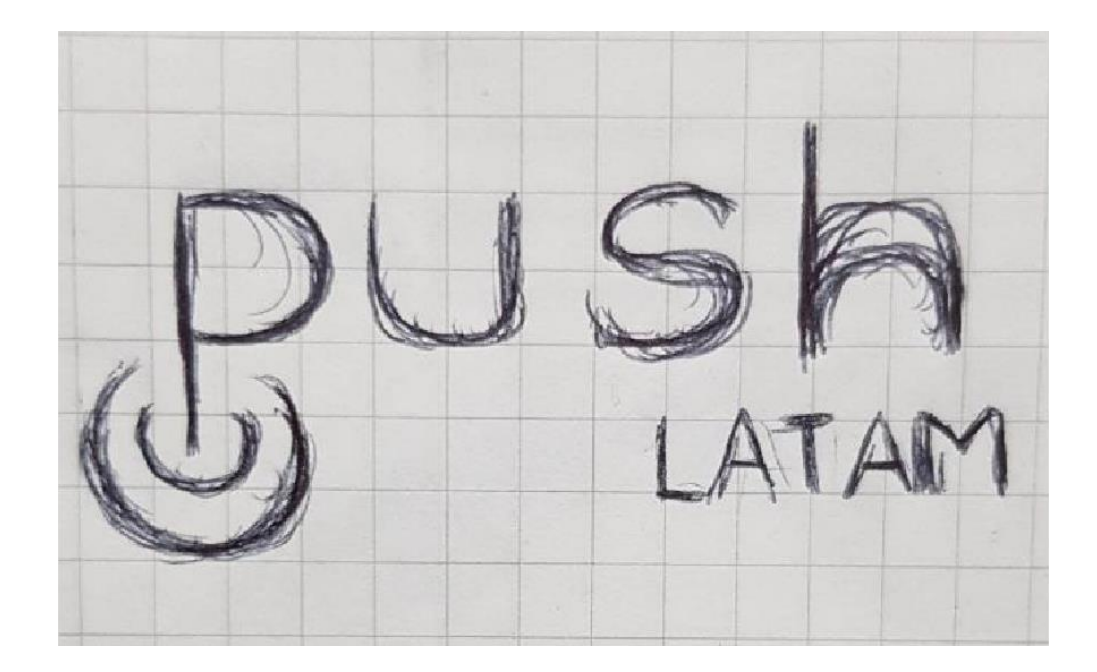

*1Ilustración 1 Boceto de la marca PUSH LATAM*

<span id="page-25-1"></span><span id="page-25-0"></span>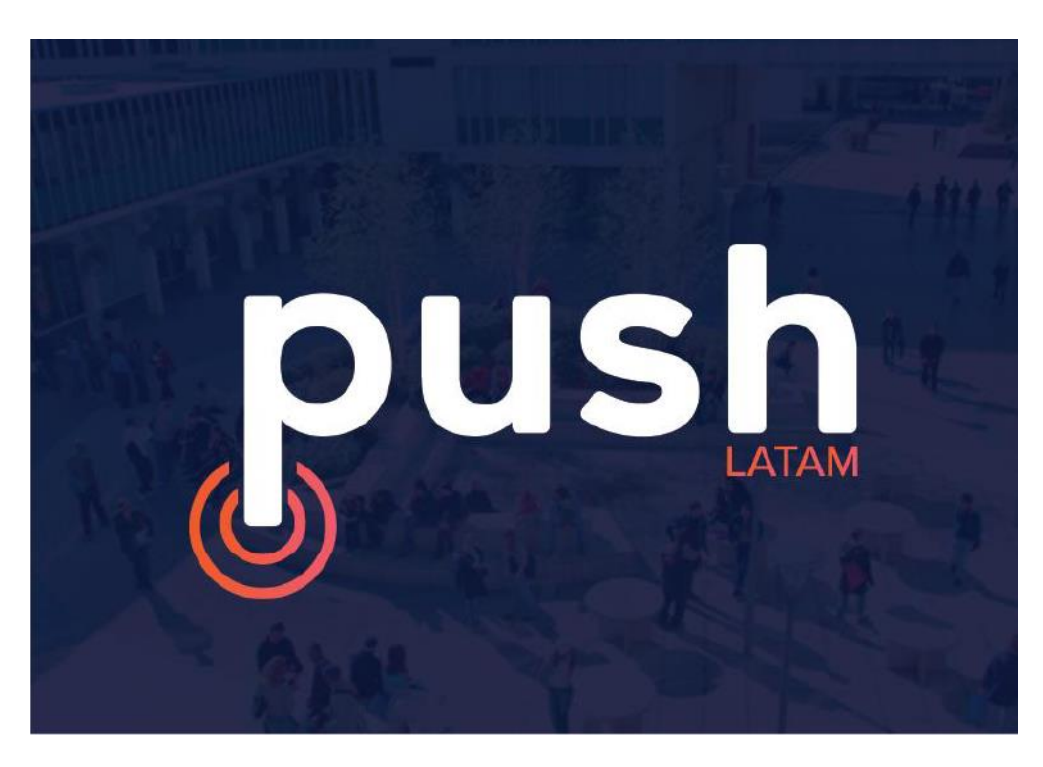

*Figura 3 PUSH LATAM LOGO*

# **Tipografías**

#### **Principal**

**Renogare Soft Regular** ABCDEFGHIJKLMNÑOPQRSTUVWXYZ Abcdefghijklmnñopgrstuvwxyz 1234567890

#### **Secundarias**

Proxima Nova Regular ABCDEFGHIJKLMNÑOPQRSTUVWXYZ<br>ABCDEFGHIJKLMNÑOPQRSTUVWXYZ 1234567890

**Proxima Nova Bold** ABCDEFGHIJKLMNÑOPQRSTUVWXYZ Abdefghijklmnnoperstuvwxyz<br>1234567890

<span id="page-26-0"></span>*Figura 4 Tipografía PUSH*

#### **PIENSU**

Esta propuesta se basó en el concepto de pensar en un futuro de ensueño que se puede llegar a obtener por medio de la superación gracias a los estudios; Que pueden ser realizados en el extranjero para aumentar la probabilidad de mejora en cuanto a las condicion de vida del individuo y por ende de su familia. Se inició con un proceso de relación entre la nueva marca y el signo marcario que actualmente posee PIXDEA, esto debido a la sugerencia que fué brindada por el dueño de la empresa, quien expresó su deseo de tener dos marcas hermanas.

Se procedió a definir el estilo de la marca, el cual sería moderno, fresco y limpio.

La marca es un logotipo, con la palabra PIENSU como elemento principal que cuenta con pequeños elementos a su alrededor que son figuras mixtas ya que cuentan con esquinas curvas y también con esquinas que terminan en punta. La idea de estos elementos es sacada del actual imagotipo con el que cuenta la empresa, esto para establecer una conexión entre las dos marcas y lograr el objetivo de crear una marca hermana.

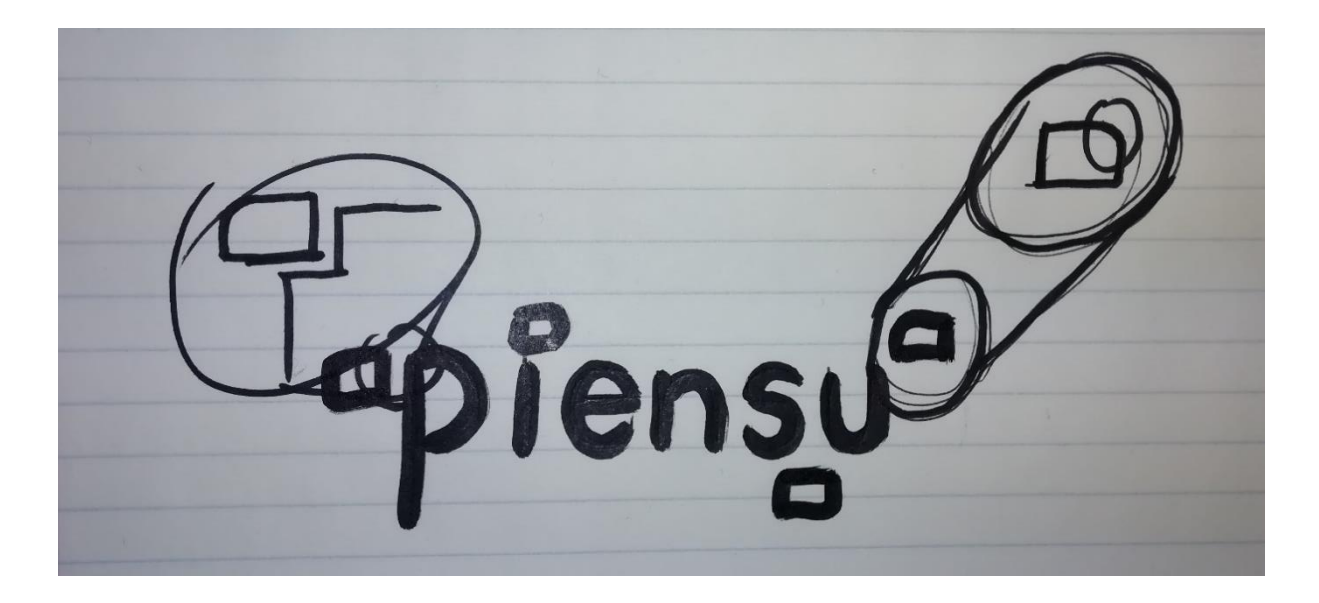

*2Ilsutración 2 Boceto de la marca PIENSU*

<span id="page-27-1"></span>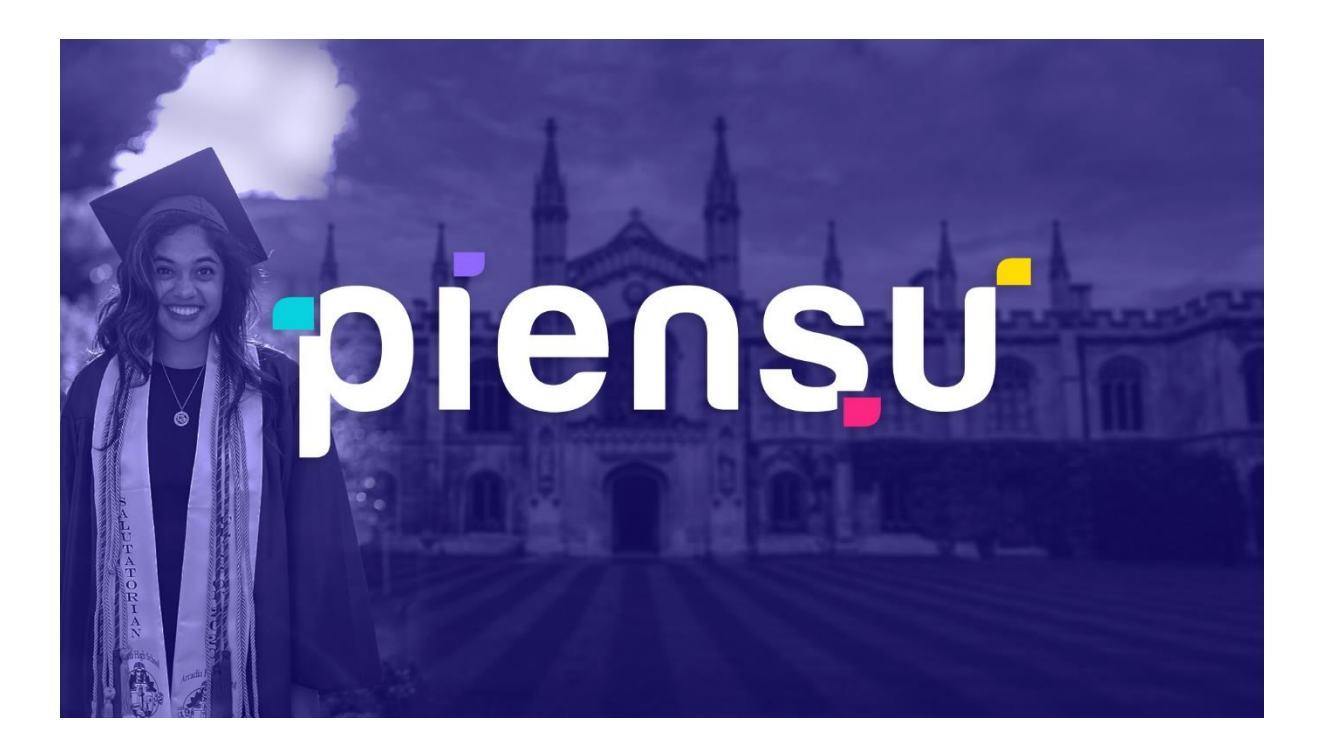

<span id="page-27-0"></span>*Figura 5 PIENSU Logo*

#### Harabara Mais Demo

**ABCDEFGHIJKLMNÑOPQRSTUVWXYZ** Abcdefghijklmnñopqrstuvwxyz 1234567890

#### **Gilroy**

ABCDEFGHIJKLMNÑOPQRSTUVWXYZ Abcdefghijklmnñopqrstuvwxyz 1234567890

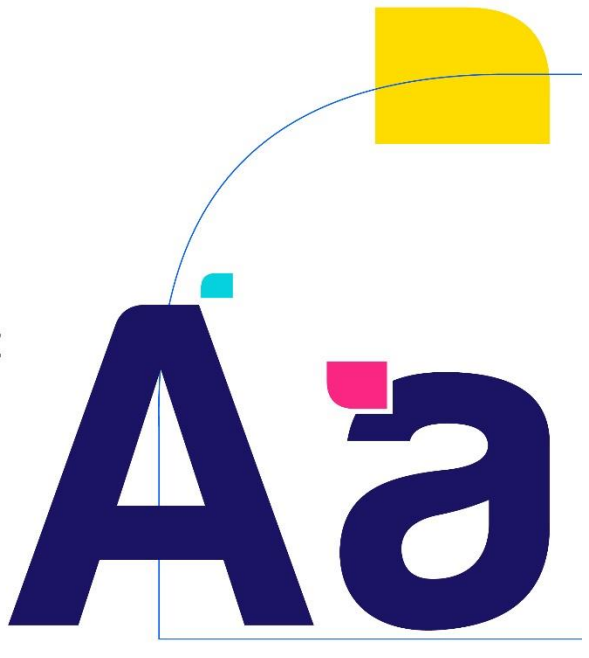

<span id="page-28-0"></span>Figura 6 Tipografía PIENSU

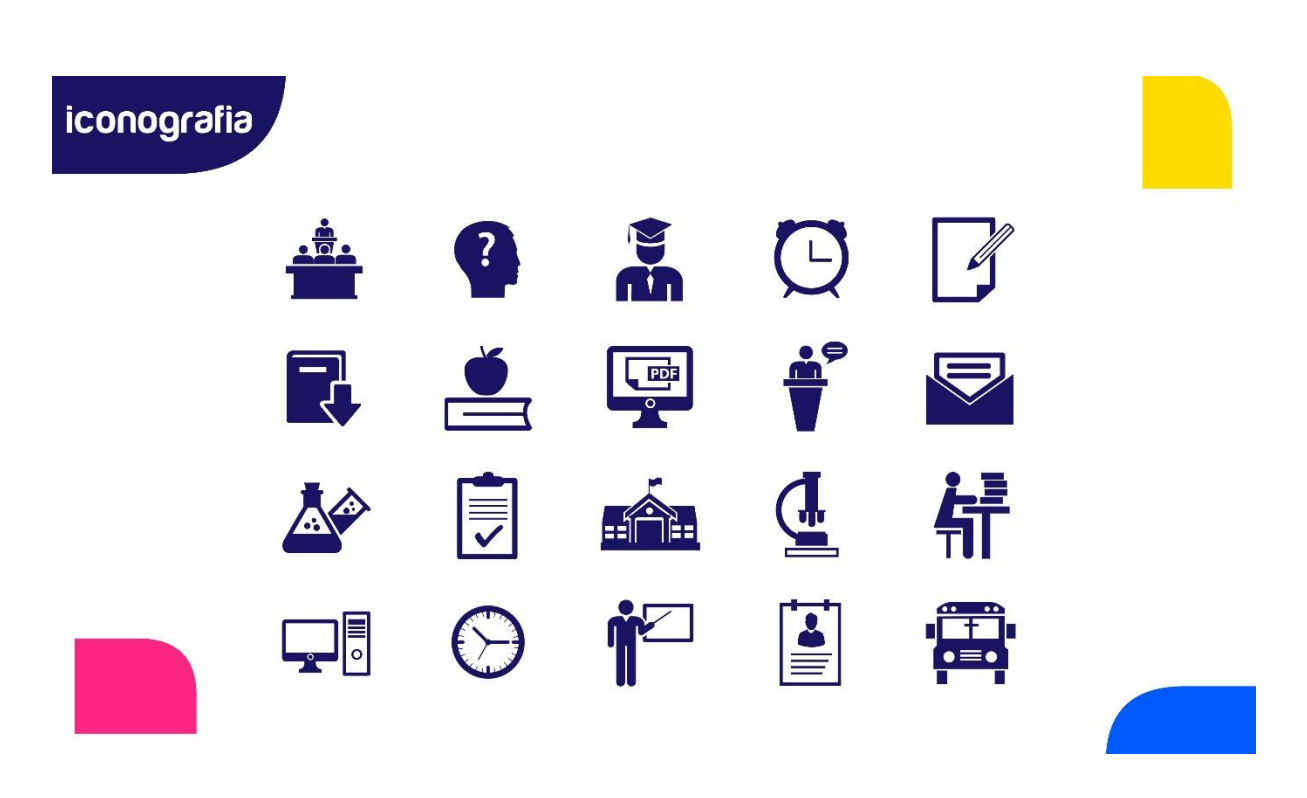

<span id="page-28-1"></span>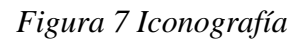

#### **EduRockets**

Esta propuesta se basó en el concepto de impulsar de viajar y de soñar. Debido a que el nombre contiene la palabra Rocket se partió desde ese elemento que ayudó a definir el resto de la identidad de la marca que sería, moderna, limpia y dinámica. No solo se utilizó como base para el desarrollo del concepto de la marca, sino que también su identidad ya que ofrece múltiples posibilidades para su aplicación en distintas piezas gráficas que se requieran. La marca está conformada por el uso de tipografías en itálica para denotar movimiento y dirección hacia adelante. Se debía incluir el elemento del cohete dentro de su composición, sin embargo, se deseaban evitar diseños trillados y poco imaginativos que simplemente colocaran a al cohete sin ningún apego a los demás elementos de la marca. Es por esto que se decidió implementar su figura dentro del bucle de la letra R en figura fondo, permitiendo que también se pudiese implementar como isotipo. Para la paleta de colores se implementó el azul en una tonalidad oscura para tener presente tanto el elemento educativo y el espacio, el color rojo aporta fuerza y dinamismo a la marca, que es una característica que se desea resaltar. Para la tipografía tanto primaria como secundaria se propuso la familia de Montserrat debido a que es una tipografía palo seco que tiene el peso suficiente para denotar solidez sin dar la impresión de estar sobrecargado. Asimismo, su aplicación en la tipografía secundaría permitirá una reproducción sin problemas tanto en formatos impresos como digitales debido a su alto grado de legibilidad. Para la iconografía se estableció un estilo en outlines que permita crear un balance entre la solidez de la tipografía y al mismo tiempo conservar una imagen más moderna y atemporal. Esta propuesta fue la ganadora ya que reunía todos los requisitos necesarios, debido a que se trata de una marca descriptiva se puede identificar fácilmente el rubro y el interés de la marca. De igual forma, lograba transmitir explícitamente la intención de la empresa, que es propulsar y brindar un apoyo para que los jóvenes alcancen sus sueños y vayan más allá de lo que ellos consideran posible. También representa una imagen

amigable para los usuarios, ya que será un servicio para niños, jóvenes universitarios y profesionales.

#### **Manual de Marca de EduRockets**

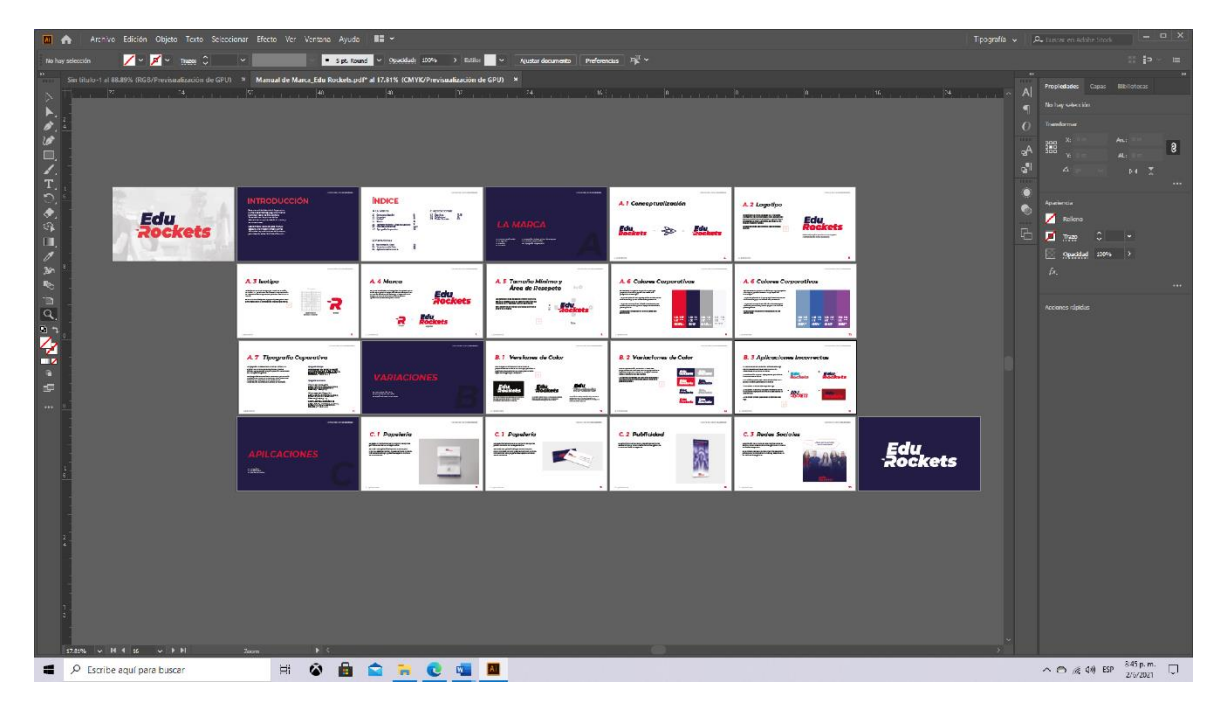

<span id="page-30-0"></span>*Figura 8 Captura de pantalla del manual de marca fina del EduRockets*

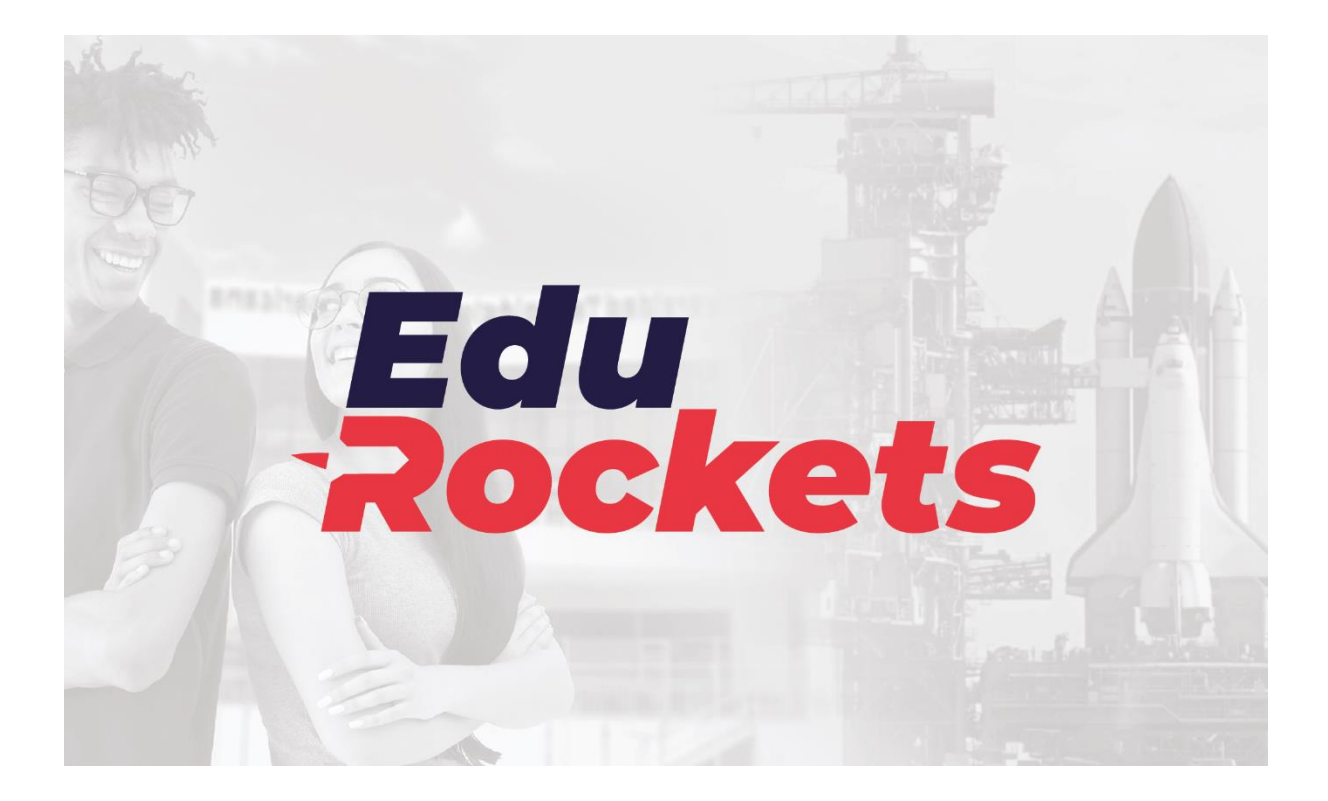

*Figura 9 EduRockets Wallpaper*

<span id="page-31-0"></span>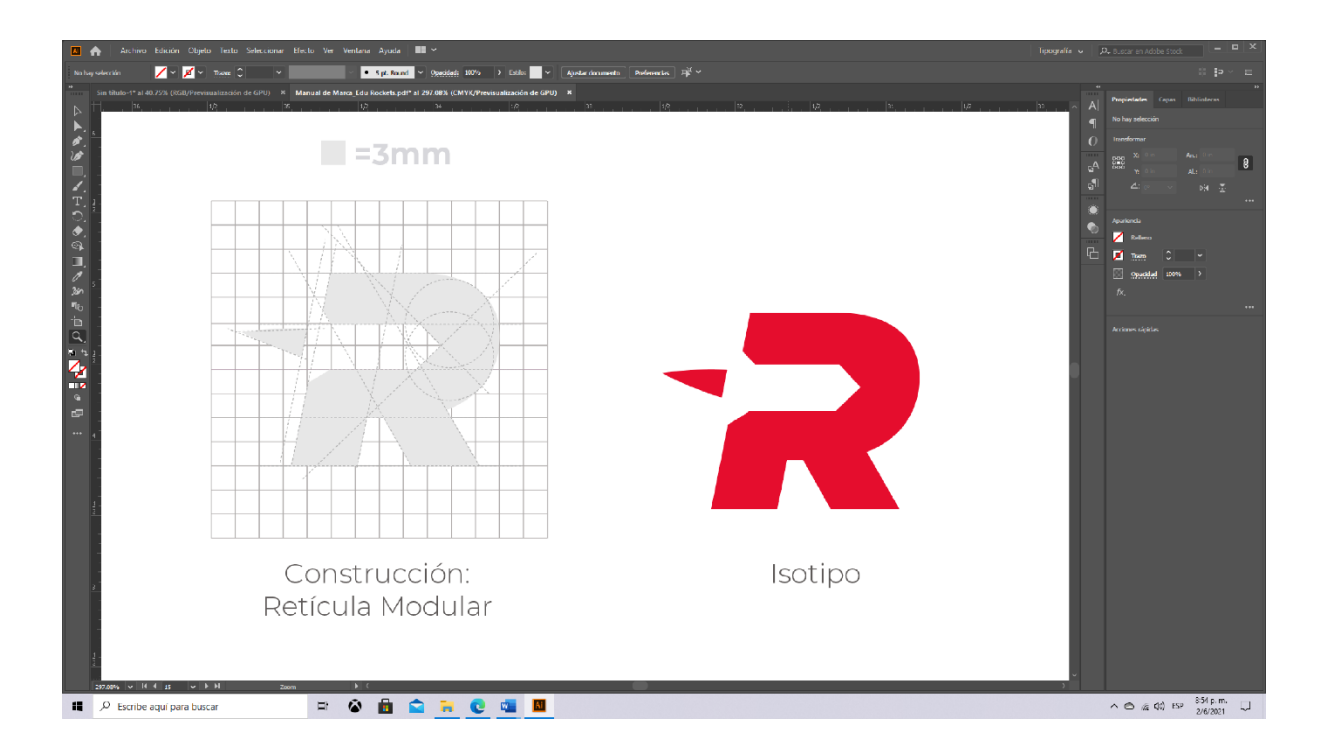

<span id="page-31-1"></span>*Figura 10 Retícula*

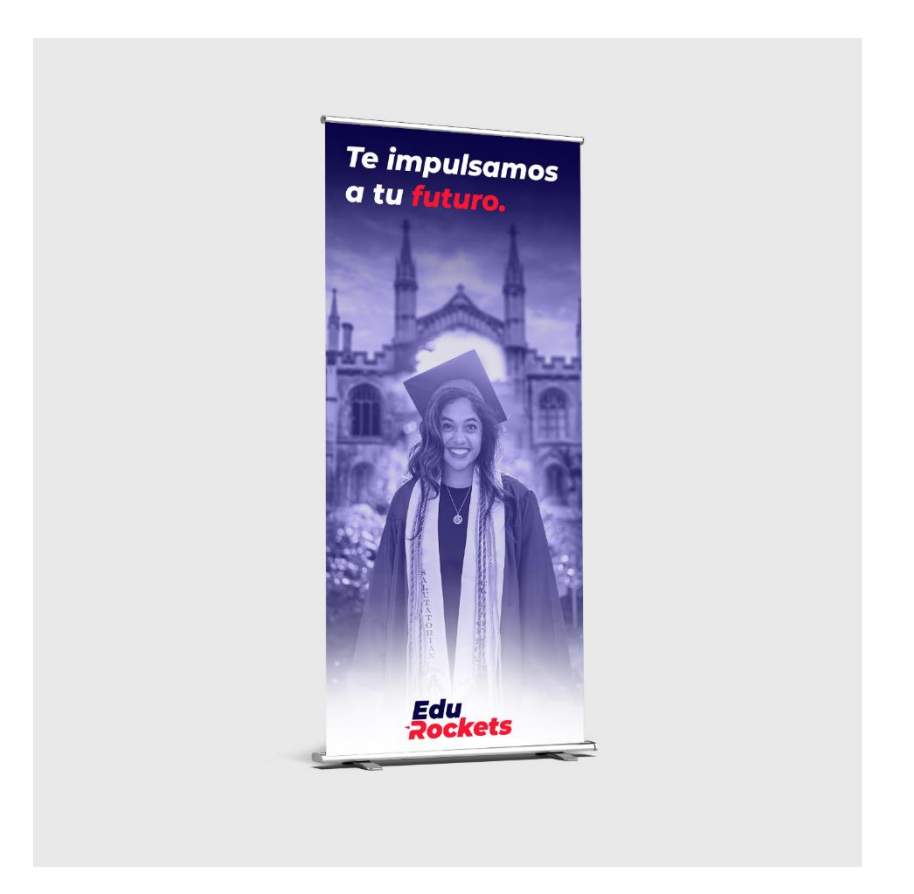

*Figura 11 Aplicación de la marca con propósitos publicitarios en banner RollUp*

<span id="page-32-0"></span>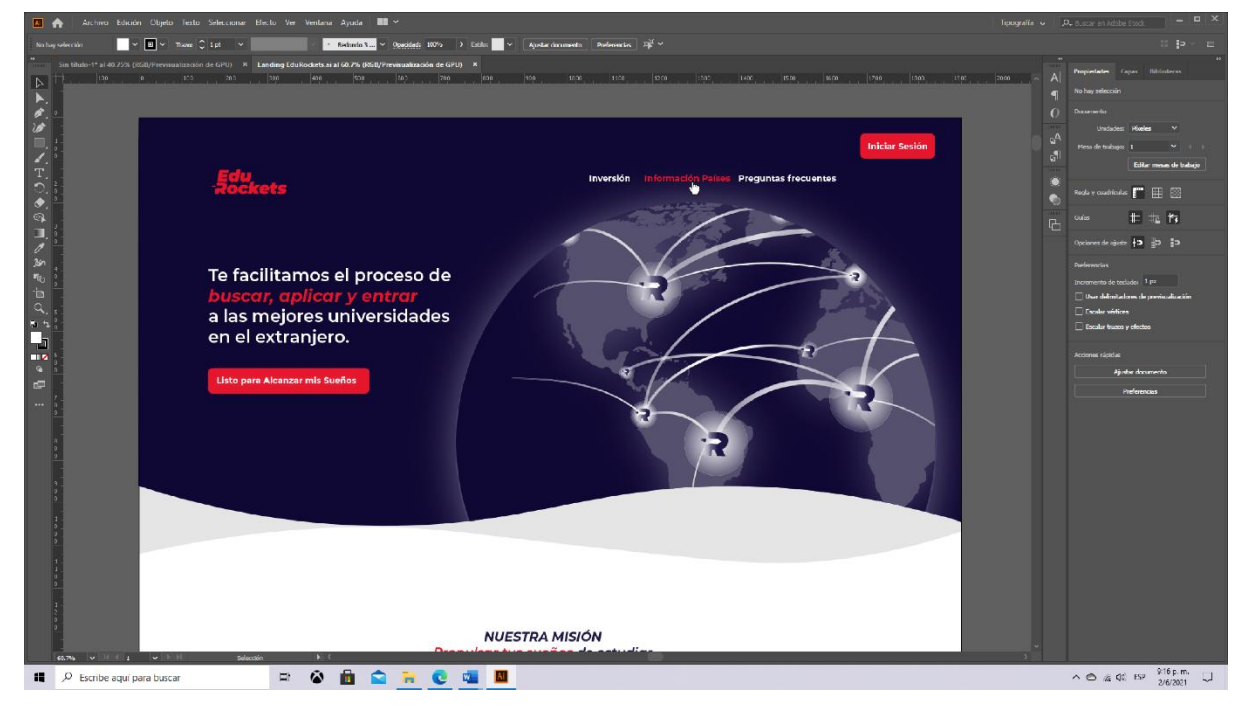

**Landing de la plataforma digital EduRockets**

<span id="page-32-1"></span>*Figura 12 Captura de pantalla del diseño de User Interface de la plataforma*

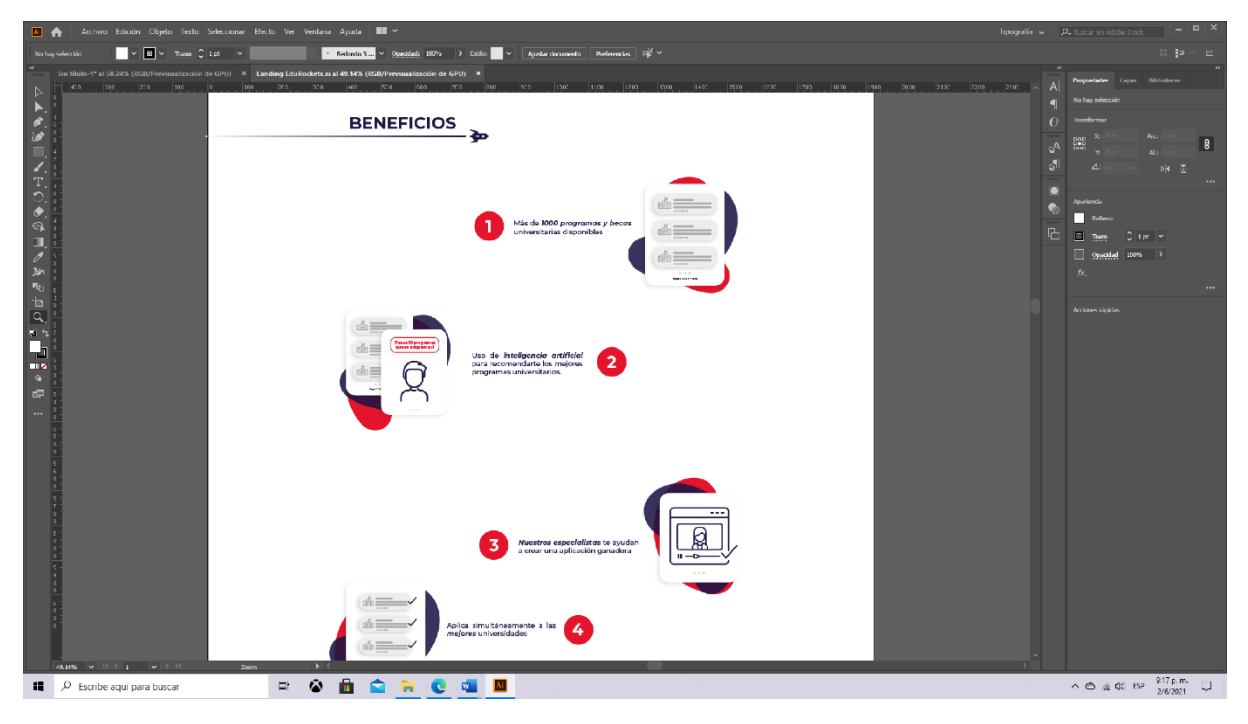

*Figura 13 Captura de pantalla de beneficios de la plataforma*

<span id="page-33-1"></span><span id="page-33-0"></span>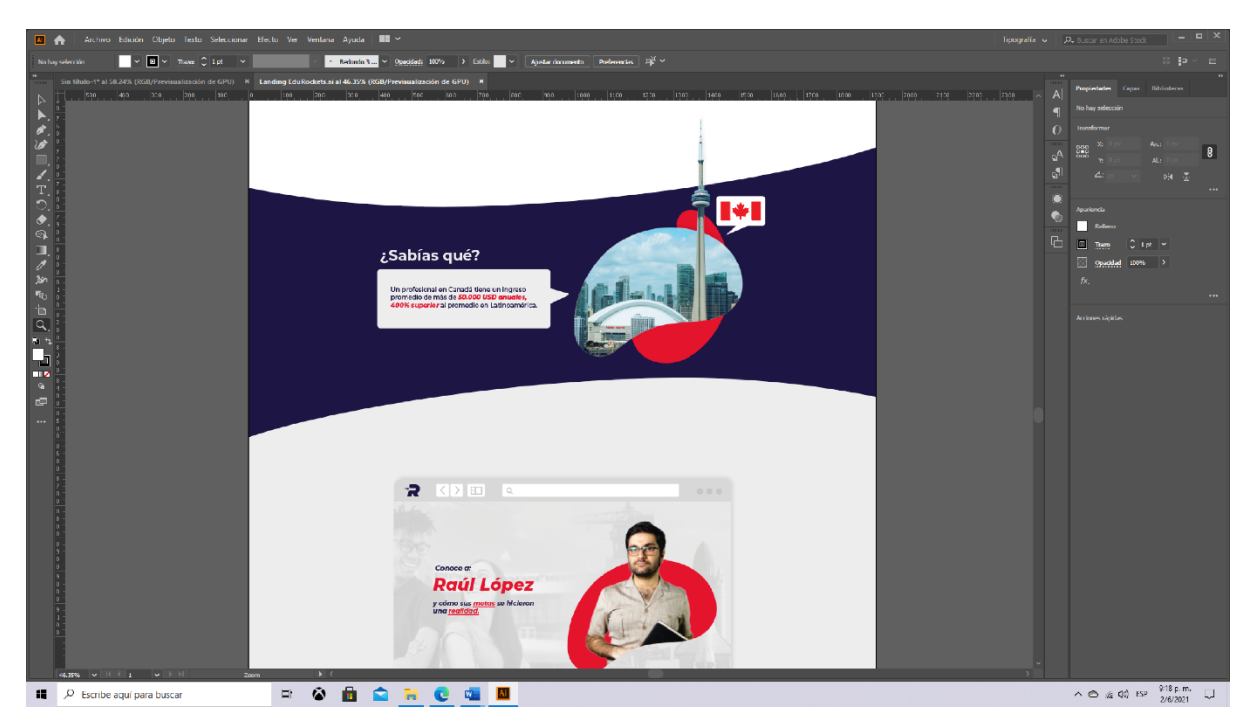

*Figura 14 Captura de pantalla de dato curioso y caso de éxito*

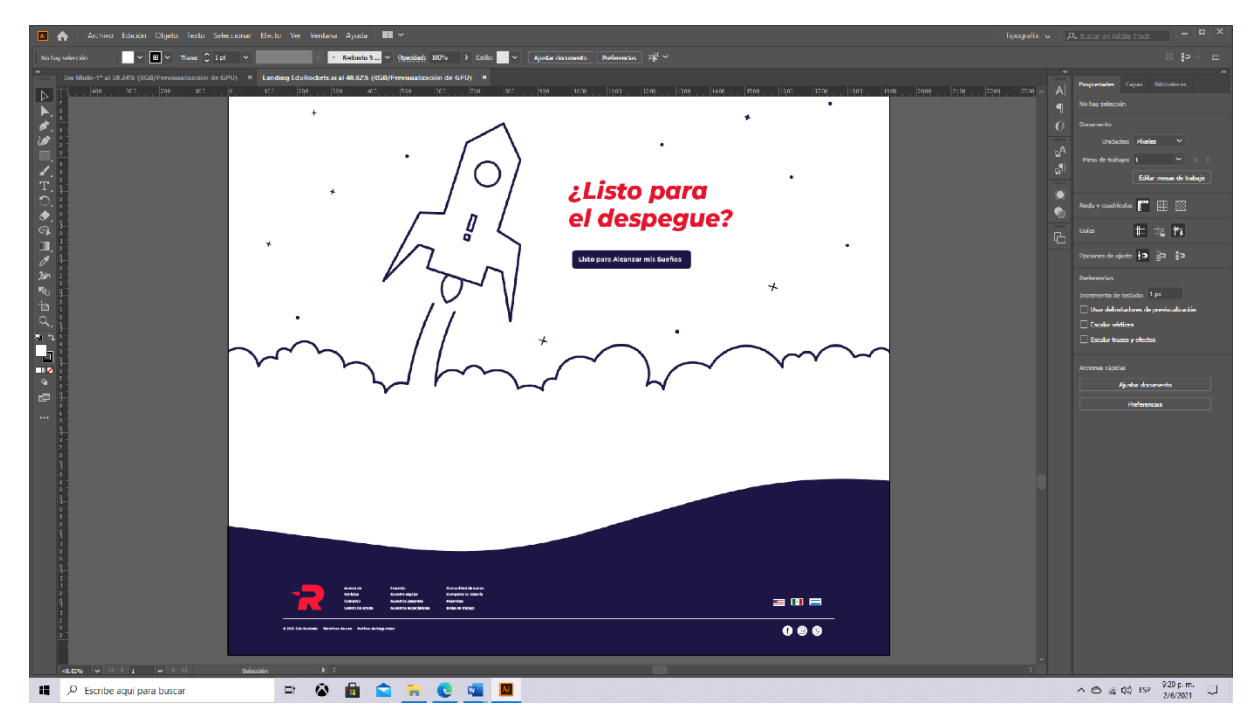

*Figura 15 Captura de pantalla footer*

#### <span id="page-34-0"></span>**Simulador de Montacargas**

El simulador de montacargas es una herramienta diseñada para acelerar el proceso de aprendizaje de los operadores de montacargas, que permite disminuir el riesgo de accidentes en la práctica y mantener altos estándares en la calidad de la operación.

El entrenamiento consiste en:

- Conducir el montacargas en espacios reducidos.
- Transportar diferentes tipos de cargas sin dañarlas.
- Aplicación de los protocolos de seguridad para evitar accidentes.
- Carga y descarga en diferentes condiciones y escenarios.

El simulador permite un entrenamiento personalizado de acuerdo a las necesidades.

En cuanto al rendimiento del vehículo el simulador permite realizar ajustes a capacidades específicas como aceleraciones, velocidades máximas, banda muerta de dirección, entre otras.

El logotipo de la empresa que quiera el programa se pueden integrar en el entorno, en los vehículos y en los informes posteriores a la acción.

Se pueden establecer criterios de puntuación y objetivos específicos del cliente para cada escenario.

<span id="page-35-0"></span>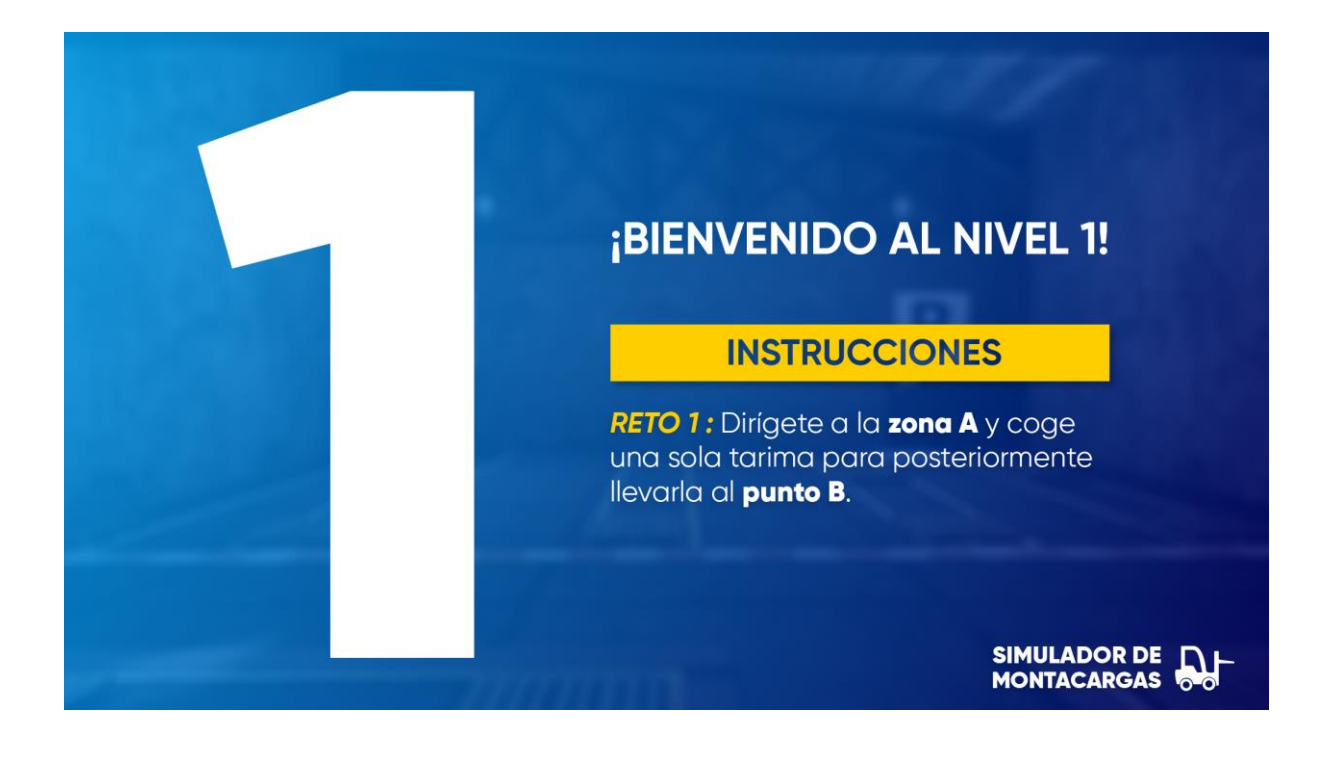

*Figura 16 Nivel 1, reto 1 del Simulador de Montacargas*
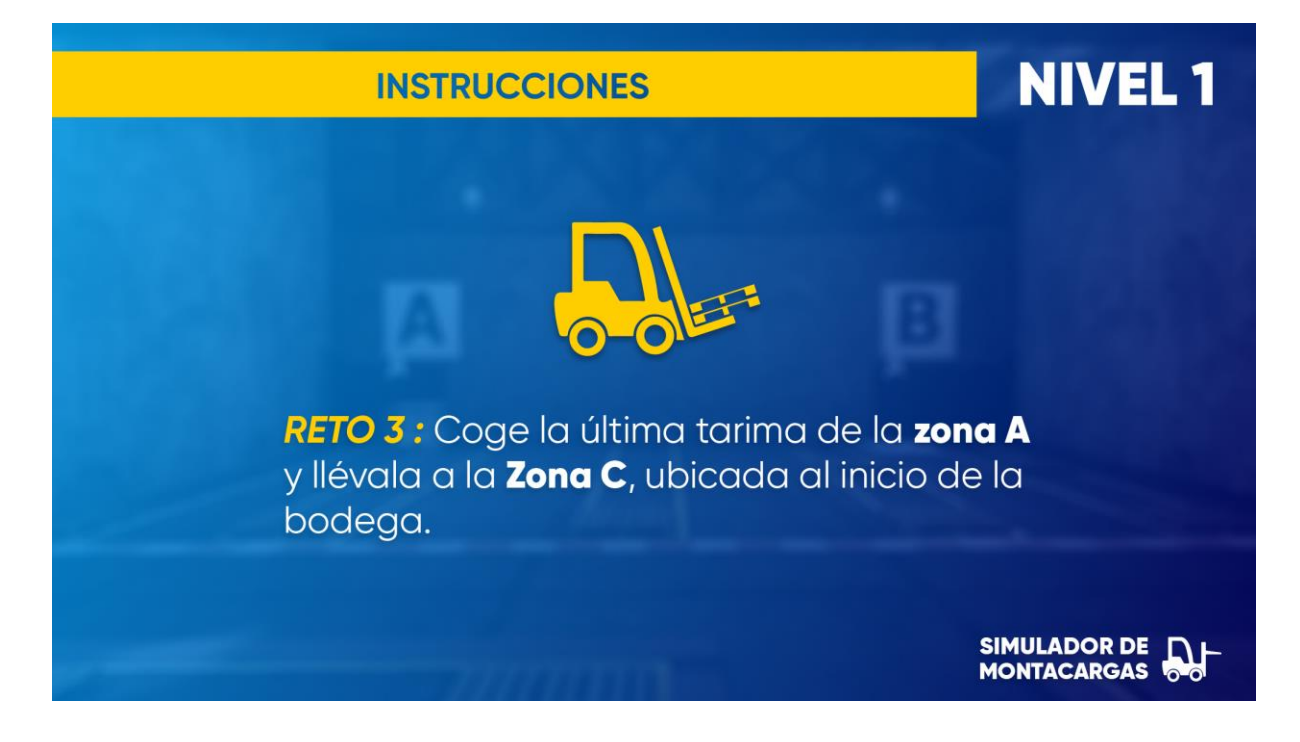

*Figura 17 Instrucciones del Nivel 1, reto 3*

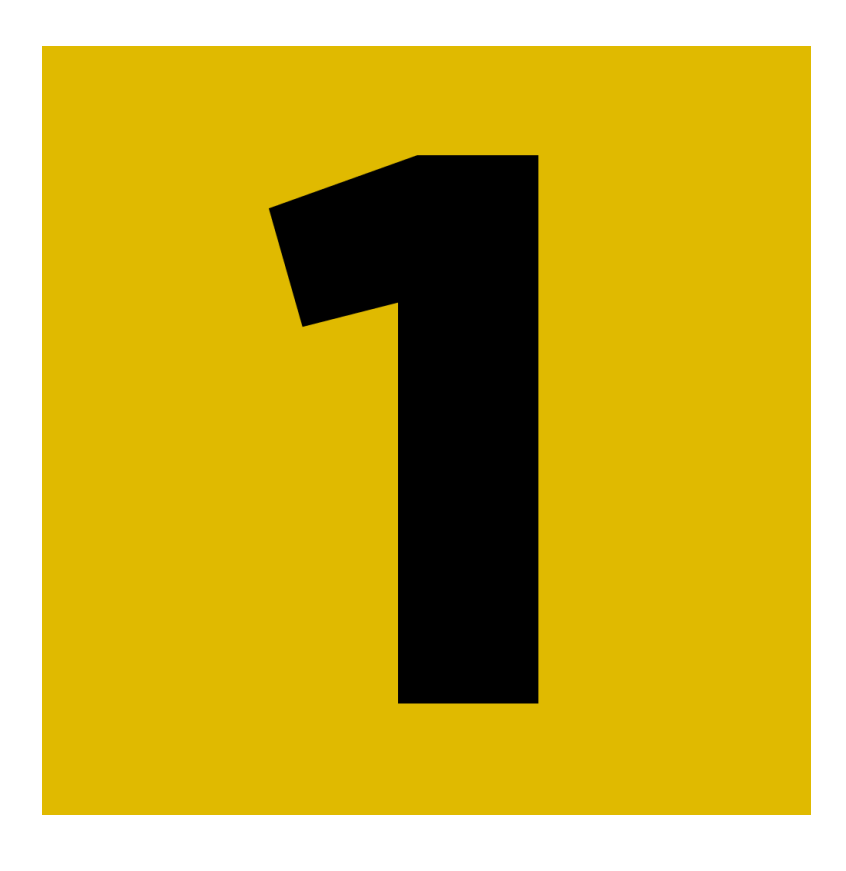

*Figura 18 Señalización 1*

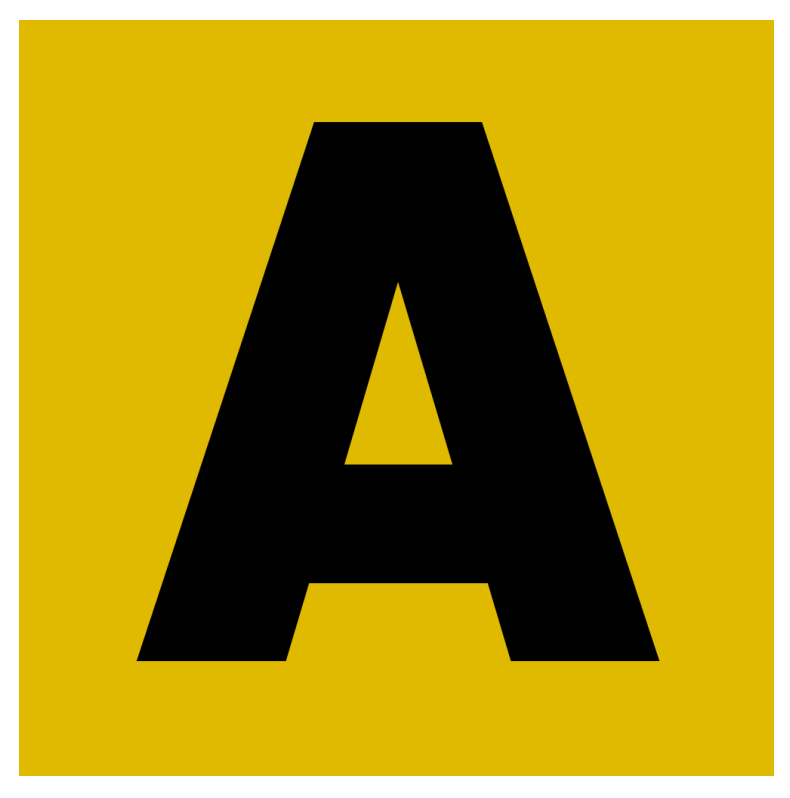

*Figura 19 Señalización A*

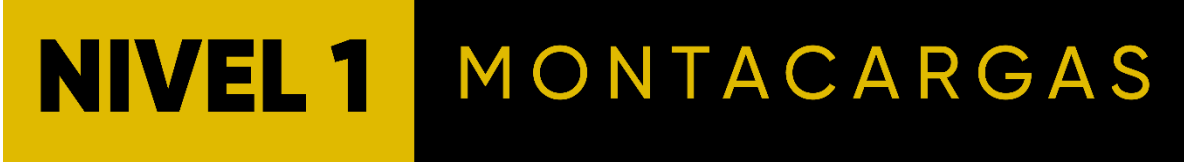

*Figura 20 Rotulación de nivel 1*

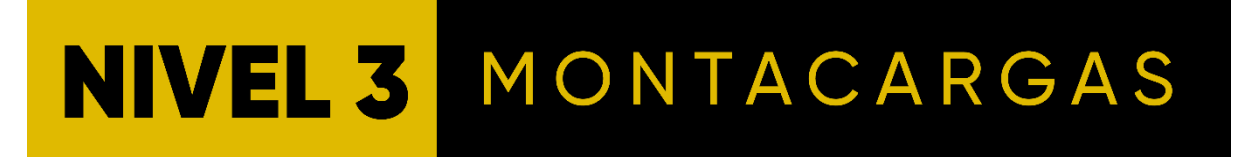

*Figura 21 Rotulación de nivel 3*

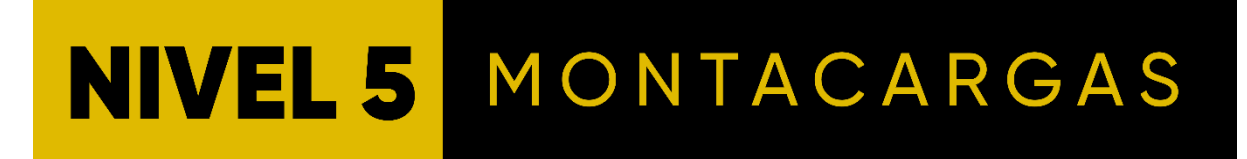

*Figura 22 Rotulación de nivel 5*

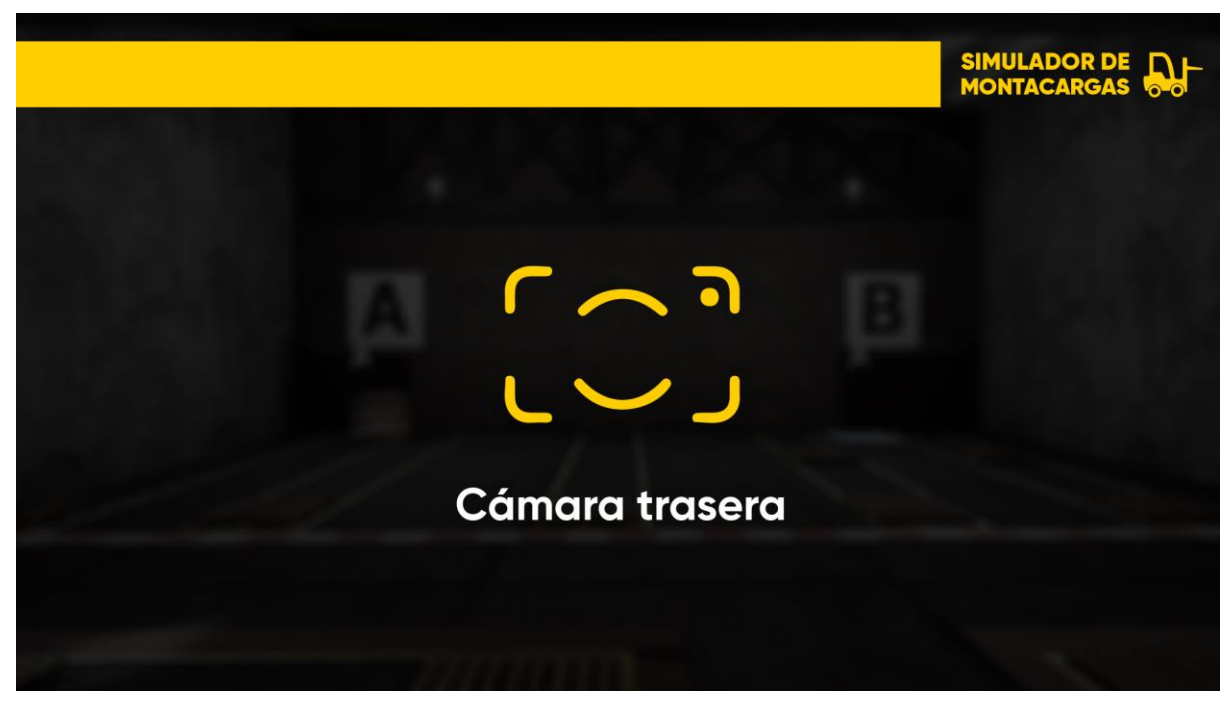

*Figura 23 Cámara trasera*

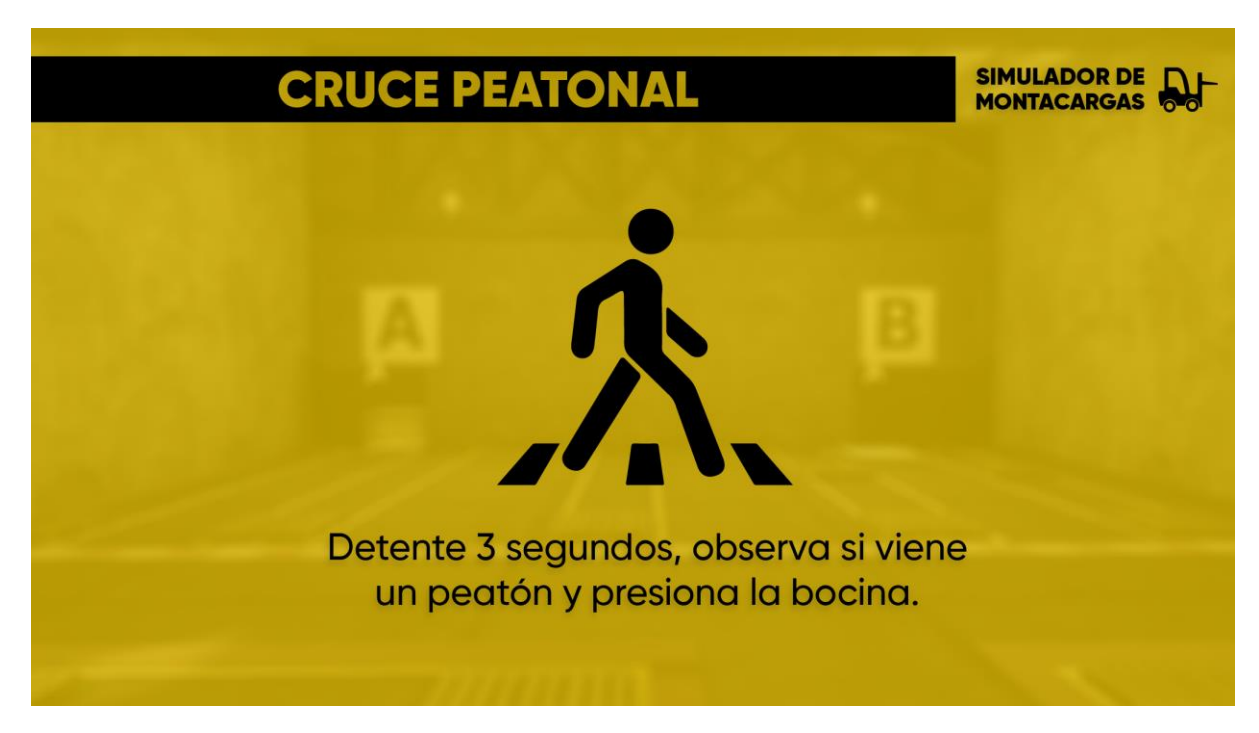

*Figura 24 Advertencia*

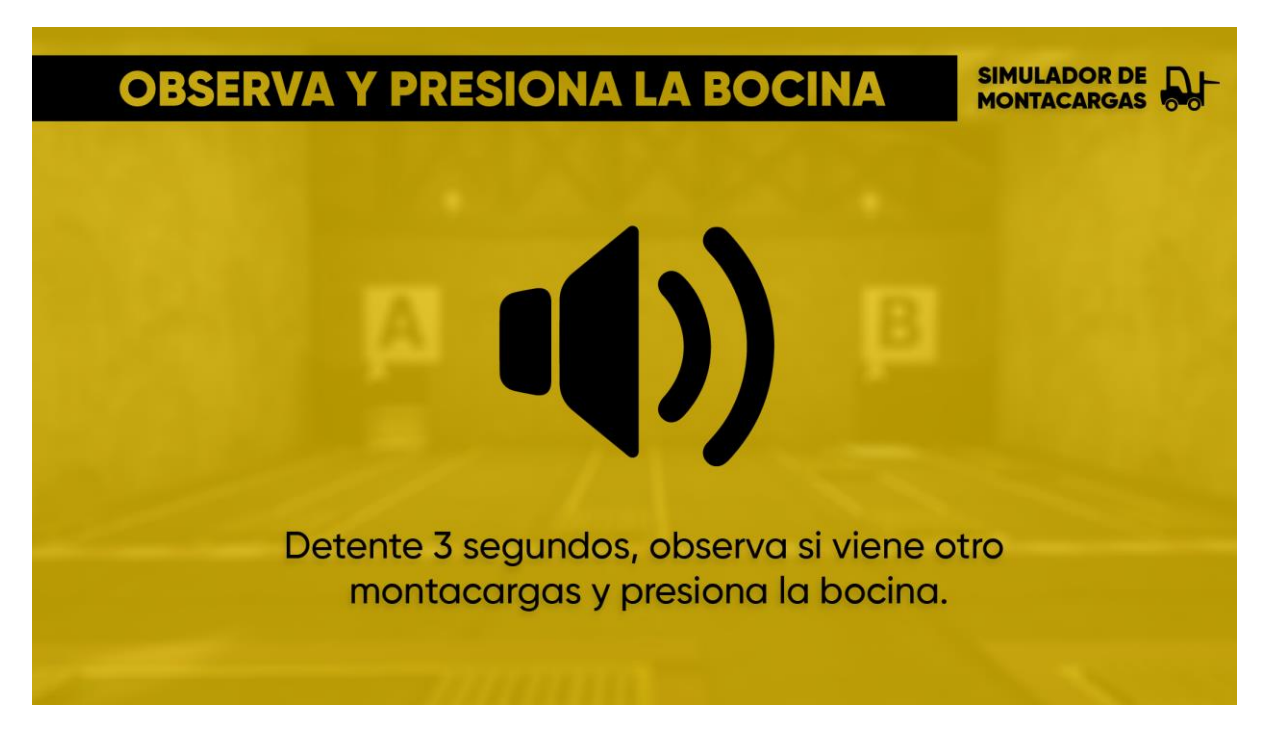

*Figura 25 Advertencia 2*

## **Acoplamiento y Estudio de PIXDEA**

Inicialmente se brindó al practicante una charla informativa acerca de la empresa, en donde se detallaron distintos puntos importantes, como la historia de la misma, su fundador, el equipo de trabajo, su ubicación, el mercado, clientes, entre otros. Posteriormente se procedió a dar una inducción a la plataforma que ellos utilizan para la gestión de sus actividades y proyectos "ClickUp". También se brindaron los enlaces correspondientes para cargar y descargar los documentos editables de los distintos proyectos que permanecen en Google Drive

Fueron facilitados varios recursos como el logo de la empresa y la propuesta de valor, misma que tendría una doble función, la de informar al practicante y también serviría como referencia para el desarrollo de otras propuestas de valor.

# **CRONOLOGÍA DEL TRABAJO**

| <b>ACTIVIDADES</b>                                                      |               |                     |                | 19/4/2021 26/4/2021 3/5/2021 |                |           |                               |    | 10/5/2021   17/5/2021   24/5/2021   31/5/2021   7/6/2021   14/6/2021   21/6/2021 |    |                                        |            |
|-------------------------------------------------------------------------|---------------|---------------------|----------------|------------------------------|----------------|-----------|-------------------------------|----|----------------------------------------------------------------------------------|----|----------------------------------------|------------|
|                                                                         |               |                     | 23/4/2021      | 30/4/2021                    | 7/5/2021       |           | 14/5/2021 21/5/2021 28/5/2021 |    |                                                                                  |    | 4/6/2021 11/6/2021 18/6/2021 25/6/2021 |            |
| <b>Actividades Asignadas</b>                                            | <b>Inicio</b> | <b>Final</b>        | S <sub>1</sub> | S <sub>2</sub>               | S <sub>3</sub> | <b>S4</b> | S5                            | S6 | <b>S7</b>                                                                        | S8 | S9                                     | <b>S10</b> |
| Reunión de familiarización con el equipo de trabajo y demás             | 20/4/2021     | 20/4/2021           |                |                              |                |           |                               |    |                                                                                  |    |                                        |            |
| Reunión introductoria a la empresa                                      | 20/4/2021     | 20/4/2021           |                |                              |                |           |                               |    |                                                                                  |    |                                        |            |
| Reunión con compañero de práctica de área de diseño y supervisores      | 20/4/2021     | 20/4/2021           |                |                              |                |           |                               |    |                                                                                  |    |                                        |            |
| Reunión de delegación de responsabilidades                              | 20/4/2021     | 20/4/2021           |                |                              |                |           |                               |    |                                                                                  |    |                                        |            |
| Reunión de cierre de jornada laboral                                    |               | 20/4/2021 20/4/2021 |                |                              |                |           |                               |    |                                                                                  |    |                                        |            |
| Reunión Daily, vista preliminar de las actividades del día              |               | 21/4/2021 21/4/2021 |                |                              |                |           |                               |    |                                                                                  |    |                                        |            |
| Reunión para la explicación de proyecto Covid-19                        | 21/4/2021     | 21/4/2021           |                |                              |                |           |                               |    |                                                                                  |    |                                        |            |
| Desarrollo de línea gráfica con compañera de equipo Covid-19            | 21/4/2021     | 21/4/2021           |                |                              |                |           |                               |    |                                                                                  |    |                                        |            |
| Evaluación de propuestas preliminares                                   |               | 21/4/2021 21/4/2021 |                |                              |                |           |                               |    |                                                                                  |    |                                        |            |
| Reunión de cierre de jornada laboral                                    |               | 21/4/2021 21/4/2021 |                |                              |                |           |                               |    |                                                                                  |    |                                        |            |
| Reunión Daily, vista preliminar de las actividades del día              |               | 22/4/2021 22/4/2021 |                |                              |                |           |                               |    |                                                                                  |    |                                        |            |
| Desarrollo de pantallas informativas de Proyecto Covid-19 para zona 1 y |               | 22/4/2021 22/4/2021 |                |                              |                |           |                               |    |                                                                                  |    |                                        |            |
| Evaluación de propuestas                                                | 22/4/2021     | 22/4/2021           |                |                              |                |           |                               |    |                                                                                  |    |                                        |            |
| Reunión de cierre de jornada laboral                                    |               | 22/4/2021 22/4/2021 |                |                              |                |           |                               |    |                                                                                  |    |                                        |            |
| Reunión Daily, vista preliminar de las actividades del día              |               | 23/4/2021 23/4/2021 |                |                              |                |           |                               |    |                                                                                  |    |                                        |            |
| Desarrollo de texturas COVID Z2                                         | 23/4/2021     | 23/4/2021           |                |                              |                |           |                               |    |                                                                                  |    |                                        |            |
| Correcciones finales de pantallas informativas de Proyecto Covid-19     |               | 23/4/2021 23/4/2021 |                |                              |                |           |                               |    |                                                                                  |    |                                        |            |
| Reunión de cierre de jornada laboral                                    |               | 23/4/2021 23/4/2021 |                |                              |                |           |                               |    |                                                                                  |    |                                        |            |
| Reunión Daily                                                           |               | 26/4/2021 26/4/2021 |                |                              |                |           |                               |    |                                                                                  |    |                                        |            |
| Reunión para el proyecto Montacargas                                    |               | 26/4/2021 26/4/2021 |                |                              |                |           |                               |    |                                                                                  |    |                                        |            |
| Reunión con equipo de programación                                      |               | 26/4/2021 26/4/2021 |                |                              |                |           |                               |    |                                                                                  |    |                                        |            |
| Reunión de cierre de jornada laboral                                    |               | 26/4/2021 26/4/2021 |                |                              |                |           |                               |    |                                                                                  |    |                                        |            |
| Reunión Daily                                                           | 27/4/2021     | 27/4/2021           |                |                              |                |           |                               |    |                                                                                  |    |                                        |            |
| Muestra de avances de texturas y pantallas de Montacargas               |               | 27/4/2021 27/4/2021 |                |                              |                |           |                               |    |                                                                                  |    |                                        |            |
| Reunión de cierre de jornada laboral                                    |               | 27/4/2021 27/4/2021 |                |                              |                |           |                               |    |                                                                                  |    |                                        |            |
| Reunión Daily                                                           | 28/4/2021     | 28/4/2021           |                |                              |                |           |                               |    |                                                                                  |    |                                        |            |
| Texturas de Montacargas                                                 | 28/4/2021     | 28/4/2021           |                |                              |                |           |                               |    |                                                                                  |    |                                        |            |
| Reunión Brainstorm                                                      | 28/4/2021     | 28/4/2021           |                |                              |                |           |                               |    |                                                                                  |    |                                        |            |
| Reunión de cierre de jornada laboral                                    | 28/4/2021     | 28/4/2021           |                |                              |                |           |                               |    |                                                                                  |    |                                        |            |
| Reunión Daily                                                           |               | 29/4/2021 29/4/2021 |                |                              |                |           |                               |    |                                                                                  |    |                                        |            |
| Propuestas de nuevo nombre para la plataforma web                       | 29/4/2021     | 29/4/2021           |                |                              |                |           |                               |    |                                                                                  |    |                                        |            |
| Reunión de cierre de jornada laboral                                    | 29/4/2021     | 29/4/2021           |                |                              |                |           |                               |    |                                                                                  |    |                                        |            |
| Reunión Daily                                                           |               | 30/4/2021 30/4/2021 |                |                              |                |           |                               |    |                                                                                  |    |                                        |            |
| Continuación de Propuestas de Proyecto Nuevo                            | 30/4/2021     | 30/4/2021           |                |                              |                |           |                               |    |                                                                                  |    |                                        |            |
| Pitch de Marcas                                                         | 30/4/2021     | 30/4/2021           |                |                              |                |           |                               |    |                                                                                  |    |                                        |            |
| Reunión de cierre de jornada laboral                                    | 30/4/2021     | 30/4/2021           |                |                              |                |           |                               |    |                                                                                  |    |                                        |            |
| <b>Reunión Daily</b>                                                    | 4/5/2021      | 4/5/2021            |                |                              |                |           |                               |    |                                                                                  |    |                                        |            |
| Manual de Marca EduRockets                                              | 4/5/2021      | 5/5/2021            |                |                              |                |           |                               |    |                                                                                  |    |                                        |            |
| Reunión con equipo de negocios para review de pitch                     | 4/5/2021      | 4/5/2021            |                |                              |                |           |                               |    |                                                                                  |    |                                        |            |
| Revisión Proyecto Montacargas cambios                                   | 4/5/2021      | 4/5/2021            |                |                              |                |           |                               |    |                                                                                  |    |                                        |            |
| Realización de cambios para definir línea de Ul                         | 4/5/2021      | 5/5/2021            |                |                              |                |           |                               |    |                                                                                  |    |                                        |            |
| Reunión con equipo de programación                                      | 4/5/2021      | 4/5/2021            |                |                              |                |           |                               |    |                                                                                  |    |                                        |            |
| Reunión Diseño de Ul                                                    | 4/5/2021      | 4/5/2021            |                |                              |                |           |                               |    |                                                                                  |    |                                        |            |

*Figura 26 Cronología 1*

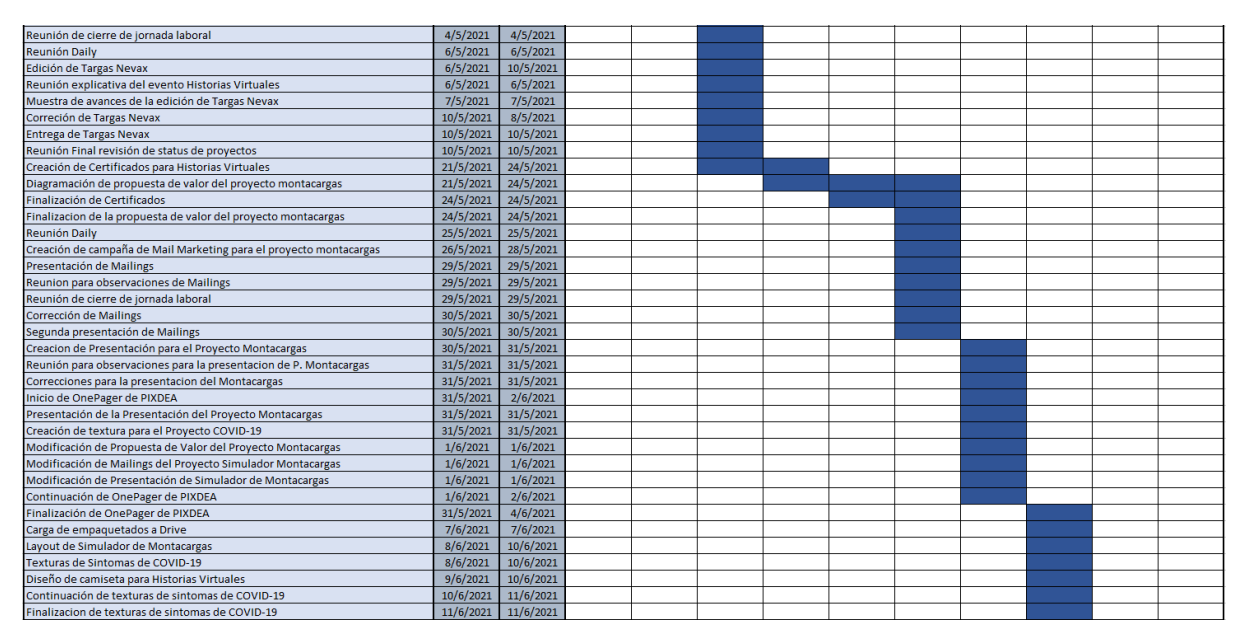

*Figura 27 Cronología 2*

| Texturas para el proyecto volcan                                              | 12/6/2021 | 14/6/2021           |  |  |  |  |  |
|-------------------------------------------------------------------------------|-----------|---------------------|--|--|--|--|--|
| Continuacion de texturas del proyecto volcan                                  | 13/6/2021 | 13/6/2021           |  |  |  |  |  |
| Finalización de texturas del proyecto volcan                                  | 14/6/2021 | 14/6/2021           |  |  |  |  |  |
| Texturas para el proyecto del Simulador de Riesgos Electricos                 | 15/6/2021 | 17/6/2021           |  |  |  |  |  |
| Continuación de texturas para el proyecto del Simulador de Riesgos Electricos | 16/6/2021 | 16/6/2021           |  |  |  |  |  |
| Finalizacion de texturas del simulador de riesgos electricos                  | 17/6/2021 | 17/6/2021           |  |  |  |  |  |
| Texturas del simulador de Riesgos Electricos - Proceso LOTO                   | 17/6/2021 | 17/6/2021           |  |  |  |  |  |
| Corrección de texturas de sintomas del COVID-19                               | 18/6/2021 | 18/6/2021           |  |  |  |  |  |
| Instructivo de Oculus Ingles                                                  | 21/6/2021 | 23/6/2021           |  |  |  |  |  |
| Revisión de instructivo oculus en Ingles                                      | 24/6/2021 | 24/6/2021           |  |  |  |  |  |
| Inicio de traducción del instructivo de oculus a español                      | 25/6/2021 | 28/6/2021           |  |  |  |  |  |
| Entrega de instructivos                                                       | 29/6/2021 | 29/6/2021           |  |  |  |  |  |
| Verificación de documentos en Drive                                           |           | 30/6/2021 30/6/2021 |  |  |  |  |  |

*Figura 28 Cronología 3*

# **ANÁLISIS COSTO – BENEFICIO**

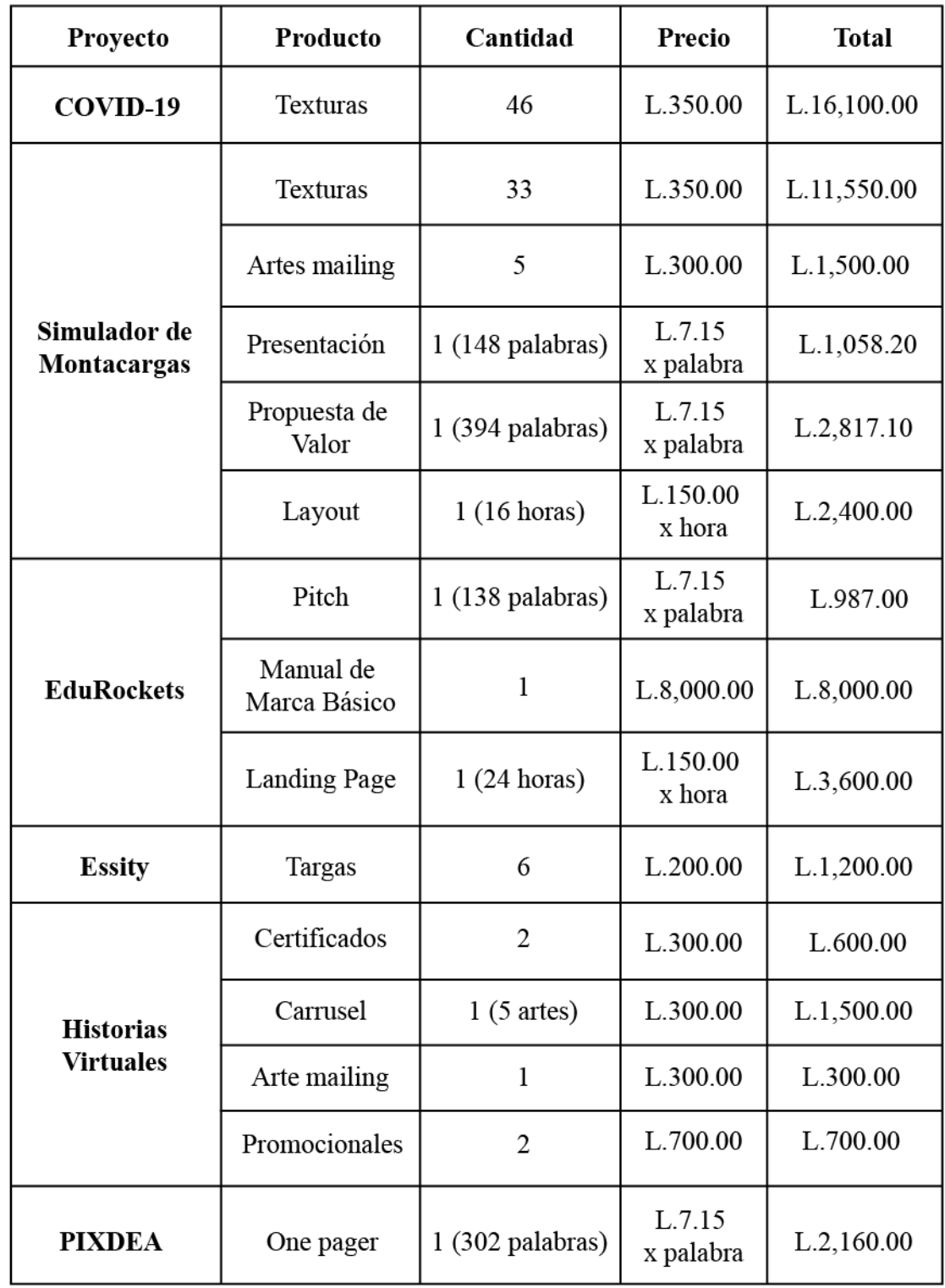

*Figura 29 Análisis Costo-Beneficio 1*

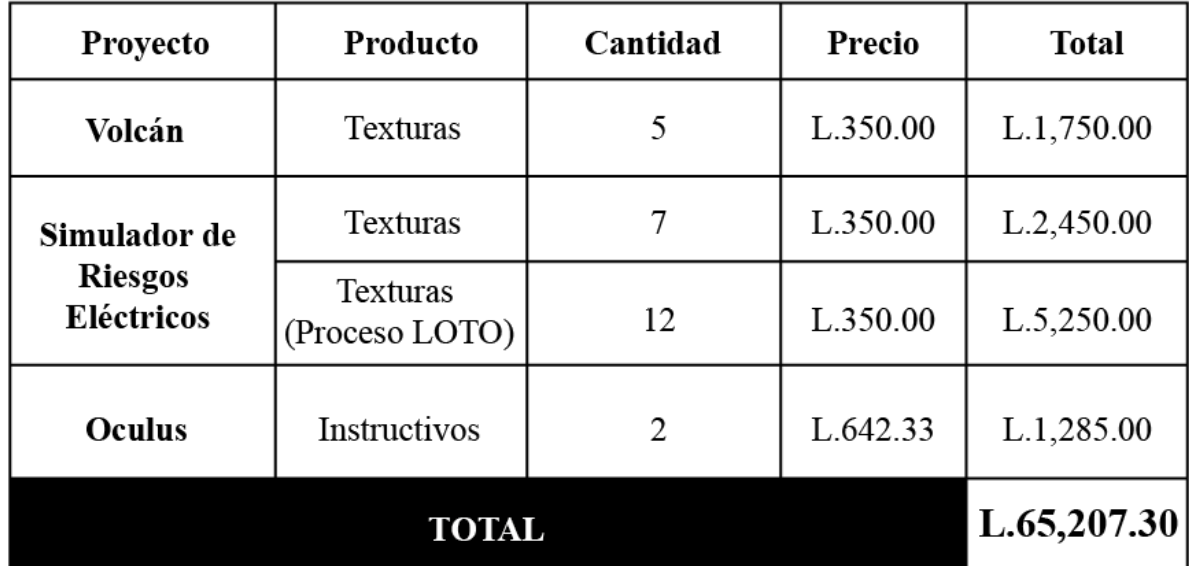

*Figura 30 Análisis Costo-Beneficio 2*

## **1.5 ANTECEDENTES DEL PROBLEMA**

La Agencia de Realidad Virtual PIXDEA no cuenta con un departamento de diseño gráfico como tal, que se encargue de establecer, regular y orientar las diferentes líneas gráficas de sus diversos proyectos. Esto ha dado como resultado que el material gráfico que poseen es una convergencia de ideas proporcionadas por los practicantes y sus colaboradores, quienes poseen ciertos conocimientos en la materia.

#### **Planteamiento del Problema**

El hecho de no tener un departamento de diseño gráfico da apertura a no tener una línea gráfica sólida, lo que afecta a la empresa ya que no se tiene un manejo adecuado de su imagen.

La línea gráfica es la encargada de representar la identidad de la marca en medios digitales y también los impresos. De manera puntual, su importancia radica en el reconocimiento y diferenciación de la empresa con las otras.

## **Justificación**

La ausencia de una línea gráfica en la empresa, se convierte en una excelente oportunidad que viene acompañada de mucha responsabilidad para el practicante, que como diseñador gráfico está preparado para poner en práctica los conocimientos adquiridos en sus años de estudio y logre exitosamente estandarizar normas básicas de construcción y desarrollo de la identidad corporativa de la empresa, misma que tiene la oportunidad de ampliar exponencialmente.

# **OBJETIVO GENERAL DEL APORTE**

 Aplicar las buenas prácticas de diseño gráfico aprendidas durante la carrera en la creación de un manual de identidad corporativa para la agencia de identidad virtual PIXDEA.

# **OBJETIVOS ESPECÍFICOS DEL APORTE**

- Implantar una imagen corporativa para la agencia de realidad virtual PIXDEA con la creación de un manual propiamente de identidad corporativa.
- Estandarizar una línea gráfica para el mayor realce de la marca tanto en medios digitales como impresos.

# **CAPÍTULO II. MARCO TEÓRICO**

## **1.2 Reseña Histórica**

# **Manual de Identidad Corporativa**

El manual de identidad corporativa es un documento empresarial en el que viene reflejada la identidad visual de una marca.

Se trata de una herramienta que tienen las empresas en la que reflejan todos los recursos gráficos de la marca, los colores elegidos de los elementos visuales, tamaños, tipografías, medidas, cómo aplicarlos, usos y restricciones. De esa forma disponen de un documento accesible y con posibilidad de realizar modificaciones en cualquier momento.

Es muy útil ya que todos los trabajadores tienen la información a mano cuando quieran utilizar el logo, o cualquier elemento visual de la empresa y las indicaciones para hacerlo de manera correcta. (Peiró, s. f.)

#### **La Marca**

Una marca se puede definir, en un sentido amplio, como el conjunto de atributos, tangibles e intangibles, que identifican un producto o servicio y lo hacen único en el mercado. (Gestiopolis, s. f.)

#### **Información que debe contener un Manual de Identidad Corporativa**

#### **El logotipo y sus variantes**

Este apartado debe incluir el logotipo aplicado sobre fondo blanco y sobre fondo negro. De esta manera muestras qué variante del logotipo debe utilizarse cuando el fondo es claro y cuando el fondo es oscuro.

Si tu logotipo tiene versiones reducidas o está compuesto por un icono, debes hacer lo mismo también con esas variantes. Además, debes especificar cuándo se pueden utilizar esas versiones. (Samu Parra, s. f.)

#### **Los colores corporativos**

Se necesita incluir una muestra de los colores corporativos y sus referencias correspondientes para material impreso y pantalla.:

- **Pantone –** Pantone es el catálogo de colores más utilizado del mundo y tiene miles de colores diferentes donde elegir. Con este sistema se asegura que el color impreso siempre quede igual a la muestra que se ha elegido.
- **CMYK –** Son 4 cifras que indican una combinación exacta de cyan, magenta, amarillo y negro. Es necesario traducir los colores 52etodol a CMYK para esas ocasiones en las que se necesita imprimir piezas que requieren más de una tinta (cuando hay muchos colores o fotografías, por ejemplo). Se debe tomar en cuenta que un mismo color en Pantone y en CMYK no serán exactamente iguales.
- **RGB –** En pantalla, los colores se forman con la combinación de rojo, verde y azul. Ya que las marcas a veces se van a visualizar a través de una pantalla, requiere que se especifique la combinación RGB de los colores corporativos.
- **Hex –** Es un código formado por 6 cifras y letras (código hexadecimal) que sirve para especificar los colores en diseño web. (Samu Parra, s. f.)

#### **Las tipografías**

Cada marca tiene su propia combinación de tipografías corporativas. Las tipografías suelen mostrarse poniendo todos los caracteres que la forman. Es decir, las letras de la A a la Z y los números del 0 al 9.

Lo normal es tener dos tipografías, una para titulares y otra para cuerpos de texto. Aunque no es raro que una marca utilice una sola familia tipográfica. En ese caso, jugaríamos con los diferentes grosores. (Samu Parra, s. f.)

#### **Patrones, iconos y otros elementos gráficos**

Esto ya depende de cada caso, pero es bastante habitual que una marca tenga uno o varios de estos elementos:

- **Patrón –** Imagen que se utiliza como recurso visual para crear fondos.
- **Set de iconos –** Un conjunto de iconos para expresar diferentes ideas relacionadas con la marca.
- **Fotografías –** Ejemplos de fotografías que encajan con el tono de la marca. (Samu Parra, s. f.)

#### **Extras Opcionales**

Además de los elementos básicos que se han ido viendo, el manual de imagen corporativa puede incluir alguna información extra. Los diseñadores que trabajen con la misma agradecerán cualquier indicación sobre cómo aplicar la marca.

Estos son algunos de los elementos extra que se permite añadir al manual si requiere que sea un poco más completo.

**Aplicaciones –** Ejemplos de cómo se aplican el logotipo, la tipografía y los colores en diferentes situaciones. Es muy habitual incluir diseños de la papelería: tarjetas de visita, carpetas, sobres, papel de carta… Pero también podemos encontrar aplicaciones más específicas como camisetas, etiquetas o regalos promocionales. Depende de la naturaleza de tu marca. Personalmente, a mí me gusta incluir un ejemplo donde se vean las tipografías aplicadas, de esta manera se aprecia bien la relación de tamaño entre titulares y cuerpos de texto.

**Usos incorrectos –** Se trata de indicar de cómo no deben aplicarse los elementos gráficos de la marca. Por ejemplo, puedes especificar que tu logotipo nunca puede ir sobre un fondo de un color determinado o que debe medir como mínimo 4 cm. Otro ejemplo: si uno de tus colores corporativos está pensado como color secundario, puedes indicar que ese color no puede utilizarse en grandes superficies de color. (Samu Parra, s. f.)

Estos colores siguen las formas y normas de señalización utilizada en cada caso, como las señales de tráfico, códigos aéreo o marítimo, seguridad industrial, etc.

# **CAPÍTULO III. METODOLOGÍA**

### **3.1 Enfoques y Métodos**

La selección de una metodología para la gestión de un proyecto es muy importante debido a que por medio de ella vamos a estandarizar, estructurar y organizar la forma en la que se va a trabajar. Esto ayuda a enfocar todos los proyectos de la misma forma y permite tener la capacidad de repetir los éxitos y aprender de los errores, por lo que hay un proceso de mejora continua. Es decir, una metodología es una gran herramienta para generar eficiencia a medida que se va utilizando.

El uso de una metodología tiene beneficios específicos, tales como:

- Organizar los tiempos de proyecto
- Proporcionar herramientas para estimar de forma correcta tiempos y costes
- Ayudar a gestionar y minimizar los riesgos del proyecto
- Mejorar la relación entre coste y beneficio de los recursos
- Desarrollar las habilidades del equipo

Las diferentes metodologías no dejan de ser un marco de referencia que se adapta mejor a unos casos que a otros. Lo relevante de esto es dotar a la persona o la compañía del método de trabajo que mejor se adapte al proyecto para conseguir la máxima eficiencia y los logros esperados. (Montserrat, 2015)

#### **3.1.1 Metodología**

Para la implementación del aporte que se brindará a la Agencia de Realidad Virtual PIXDEA, se seleccionó la metodología del ingeniero mecánico británico y profesor de Diseño de la investigación, Leonard Bruce Archer como guía que se seguirá para el correcto desarrollo del proyecto.

La metodología de Bruce Archer se divide en tres fases principales:

- Fase Analítica
- Fase Creativa
- Fase de Ejecución

**Fase Analítica:** En esta fase se recoge toda la información necesaria sobre las necesidades de la empresa, el problema a solucionar, los límites del proyecto y las condiciones a seguir. Esta fase está compuesta de una serie de pasos a seguir.

- **Recopilación de Datos:** Compilación de toda la información requerida y necesaria para el conocimiento del proyecto y de la empresa en cuestión; y recoger información referente a otros proyectos similares.
- **Ordenamiento:** Clasificación/Sistematización de la información obtenida y de los recursos a intervenir.
- **Evaluación:** Valoración, análisis de la información propia y de los proyectos similares. Detección de anomalías.
- **Definición de condicionantes:** Establecimiento de los parámetros y lineamientos a seguir en las intervenciones por realizar. (color, costos, elementos/valores a evocar, etc.)
- **Estructuración y jerarquización:** Establecimiento de la importancia y/o urgencia de las intervenciones a realizar para determinar el orden que tendrá el desarrollo del proyecto.

**Fase Creativa:** En esta fase se inicia la práctica tomando como base la información recopilada en la fase anterior y se inicia el desarrollo de ideas y la selección de las mismas para llegar a una solución. Para esta fase también existen pasos a seguir.

- **Implicaciones:** Establecimiento de los alcances y limitaciones del proyecto.
- **Formulación de ideas rectoras:** Desarrollo de bocetos y generación de una lluvia de ideas posibles para la solución del problema.
- **Toma de partida o de idea básica:** Del conjunto de ideas generadas se selecciona(n) las que se consideren más adecuadas. Estas deberán cumplir con los lineamientos y condicionantes detectados y definidos con anterioridad. (Se considera conveniente tomar 3 como base)
- **Formalización de la idea:** Pulir las ideas en sus trazos, color, tipografía y distribución, etc. para establecer las posibles propuestas.
- **Verificación:** Comprobar si los resultados obtenidos anteriormente cumplen con su cometido y de no ser así hacer los cambios pertinentes.

**Fase Ejecutiva:** En esta fase es cuando se presenta la idea manejada al cliente y se pide su autorización u opinión para realizas cambios o mejoras a la idea o simplemente comenzar a distribuir el producto, idea o diseño, para finalizar el proyecto. Para esta fase se realizan los siguientes pasos.

- **Valoración crítica:** Se presentan las tres propuestas al cliente para que éste junto con el equipo de diseño hagan una evaluación de las mismas y definan la idea final.
- **Ajuste de la idea:** Una vez establecida la idea final, ésta se analiza junto con el cliente para detectar algún cambio o reajuste.
- **Desarrollo:** Se llevan a cabo los ajustes detectados con anterioridad.
- **Proceso iterativo:** Se presenta al cliente el diseño final para dar la aprobación.
- **Materialización:** Desarrollo de la implementación de la nueva imagen en los elementos requeridos. (Maximvs, 2011)

#### **Brief de la empresa**

El nombre de la empresa es *PIXDEA*. Su servicio/producto es la creación de programas en realidad virtual de cualquier tema que acelere el aprendizaje de los usuarios que hagan uso del programa. Su propósito principal es de transformar la educación tradicional en un modelo efectivo y práctico basado en experiencias poderosas utilizando contenido educativo en realidad virtual, el cual acelera el aprendizaje en un 90% en comparación a metodologías tradicionales además de asegurar el compromiso y deseo de los estudiantes por aprender. Y en las empresas capacitar de una forma segura al personal de las misma, en el tema que sea requerido. Su cartera de clientes está repartida principalmente entre Costa Rica y Honduras, pero también han desarrollado proyectos para empresas en México como "Grupo Modelo" y en Suecia como "Essity". Actualmente están desarrollando una plataforma digital que tiene como objetivo apoyar a los jóvenes que quieran iniciar o continuar sus estudios universitarios en el extranjero llamada *EduRockets.*

#### **Fase analítica**

La agencia de realidad virtual PIXDEA no cuenta con un manual de identidad corporativa, que es una herramienta imprescindible para gestionar la expresión de la marca en todas sus manifestaciones y conseguir una imagen coherente en su conjunto.

La razón por la cual PIXDEA no cuenta con esta herramienta es debido a que no se la ha dado el respectivo seguimiento a la correcta estructuración y documentación de su signo marcario, la creación de un manual de identidad fue omitido. Esto da apertura al uso inadecuado de la marca.

PIXDEA no cuenta con papelería, como tarjetas de presentación, papel membretado, entre otros. Tampoco con una línea gráfica bien definida para la creación de su contenido para las redes sociales, como Facebook, Intagram, LinkedIn, etc.

El hecho de no contar con una línea gráfica representa un problema para la empresa, ya que la manera en la que se va presentar la marca en sus diversas aplicaciones va a ser incongruente cada vez que un practicante o colaborador cree material gráfico para la empresa.

Haciendo un análisis del material gráfico de la empresa es notoria la ausencia de una línea gráfica por lo que se procede a la creación de una respectivamente.

#### **Fase creativa**

Para evitar que se siga presentando este problema se crea un manual de identidad corporativa en donde se especificará el buen uso de la marca, así como también de los elementos que la acompañan, esto para homogeneizar una línea gráfica lo que va a dar como resultado el correcto uso de la misma.

Se iniciará definiendo cada uno de los elementos básicos de la marca. Es aquí donde se encontrará el uso correcto que se le debe dar a la marca de la empresa.

El área de respeto que asegura la legibilidad de la misma y su impacto en consideración a los demás elementos gráficos de apoyo, su tamaño mínimo para proyectos digitales así como también para proyectos impresos lo que nos asegura que la legibilidad de la marca no se vea afectada en ninguna de sus reproducciones.

Las versiones correctas con sus variantes de color, esto para asegurar la armonía visual y el alto impacto de la marca. y su contraparte las versiones incorrectas, esto para homogeneizar el correcto uso de la misma.

Se definen las tipografías, principales y secundarias. Se establece la paleta de colores para respetar la identidad de la marca. La misma se deberá aplicar para el diseño de anuncios web, publicaciones en redes, videos y cualquier otro medio digital o impreso.

De igual forma se define las variaciones tonales de los colores institucionales que se pueden utilizar de acuerdo a porcentajes definidos.

Los elementos visuales como los patrones que generalmente se utilizan de fondo y se colocan sobre colores sólidos pertenecientes a la paleta corporativa, cuya opacidad no debe competir con la visibilidad y la legibilidad de los textos y elementos que comprendan la pieza gráfica. Formas que de igual forma se utilizan como fondo y que también adquiere los lineamientos de los patrones. Los cintillos que se utilizan en la parte superior o inferior de los documentos. Los íconos que se utilizan para facilitar la compresión de los procesos, pasos, materiales y beneficios que la empresa ofrece.

Y finalmente se establecen algunas aplicaciones que sirven como una guía para conservar una imagen cohesiva y una identidad constante de la marca tanto en reproducciones digitales como físicas.

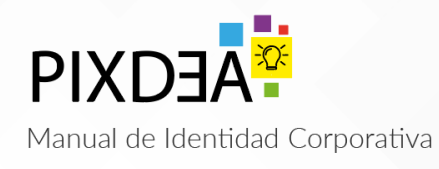

#### *Figura 31 Manual de Identidad Corporativa PIXDEA*

**PIXDEA** 

#### **Marca**

La marca es un punto focal y un símbolo de la identidad de una organización y su reconocimiento debe ser instantáneo.

Por lo tanto es de suma importancia que su aplicación se apegue a las pautas establecidas.

La marca de PIXDEA está inspirada en una apariencia moderna y tecnológica, representada principalmente por<br>medio del elemento gráfico en alusión a los pixeles en los colores corporativos, acompañado del símbolo de un<br>foco, en representación de la innovación; característica de la realidad virtual, además se incorpora un elemento<br>emotivo para el fundador de la marca; la colocación invertida de la letra E.

El uso de una tipografía moderna y atemporal como Myriad refuerza su identidad basada en la innovación.

Manual de Identidad Corporativa PIXDEA

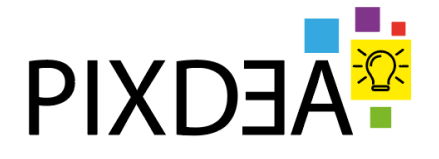

*Figura 32 La marca PIXDEA*

01

## **Fase ejecutiva**

Ya concluido todo el proceso de investigación, se procedió a llevar a cabo el proyecto en el que se trabajó para la imagen corporativa de la empresa. A continuación, se mostrarán los elementos de identidad corporativa que se crearon.

**PIXDEA** 

de apovo.

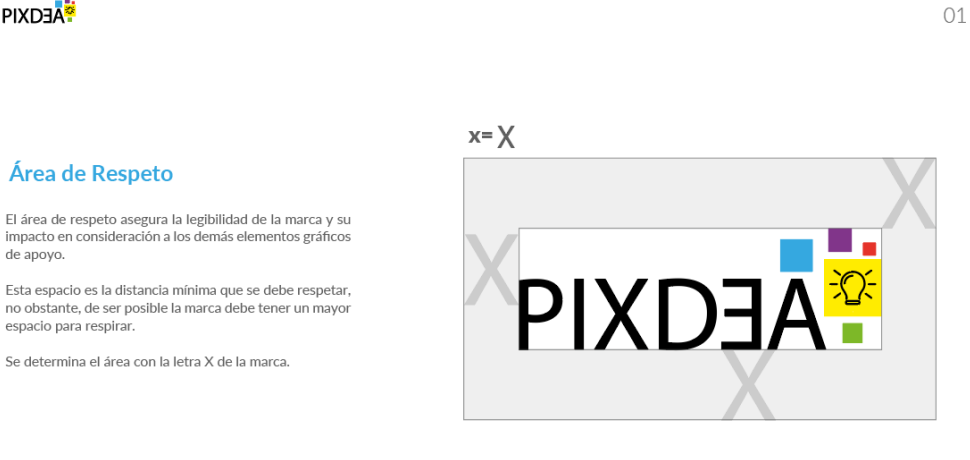

6.

8.

Manual de Identidad Corporativa PIXDEA

## *Figura 33 Área de Respeto*

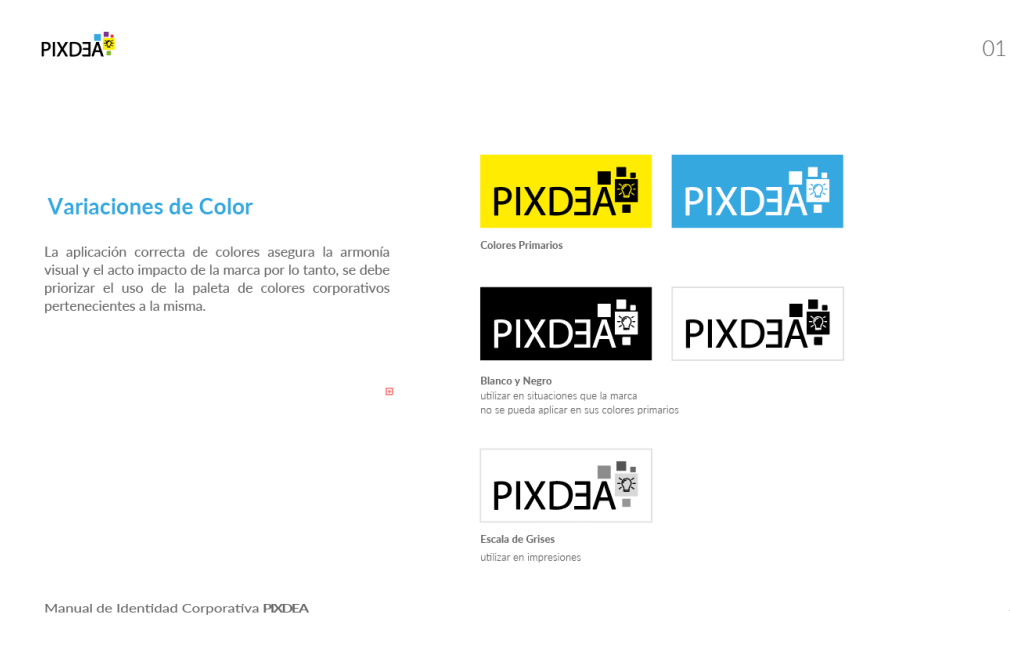

*Figura 34 Variaciones de Color*

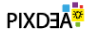

#### **Usos Incorrectos**

No se debe cambiar, alterar ni modificar ninguna parte de<br>la marca de forma que se afecte su integridad.

Sin ninguna excepción, la marca debe respetarse en todas sus aplicaciones.

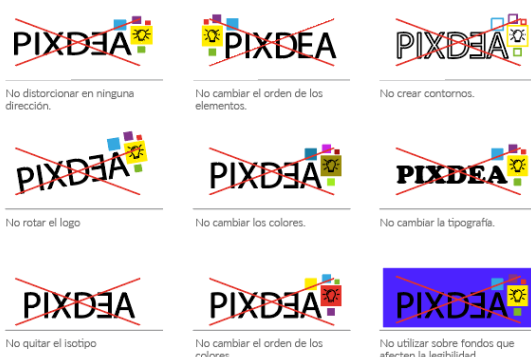

Manual de Identidad Corporativa PIXDEA

### *Figura 35 Usos Incorrectos*

Tipografía Secundaria

#### **PIXDEA<sup>\*</sup>**

02

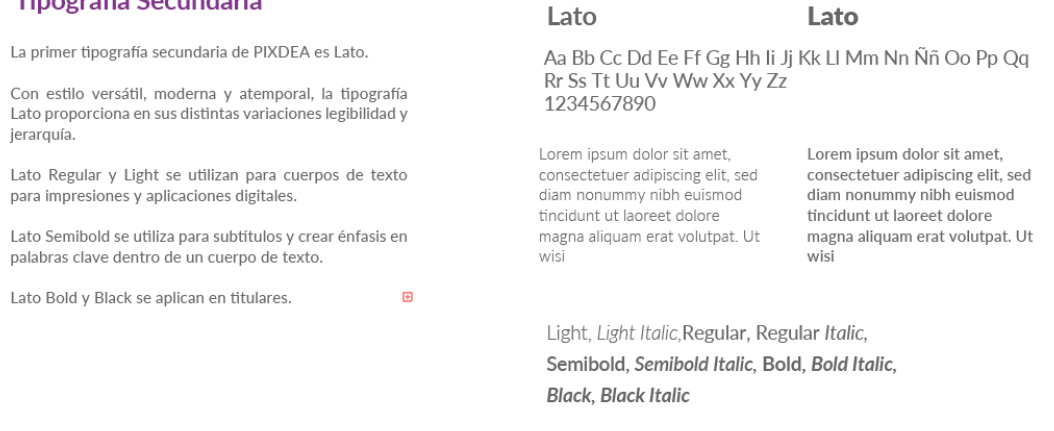

Manual de Identidad Corporativa PIXDEA

## *Figura 36 Tipografía*

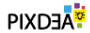

#### Paleta de Colores Corporativos

**RGB**<br>Se debe utilizar esta paleta de colores para respetar la identidad de la marca. Se deben aplicar para el diseño de<br>anuncios web, publicaciones en redes, videos y cualquier otro medio digital.

#### CMYK

se debe utilizar esta paleta de colores para respetar la Since the lateral counterparts of the lateral control of the distribution of the lost colores en RGB y CMYK debido a que no existen reproducciones exactas para impresión.  $\blacksquare$ 

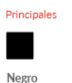

**Negro**<br>RGB 0-0-0<br>CMYK 75-68-79-90<br>HEX #000000

**Azul**<br>RGB 53-68-224<br>CMYK 69-18-0-0<br>HEX #35A8E0

**Amarillo**<br>RGB 225-236-0.<br>CMYK 3-1-97<br>HEX #FFEC00

Gris Claro<br>RGB 216-216-216<br>CMYK 14-11-11-0<br>HEX #d8d8d8

 $\mathbf{r}$ 

п

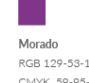

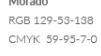

Verde Verde<br>RGB 125-184-40<br>CMYK 57-5-100-0<br>HEX #7DB828

Secundarios  $\Box$ 

**Rojo**<br>RGB 229-51-42<br>CMYK 4-95-95-0<br>HEX #E5332A

m.

Azul Frío<br>RGB 100-148-197<br>CMYK 62-33-5-0<br>HEX #6494c5

Manual de Identidad Corporativa PIXDEA

#### *Figura 37 Colores Corporativos*

#### **PIXDEA**

**Tonalidades** 

siguientes porcentajes.

tonos de color.

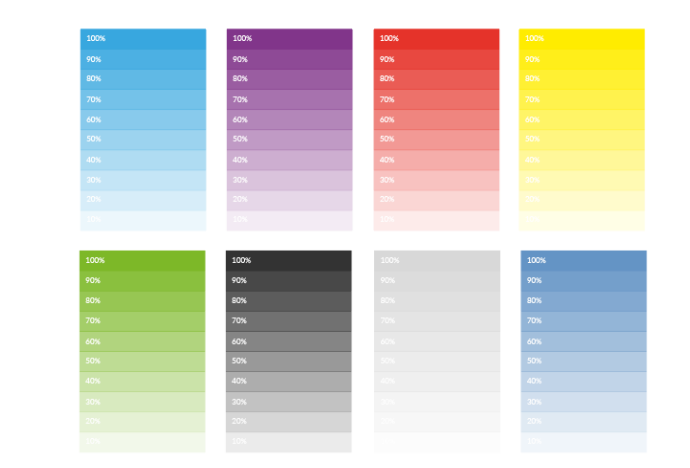

Manual de Identidad Corporativa PIXDEA

La variación en las tonalidades de los colores institucionales se puede usar de acuerdo a los

Se pueden crear degradados o fondos planos a<br>partir de estas tonalidades pero el logotipo no puede tener ningún tipo de alteración en los

 $\blacksquare$ 

#### *Figura 38 Tonalidades*

03

16.

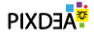

#### **Patrones**

Se utilizan patrones en los fondos; estos se colocan sobre<br>colores sólidos pertenecientes a la paleta corporativa. Su<br>opacidad no debe competir con la visibilidad y legibilidad<br>de los textos y elementos que comprendan la p Se utilizan patrones en los fondos; estos se colocan sobre

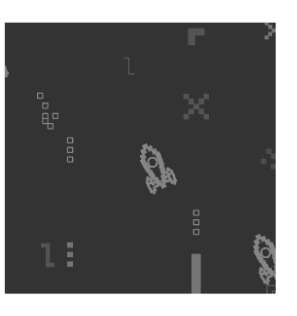

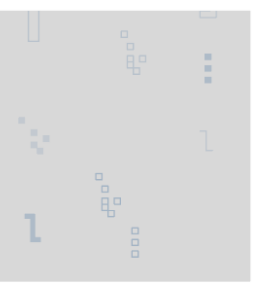

Manual de Identidad Corporativa PIXDEA

*Figura 39 Patrones*

#### **PIXDEA<sup>N</sup>**

#### **Formas**

Se utilizan formas en los fondos; estos se colocan sobre<br>colores sólidos pertenecientes a la paleta corporativa. Su<br>opacidad no debe competir con la visibilidad y legibilidad<br>de los textos que comprenden la pieza gráfica.

Manual de Identidad Corporativa PIXDEA

*Figura 40 Formas*

# **CAPÍTULO IV. ACTIVIDAD DE MEJORA**

#### **4.1 Situación actual**

La agencia de realidad virtual PIXDEA posee carencias debido a la ausencia de diseñadores gráficos en su organización. A pesar de ser una empresa que ofrece un excelente servicio que consiste en la creación de programas de realidad virtual para mejorar el aprendizaje de cualquier tema y de tener una excelente cartera de clientes, es una empresa que no ha atendido debidamente su imagen en redes sociales, ni ha tenido una organización de su información interna de manera óptima. Casi todos sus proyectos gráficos han sido desarrollados por practicantes y colaboradores de la empresa, quienes poseen ciertos conocimientos en la materia.

El practicante en el periodo desarrollado en la agencia de realidad virtual PIXDEA debía implementar un aporte a la organización en el área de diseño que representara una mejora.

Las primeras consideraciones fueron el refrescamiento de la marca de la empresa y la creación de señalética para las oficinas de PIXDEA, ubicadas en San José, Costa Rica.

Dichas consideraciones no pudieron ser concretadas ya que las autoridades de la empresa tienen un gran apego al signo marcario que actualmente poseen y no consideran el refrescamiento de marca como algo de mucha relevancia por los momentos. Por otra parte fueron identificadas debilidades visuales como la ausencia de la línea gráfica de la misma empresa y caso similar con las líneas gráficas de los proyectos que han desarrollado.

La usencia principalmente de la línea gráfica de PIXDEA hace que el posicionamiento de la marca no se pueda ir desarrollando de la mejor forma. Hay que recordar que la línea gráfica es como un hilo conductor. Este hilo nos brinda dirección y coherencia entre cada uno de los elementos del diseño en la comunicación gráfica de la empresa. PIXDEA conoce de la importancia de tener una línea gráfica bien definida y han intentado mantener la coherencia en el diseño de su documentación y demás material gráfico, sin embargo es bastante notorio que no han ahondado en el tema y lo han dejado en el rezago.

#### **4.2 Solución implementada**

El practicante desarrolló un manual de identidad corporativa para la agencia de realidad virtual PIXDEA, que cubre las necesidades básicas de la organización respetando los principios del diseño gráfico.

El manual de identidad corporativa es el documento que aloja toda la información y las directrices que conforman la marca. Su aplicación es esencial, puesto que contiene cada uno de los elementos distintivos tanto comunicativos como visuales que distinguen a la compañía y expone cómo y cuándo utilizarlos. Asimismo, permiten conservar una imagen homogénea de la marca, ya que se maneja un estilo cohesivo que no afecta ni altera la identidad de la marca.

#### **¿Para qué sirve un manual de identidad corporativa?**

- Solidifica la imagen de la marca: incluso cuando una empresa tiene un logo y tipografías establecidos, al no tener un manual de identidad corporativa existe la posibilidad que haya variaciones en estos, puesto que no hay lineamientos establecidos.
- Ayuda a que la marca perdure en el público: al no tener una imagen concreta el público no tendrá una guía visual fija de cómo luce la marca, puesto que siempre habrá variaciones y no siempre se manejan los mismos elementos.

 Facilita los procesos de trabajos: al tener establecidos los lineamientos y especificaciones de colores, tipografías y aplicaciones de la marca, el proceso de trabajo será mucho más rápido y sencillo para el diseñador, incluso si no es quien se encargó de su creación.

#### **¿Cuál es la estructura de un manual de identidad corporativa?**

Al momento de crear un manual se deben de considerar ciertos elementos fundamentales que ayudarán a formar una guía concreta de la imagen de una marca:

**Introducción a la marca:** en este apartado se deben mencionar los pilares de la empresa, se definen brevemente sus valores y su filosofía. Esto ayuda a dar una vista preliminar de lo que se trata la marca y cómo los elementos dentro del manual ayudan a reforzar su esencia.

**Logo y sus versiones:** se establece qué tipo de marca se aplica (imagotipo, logotipo o isologo). Además, se especifican las escalas, el área de seguridad y las versiones de la marca ya sea en formato vertical u horizontal.

**Composición:** se presentan la construcción de la marca y se deja una idea más clara de cómo esta refleja o proyecta la intención de la marca. Ayuda a crear una disposición visual distintiva.

**Colores Corporativos:** la marca tendrá colores designados tanto en su paleta principal como secundaria, en ambos casos se deben definir los pantones para medios impresos y los HEX para aplicaciones digitales. Es importante tener presente que estos colores deben de tener cohesión con el resto de los elementos y lo que estos representan.

**Línea Gráfica:** se define qué tipo de recursos se utilizarán ya sean ilustraciones o fotografías. En el caso de las ilustraciones se debe especificar el estilo y en las fotografías el tratamiento que se les debe dar.

**Íconos y Elementos Visuales:** los íconos son de gran apoyo para dar a entender un mensaje de mejor manera, asimismo, dan lugar a que la información se vea menos saturada de texto y sirven de decoración al mismo tiempo que se refuerza la identidad de la marca. Para su aplicación se debe definir su estilo (outlines, sólido, full color o monocromáticos).

**Tipografía Corporativa:** generalmente las marcas hacen uso de 1 a 2 tipografías se pueden dividir en primarias y secundarias. Para la reproducción de impresos y demás contenido que competa a la empresa se utilizan tipografías que tengan un estilo que complemente a las tipografías primarias y que logren establecer jerarquía.

**Aplicaciones:** se define la implementación de la marca en distintos formatos, ya sea en: Tarjetas de Presentación y Carnets, Papelería (hoja membretada y sobres), Material P.O.P (tazas, plumas, agendas, calendarios, etc.).

#### **4.3 Sustento teórico de la solución implementada**

El manual de identidad corporativa permitirá que se solvente uno de los problemas básicos de comunicación visual que tiene la organización. Esta será una herramienta que va a facilitar el manejo adecuado de la imagen de la empresa para los colaboradores y futuros practicantes, quienes tendrán la tarea de crear material gráfico para la misma, haciendo uso de los elementos de esta propuesta siguiendo los lineamientos correctos que han sido incorporados respectivamente en el manual.

# **4.4 Cronología del aporte**

| <b><i>M</i></b> ceutec<br><b>NOMBRE DEL PROYECTO</b> |                                           |                                                                                                    | CRONOGRAMA DEL PROYECTO DE GRADUACIÓN DISEÑO<br><b>GRÁFICO</b><br>Manual de Identidad Corporativa PIXDEA |   |   |   |   |   |   |   |    |    |  |                                                |
|------------------------------------------------------|-------------------------------------------|----------------------------------------------------------------------------------------------------|----------------------------------------------------------------------------------------------------|---|---|---|---|---|---|---|----|----|--|------------------------------------------------|
|                                                      |                                           |                                                                                                    |                                                                                                    |   |   |   |   |   |   |   |    |    |  | DURACIÓN DE LA EJECUCIÓN DEL PROYECTO EN MESES |
|                                                      |                                           | Importante: Para efectos de la convocatoria, el cronograma sólo debe incluir las actividades propias de la ejecución |                                                                                                    |   |   |   |   |   |   |   |    |    |  |                                                |
|                                                      |                                           | del proyecto (Aquellas posteriores a su aprobación)<br><b>MES</b>                                                    |                                                                                                    |   |   |   |   |   |   |   |    |    |  |                                                |
| $N^{\circ}$                                          | <b>ACTIVIDAD</b>                          |                                                                                                    | $\overline{2}$                                                                                           | 3 | 4 | 5 | 6 | 7 | 8 | 9 | 10 | 11 |  |                                                |
| 1                                                    | Introducción a la marca                   |                                                                                                    |                                                                                                    |   |   |   |   |   |   |   |    |    |  |                                                |
| $\overline{2}$                                       | Variaciones del logo                      |                                                                                                    |                                                                                                    |   |   |   |   |   |   |   |    |    |  |                                                |
| 3                                                    | Composición de la marca                   |                                                                                                    |                                                                                                    |   |   |   |   |   |   |   |    |    |  |                                                |
| 4                                                    | Definición de colores                     |                                                                                                    |                                                                                                    |   |   |   |   |   |   |   |    |    |  |                                                |
| 5                                                    | Definición de Línea Gráfica               |                                                                                                    |                                                                                                    |   |   |   |   |   |   |   |    |    |  |                                                |
| 6                                                    | Definición de Iconos y elementos visuales |                                                                                                    |                                                                                                    |   |   |   |   |   |   |   |    |    |  |                                                |
| 7                                                    | Definición de tipografía corporativa      |                                                                                                    |                                                                                                    |   |   |   |   |   |   |   |    |    |  |                                                |
| 8                                                    | Creación de aplicaciones                  |                                                                                                    |                                                                                                    |   |   |   |   |   |   |   |    |    |  |                                                |
| 9                                                    |                                           |                                                                                                    |                                                                                                    |   |   |   |   |   |   |   |    |    |  |                                                |
| 10                                                   |                                           |                                                                                                    |                                                                                                    |   |   |   |   |   |   |   |    |    |  |                                                |
| 11                                                   |                                           |                                                                                                    |                                                                                                    |   |   |   |   |   |   |   |    |    |  |                                                |
| 12                                                   |                                           |                                                                                                    |                                                                                                    |   |   |   |   |   |   |   |    |    |  |                                                |
| 13                                                   |                                           |                                                                                                    |                                                                                                    |   |   |   |   |   |   |   |    |    |  |                                                |
| 14                                                   |                                           |                                                                                                    |                                                                                                    |   |   |   |   |   |   |   |    |    |  |                                                |
| 15                                                   |                                           |                                                                                                    |                                                                                                    |   |   |   |   |   |   |   |    |    |  |                                                |
| n                                                    |                                           |                                                                                                    |                                                                                                    |   |   |   |   |   |   |   |    |    |  |                                                |

*Figura 41 Cronología del aporte*

# **4.5 Análisis costo-beneficio del aporte**

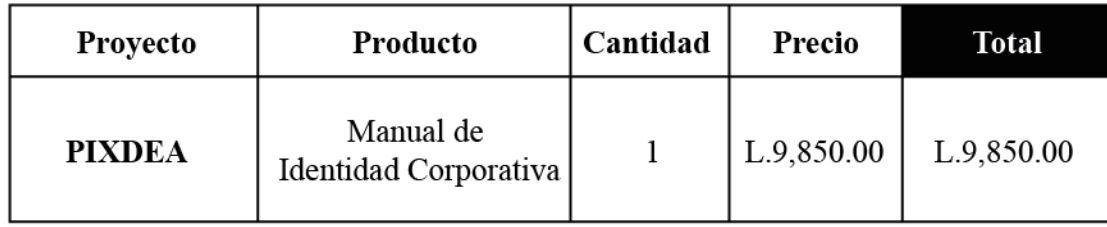

*Figura 42 Análisis Costo-Beneficio del aporte*

# **CAPÍTULO V. CONCLUSIONES Y RECOMENDACIONES**

# **5.1 Conclusiones**

- Se concretaron los trabajos gráficos asignados aplicando los conocimientos obtenidos en la carrera, brindando soluciones puntuales a los diferentes retos que se presentaron.
- Se crearon piezas gráficas digitales que contribuyeron al desarrollo de los diferentes proyectos de realidad virtual, cumpliendo sus diferentes objetivos como el de informar y decorar los espacios de trabajo para hacer más grata la experiencia de los usuarios.

 Se realizaron trabajos en los que se logró tener una mayor presencia de marca, lo que contribuye a que la misma sea más visible y logre perdurar más en la mente de las personas.

## **5.2 Recomendaciones**

- Es realmente indispensable que los futuros practicantes y/o colaboradores de PIXDEA que vayan a laborar en el área de diseño, revisen el manual de identidad corporativa para poder tener una idea más sólida de la línea gráfica que se va a manejar en los proyectos que se desarrollarán posteriormente.
- Muy importante revisar el manual después de un tiempo determinado para verificar que se están aplicando de manera correcta los elementos gráficos.
- Se recomienda a los futuros practicantes que tengan buenas relaciones laborales con el equipo de trabajo para poder apoyarse mutuamente y lograr así un mejor desempeño y correcto desarrollo de los proyectos.
- A la universidad se le recomienda fomentar más el trabajo en equipo, para desarrollar más el área social de los alumnos y que estos no vayan a presentar dificultades al momentos de integrarse a un grupo de trabajo dentro de una empresa.
- De igual forma se le recomienda a la universidad por lo menos introducir a los alumnos acerca de los gestores de tareas que hoy en día son muy utilizados en muchas empresas. Plataformas como ClickUp, Slack, Asana, entre otros.

## **5.3 Bibliografía**

Alba, T. (2018). Diseño Creativo. Obtenido de https://diseñocreativo.com/que-es-un-manualde-identidad-corporativa/ https://www.pixdea.com/programas https://www.pixdea.com/empresarial https://www.cercanos.net/noticias/2019/9/18/pixdea-se-proclam-ganador-de-seedstars-byprocomer-8hj7f https://www.entrepreneur.com/article/359838 https://onepager.design/que-es-one-pager/ http://radio-ohyeah.blogspot.com/2011/01/ etodología-de-bruce-archer.html https://www.bing.com/search?q=que+es+un+layout&cvid=b6287cca1cd9483281143ccedd93 0f83&aqs=edge.0.0j69i57j0l5.4486j0j1&pglt=931&FORM=ANNTA1&PC=NMTS https://www.bing.com/search?q=0.3+centavos+de+dolar+a+lempira&qs=n&form=QBRE&m sbsrank=0\_0\_\_0&sp=-1&pq=0.3+centavos+de+dolar+a+lempira&sc=0- 31&sk=&cvid=334A62973FBA4018A08717D882AD1B94

https://gengo.com/pricing-languages/

https://search.proz.com/employers/rates?source\_lang=eng&target\_lang=esl&disc\_spec\_id=3 2&currency=usd&submit=Submit

# **5.4 Anexos**

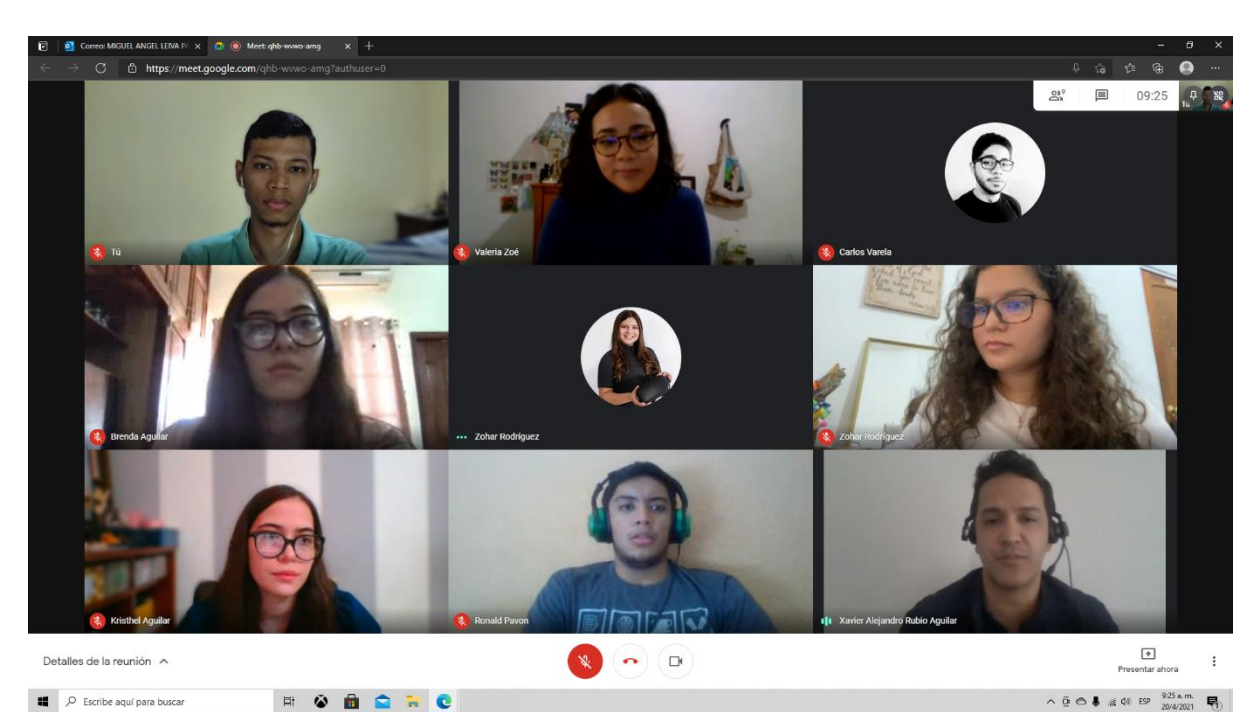

 $\Box$   $\Box$  Escribe aquí para buscar **NO BRE** *Figura 43 Reunión de familiarización con el equipo de trabajo*

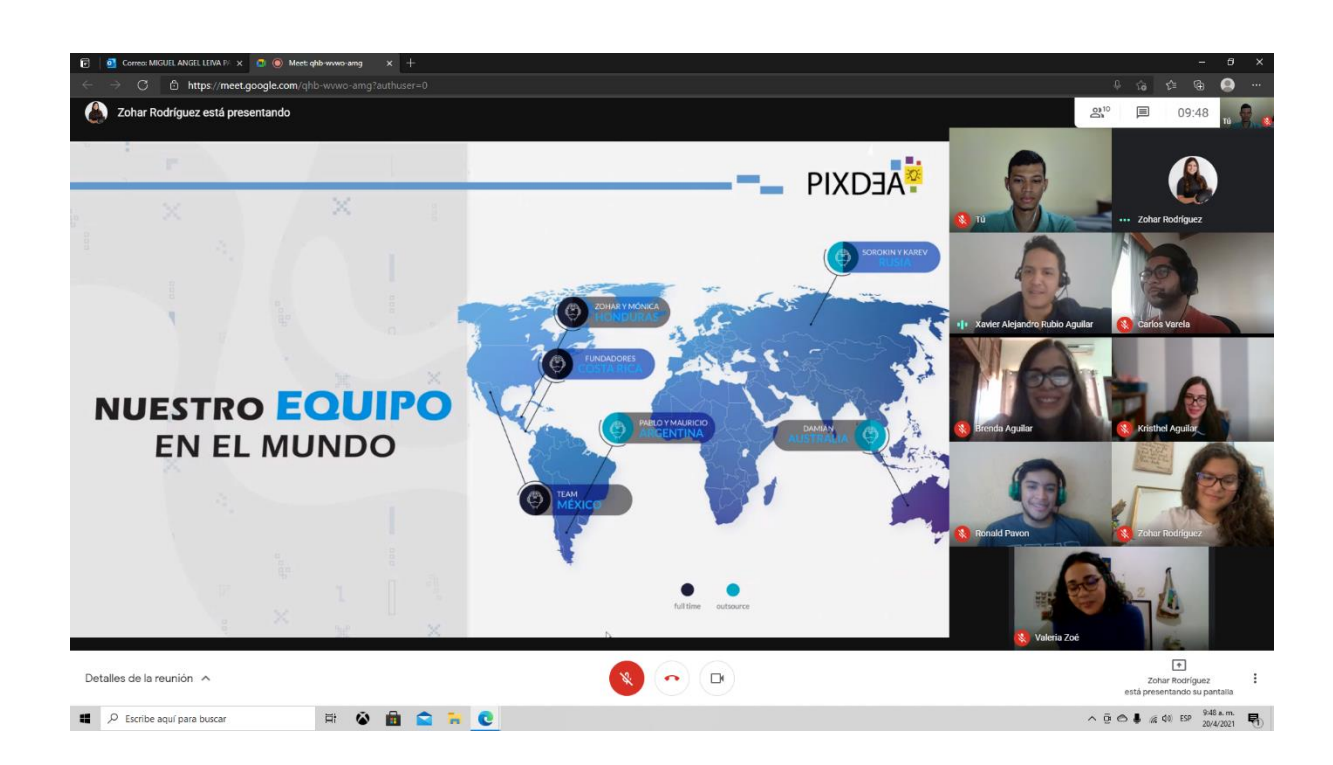

*Figura 44 Reunión introductoria a la empresa*

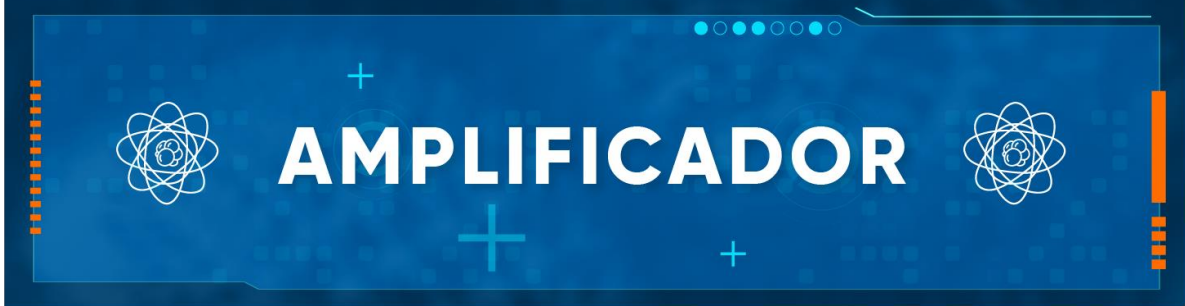

*Figura 45 Textura del proyecto COVID-19*

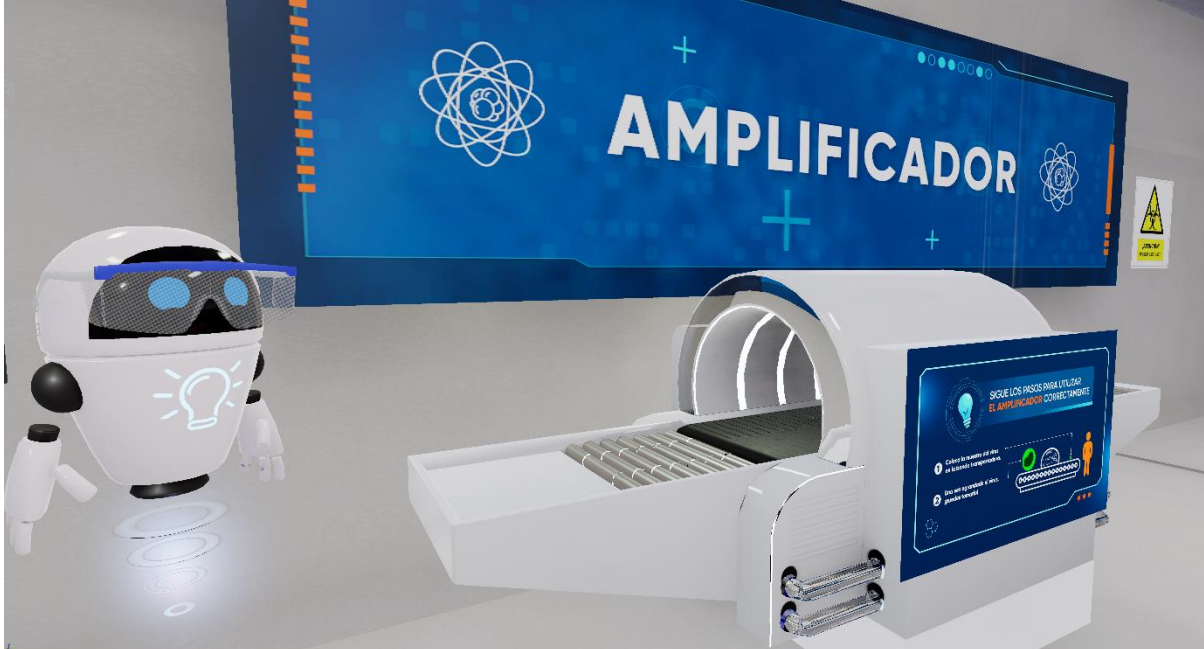

*Figura 46 Textura del proyecto COVID-19 implementada*

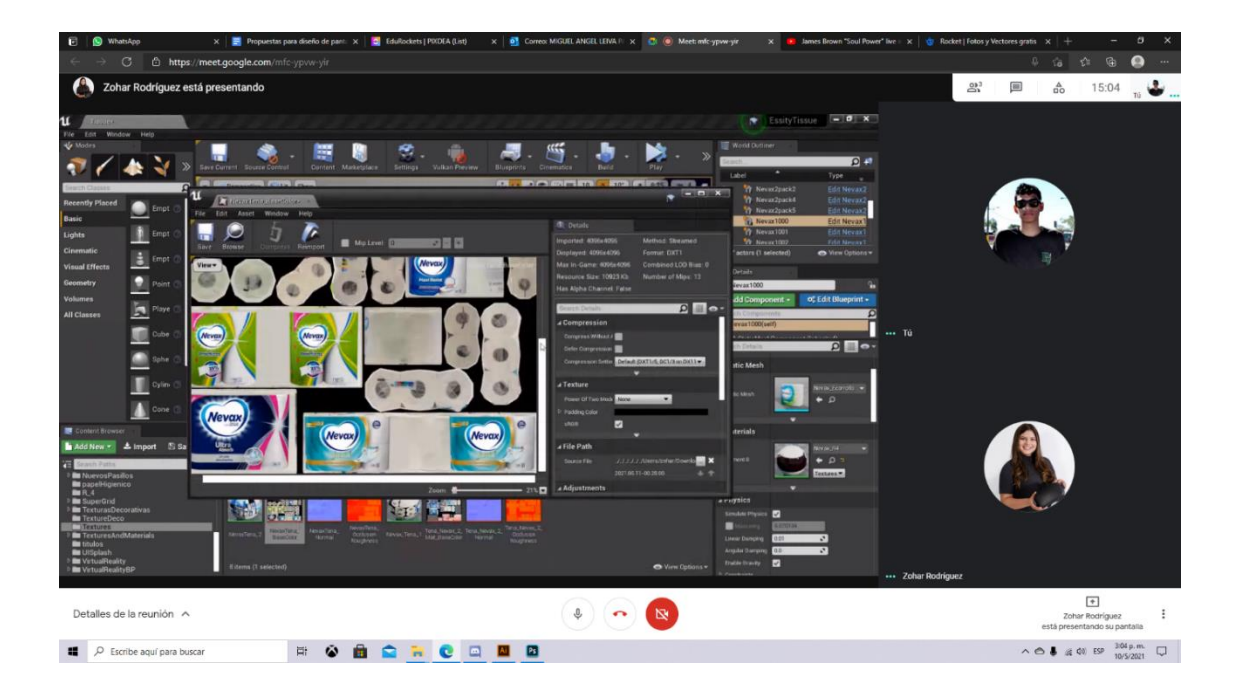

*Figura 47 Edición de Targas*

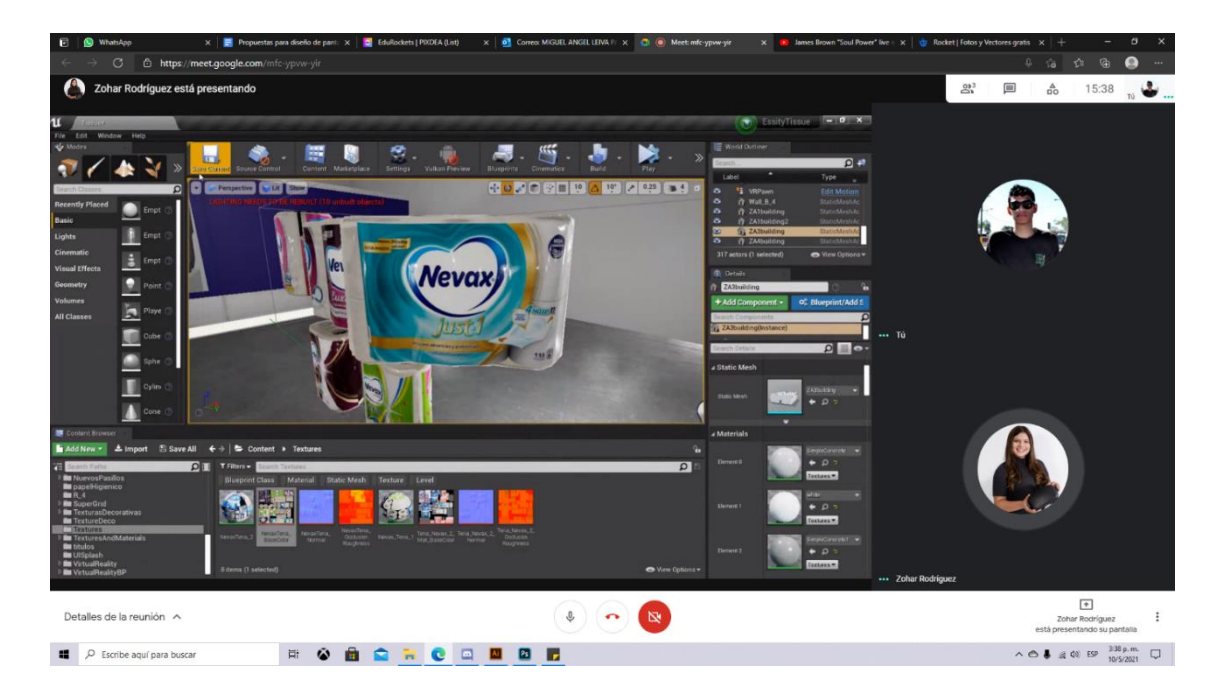
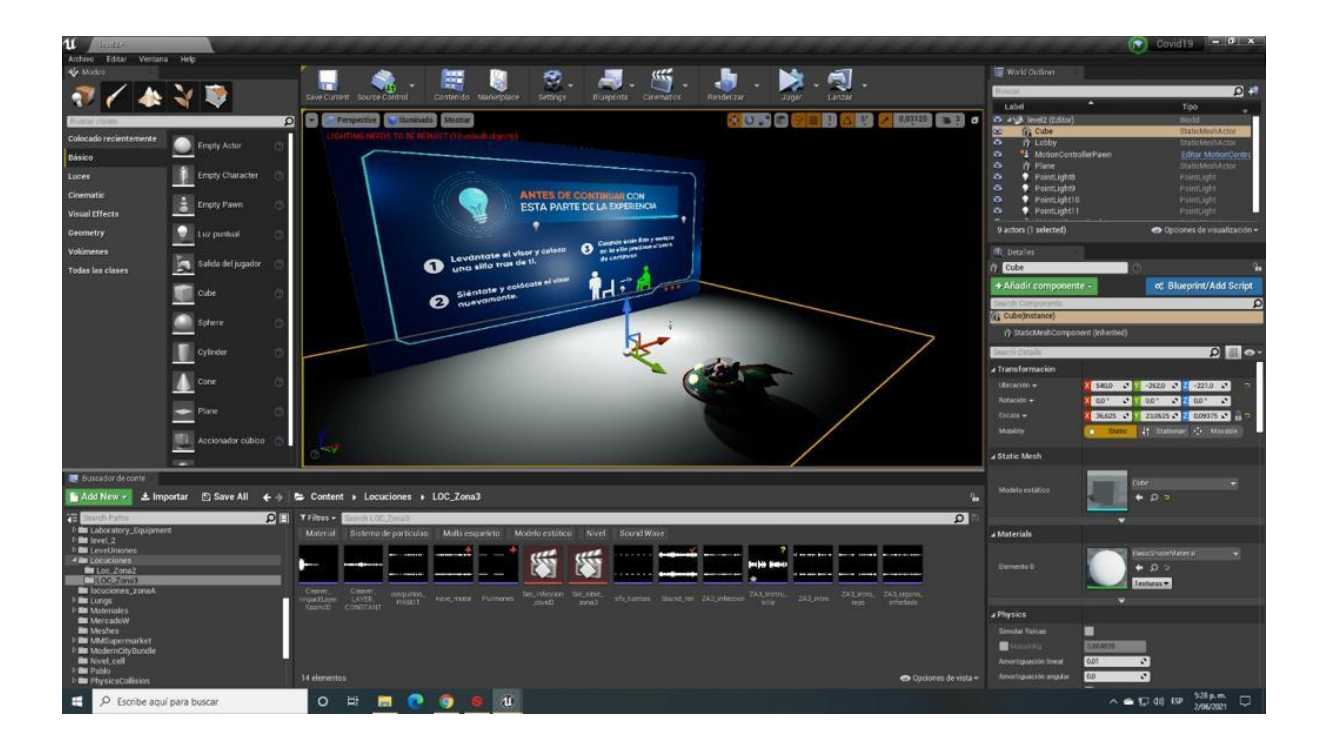

*Figura 49 Interface de Unreal Engine*

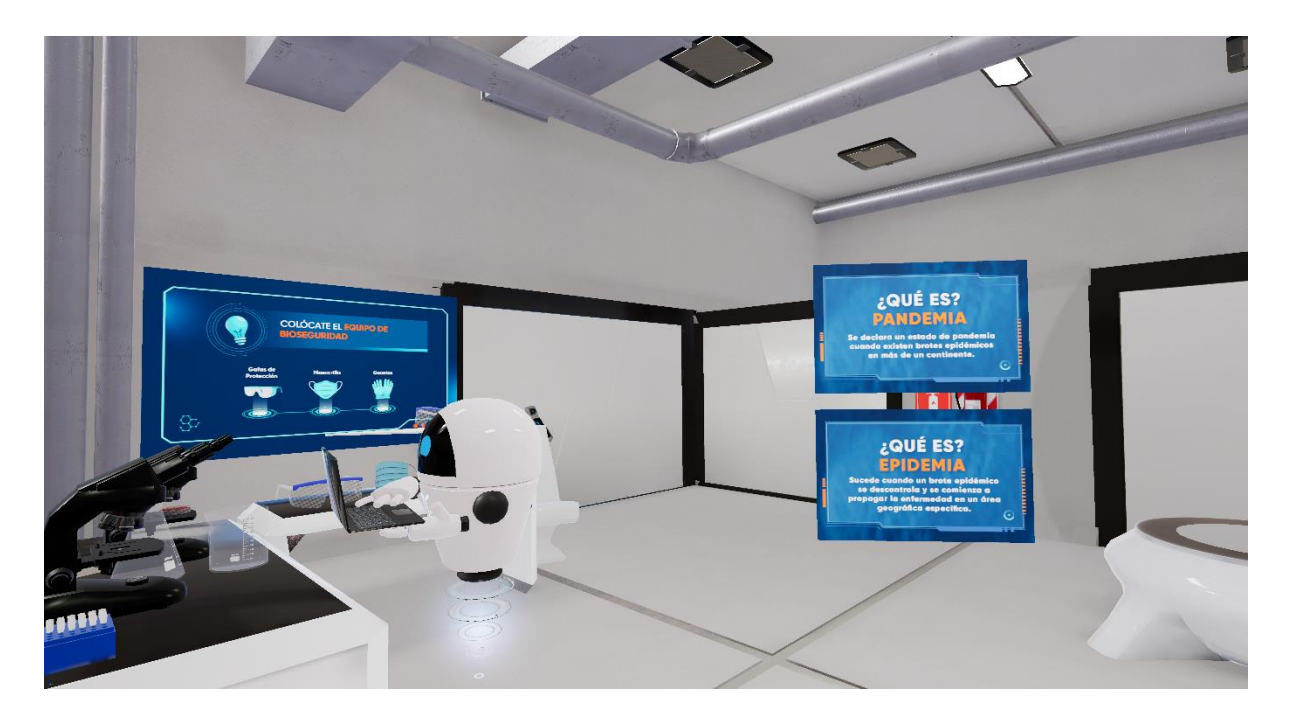

*Figura 50 Texturas informativas*

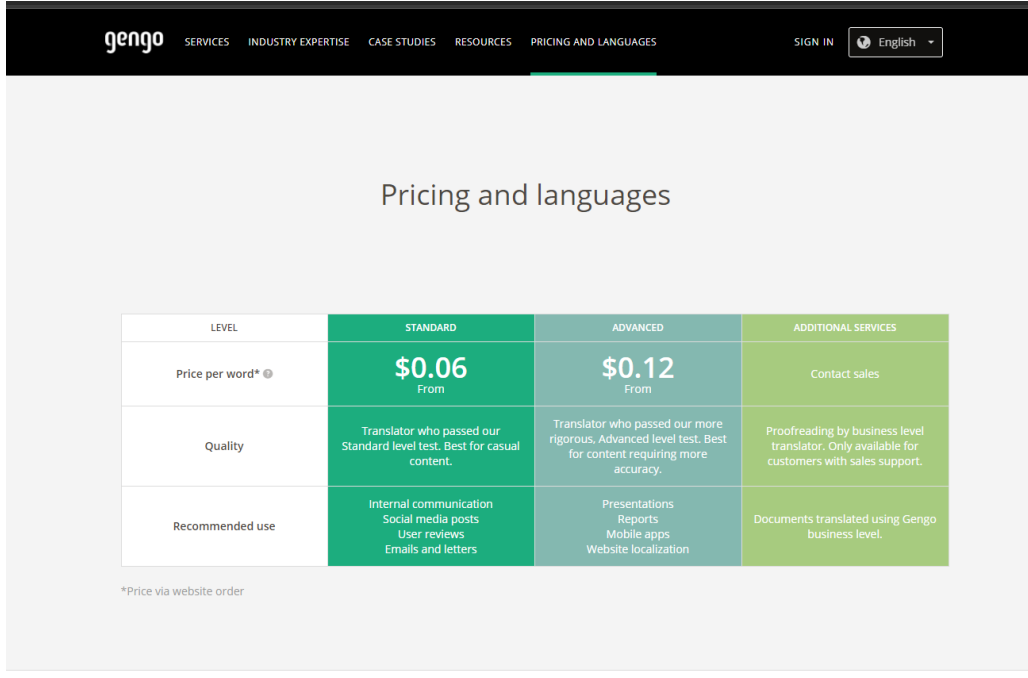

## *Figura 51 Gengo*

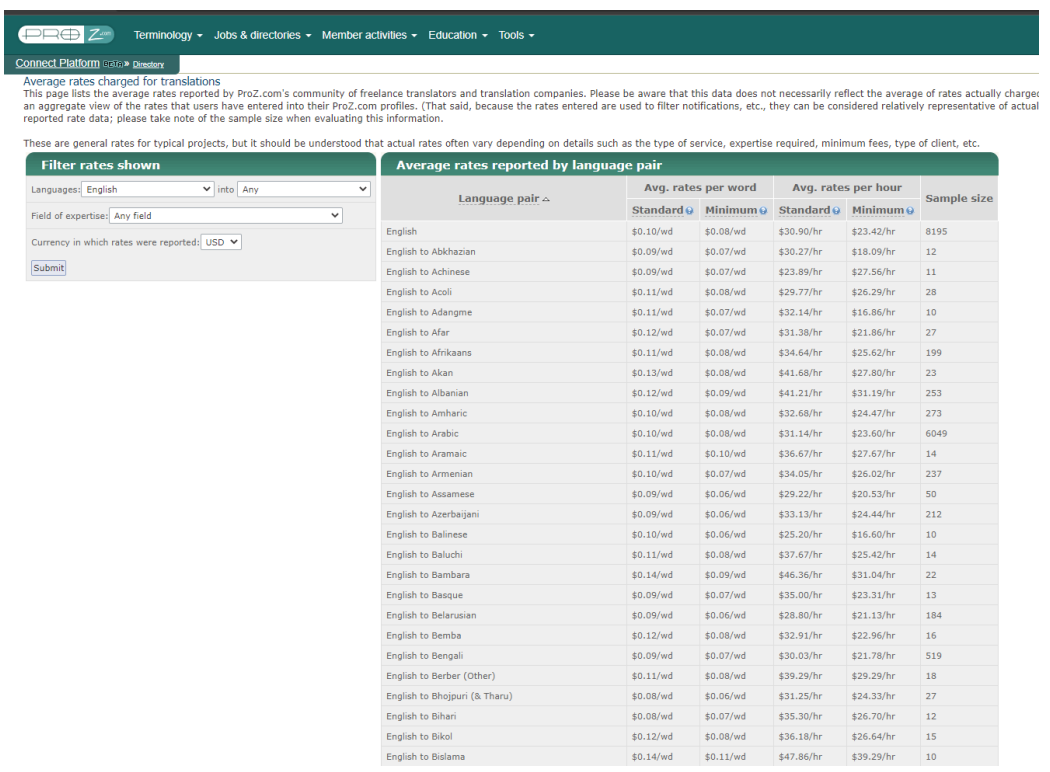

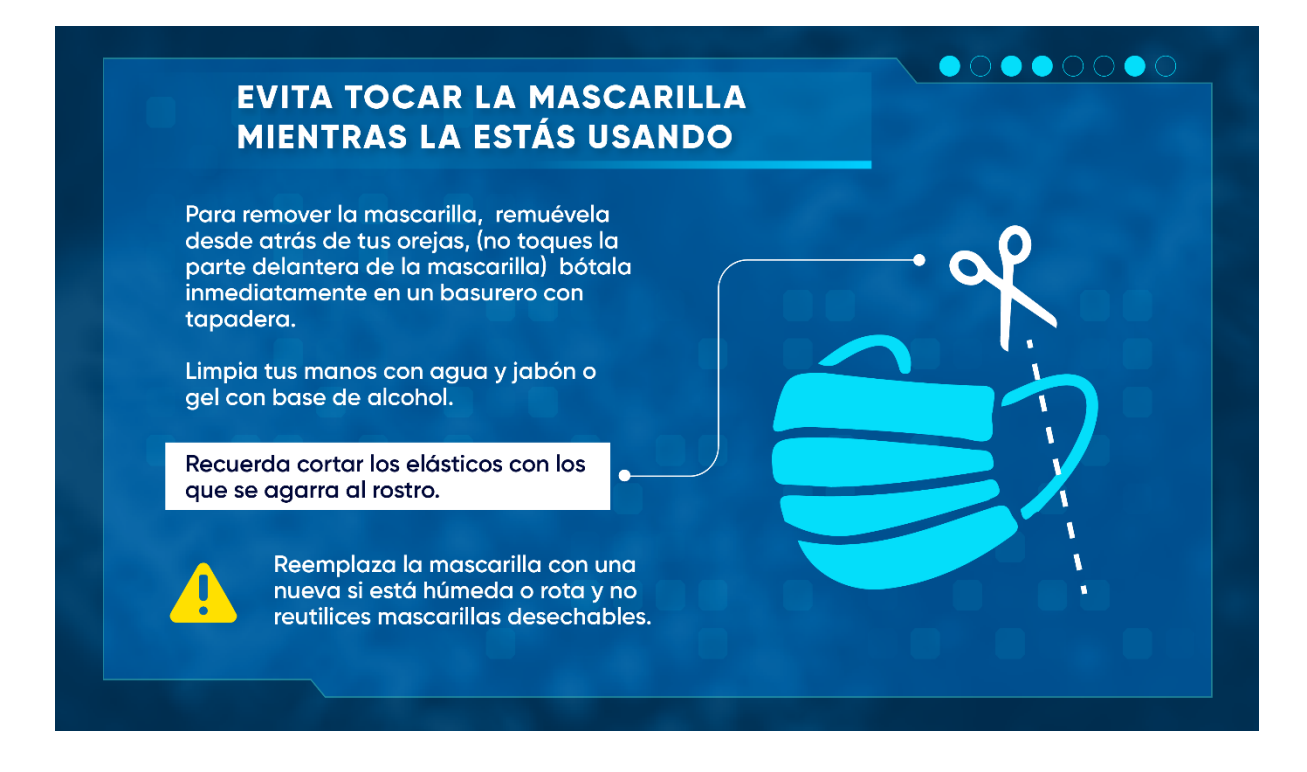

*Figura 53 Textura informativa C1*

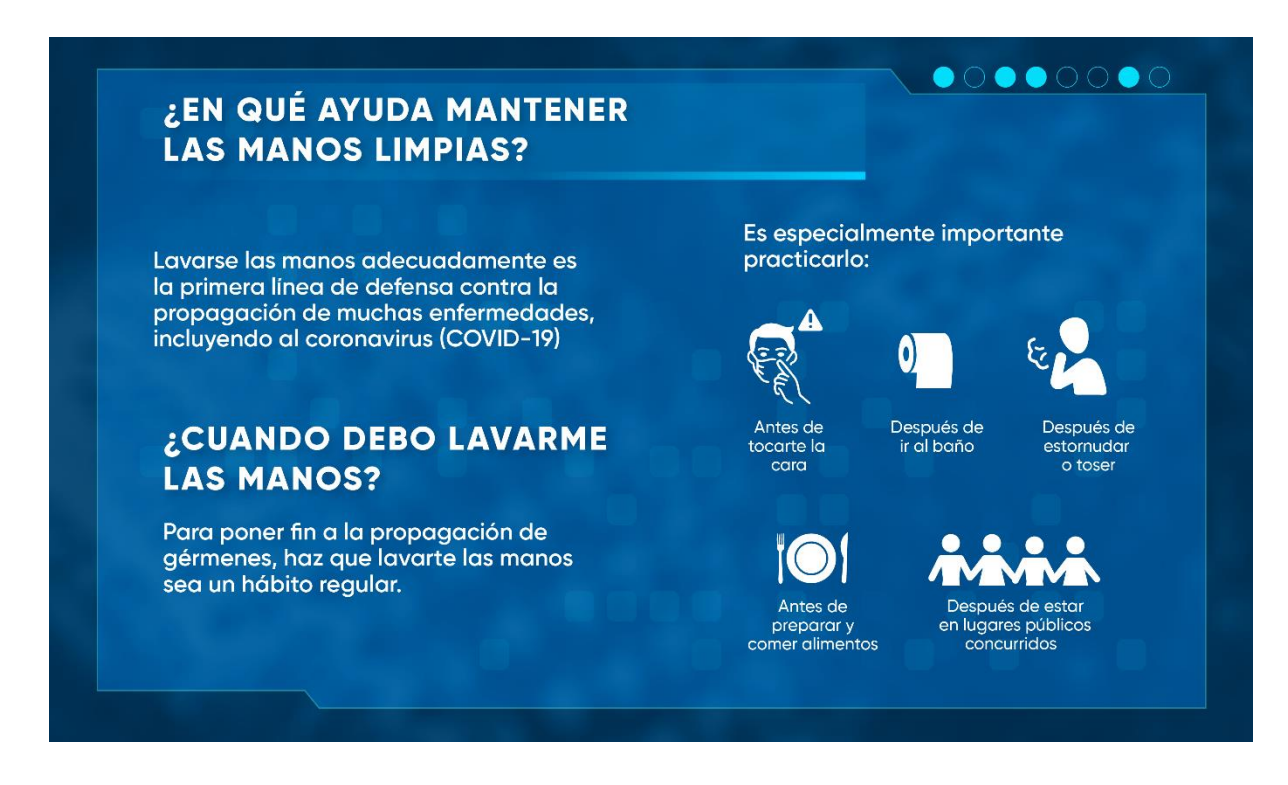

*Figura 54 Textura informativa C2*

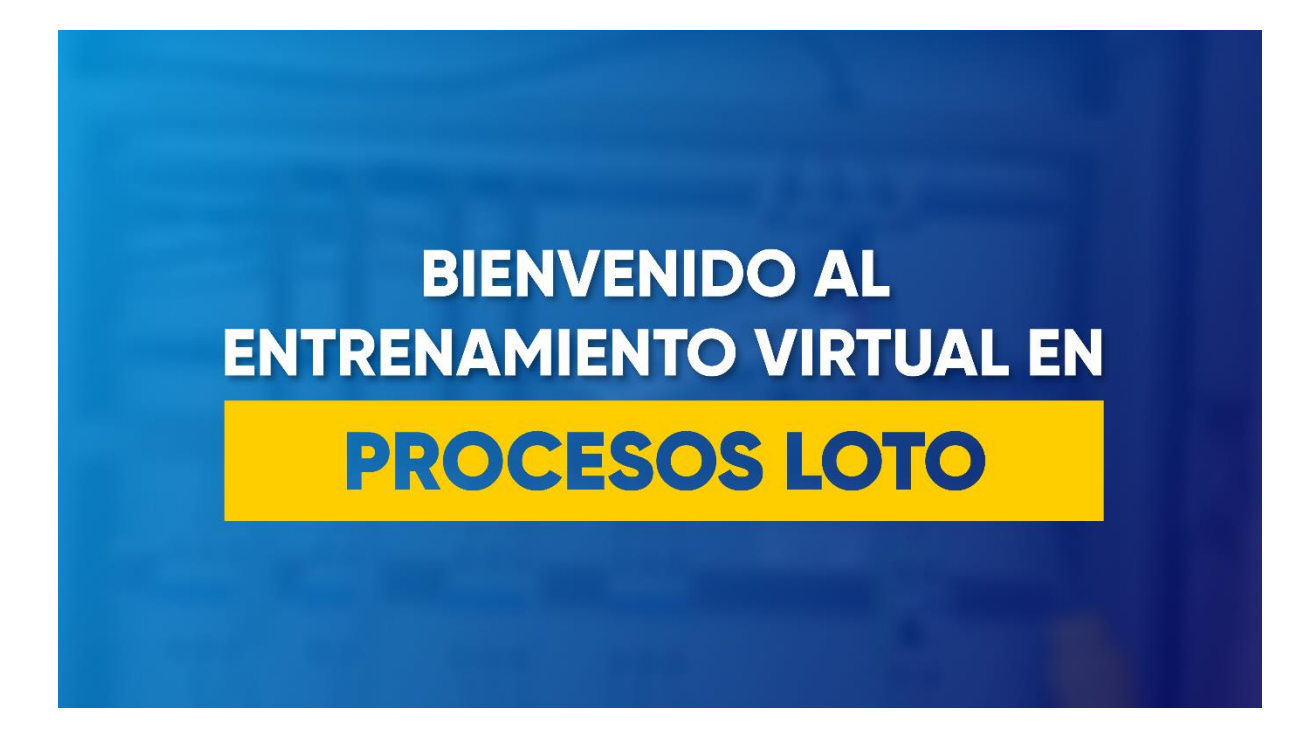

*Figura 55 Procesos Loto 1*

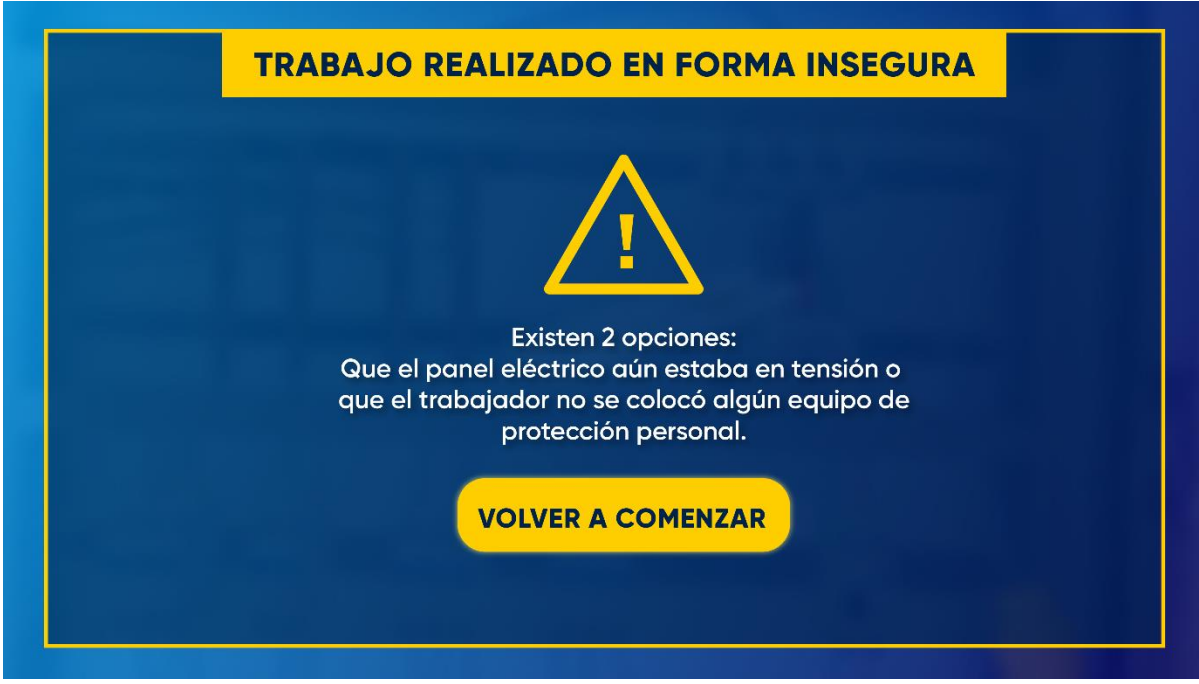

*Figura 56 Procesos Loto 2*

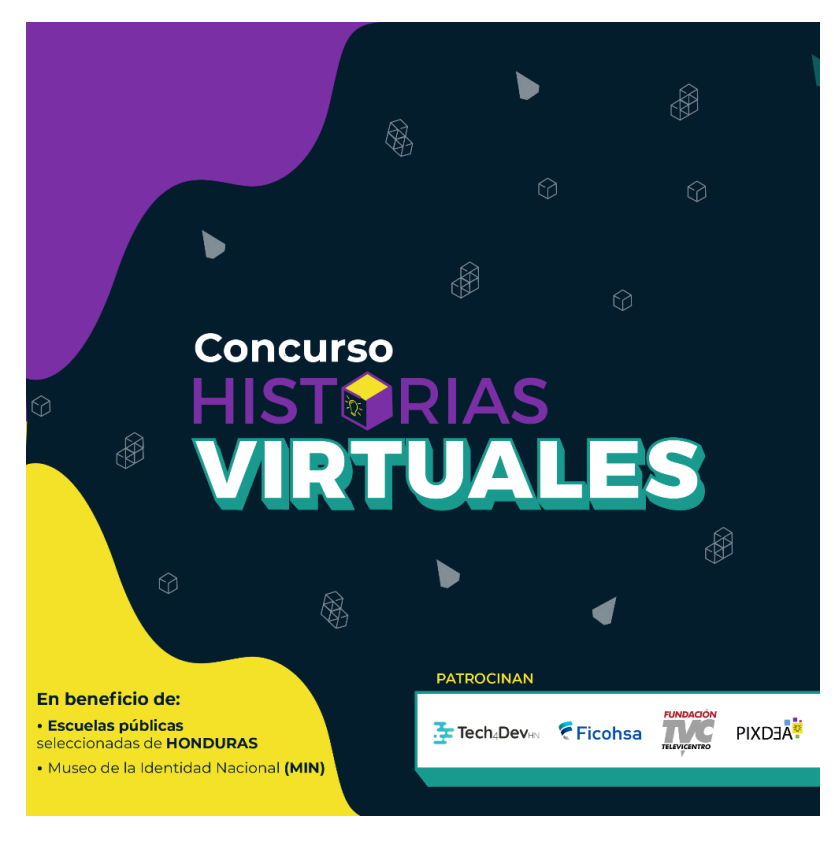

*Figura 57 Carrusel Historias Virtuales*

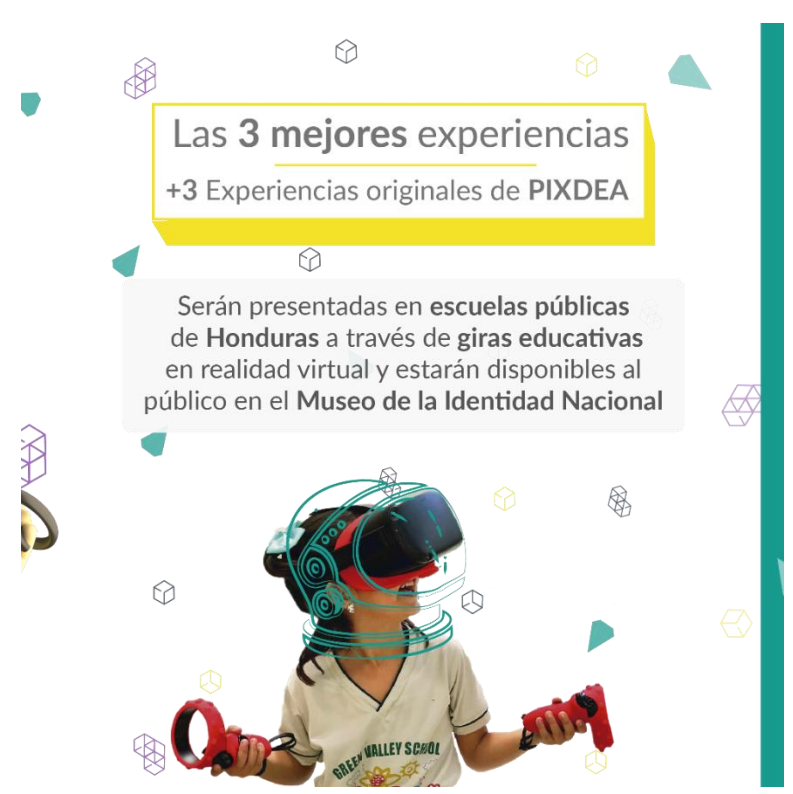

*Figura 58 Carrusel Historias Virtuales 2*

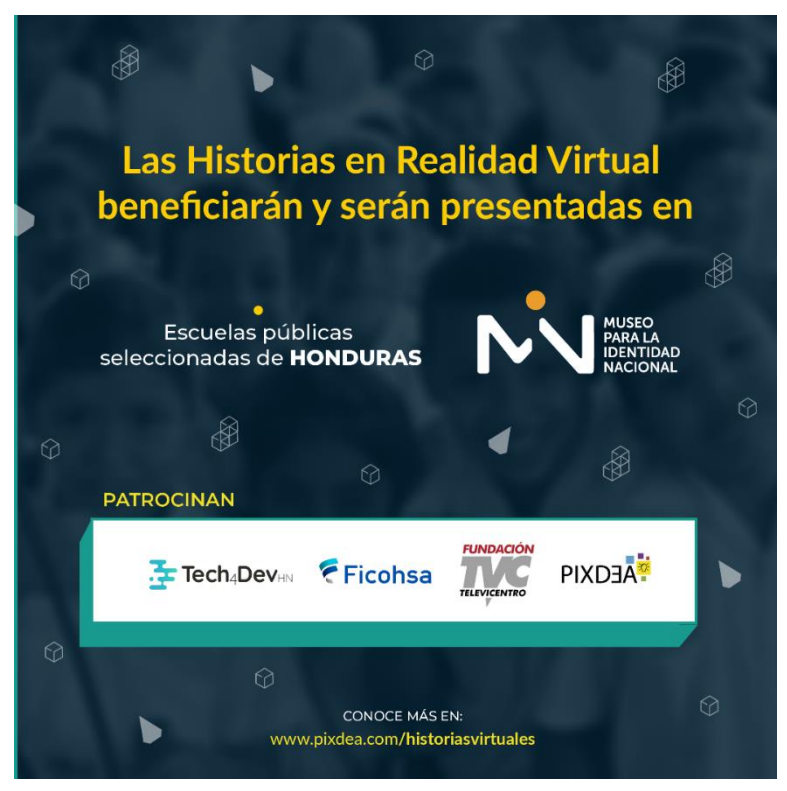

*Figura 59 Carrusel Historias Virtuales 3*

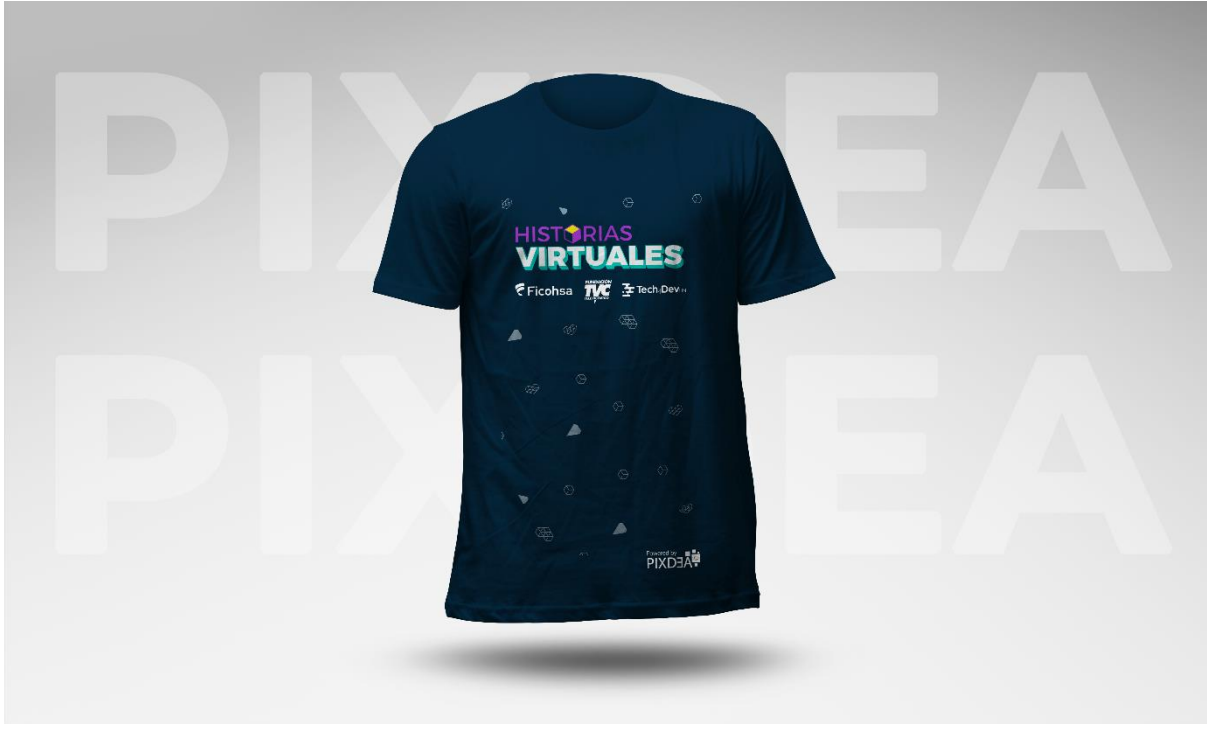

*Figura 60 Camisa Historias Virtuales*

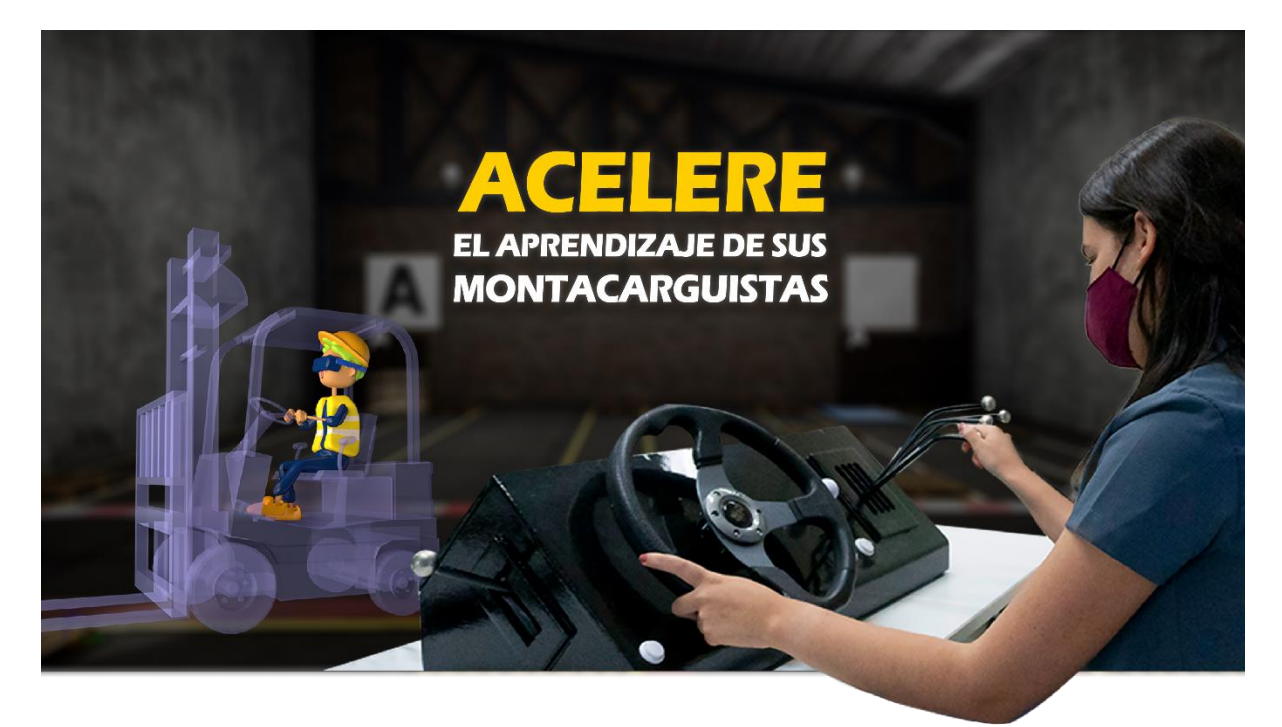

*Figura 61 Simulador de Montacargas*

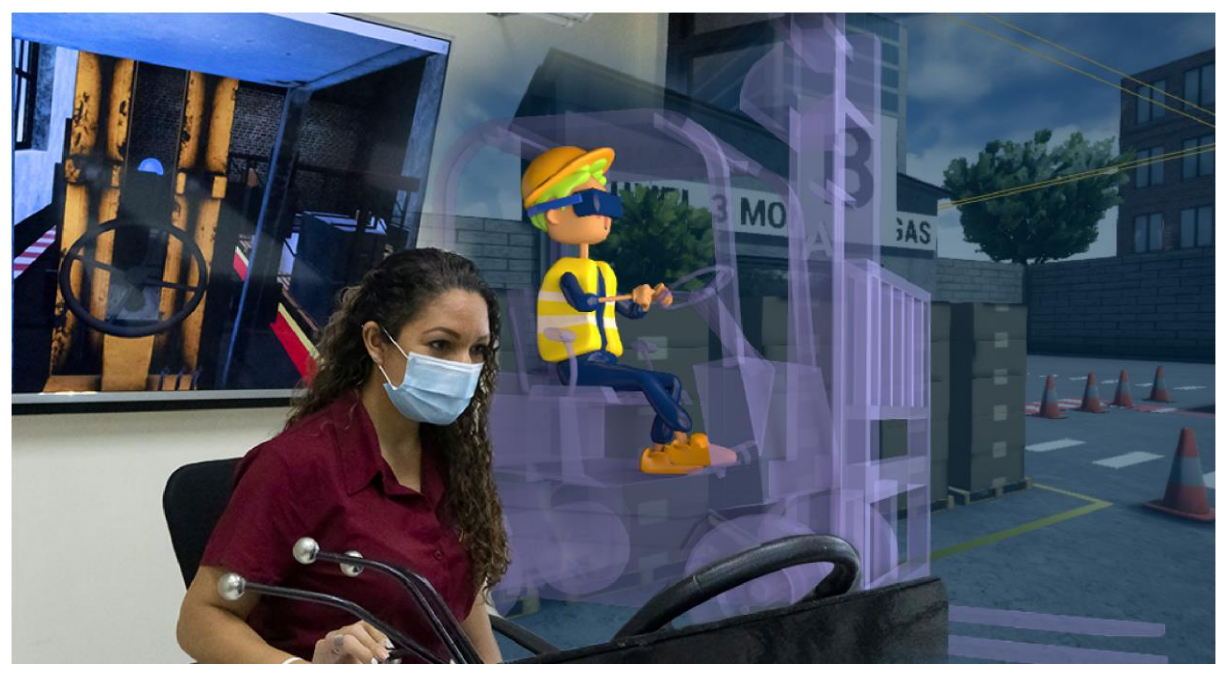

*Figura 62 Simulador de Montacargas 2*

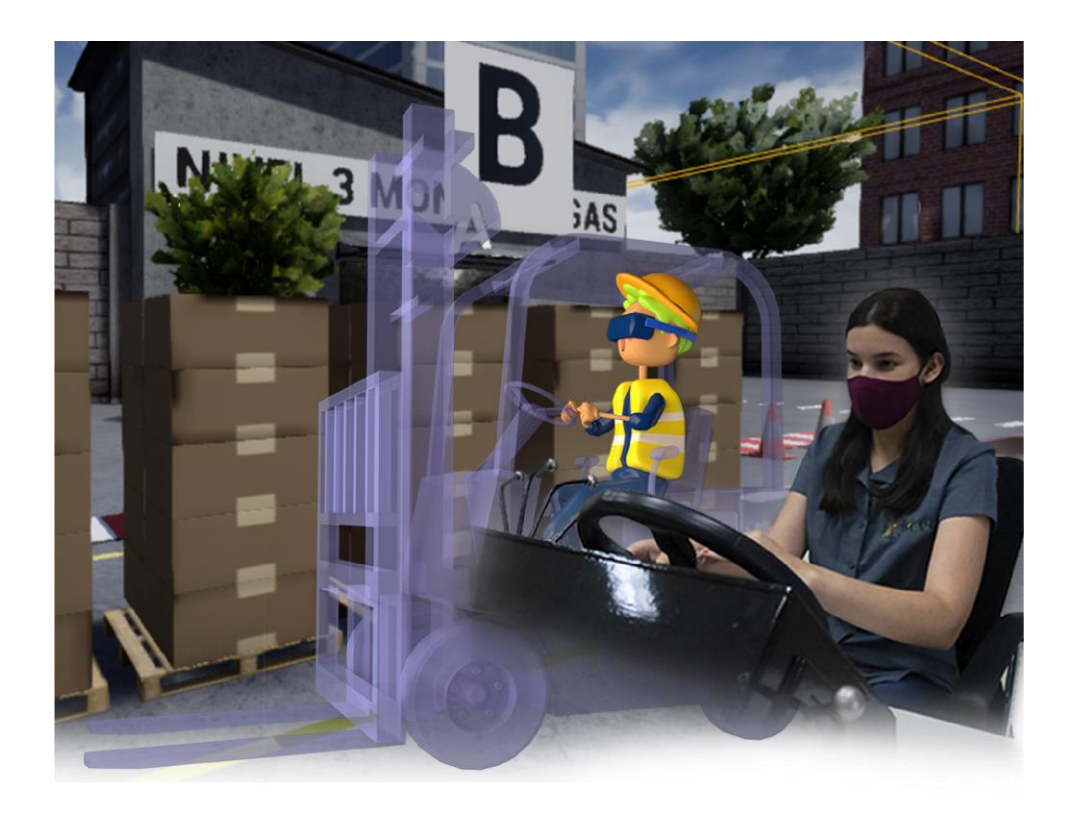

*Figura 63 Simulador de Montacargas 3*

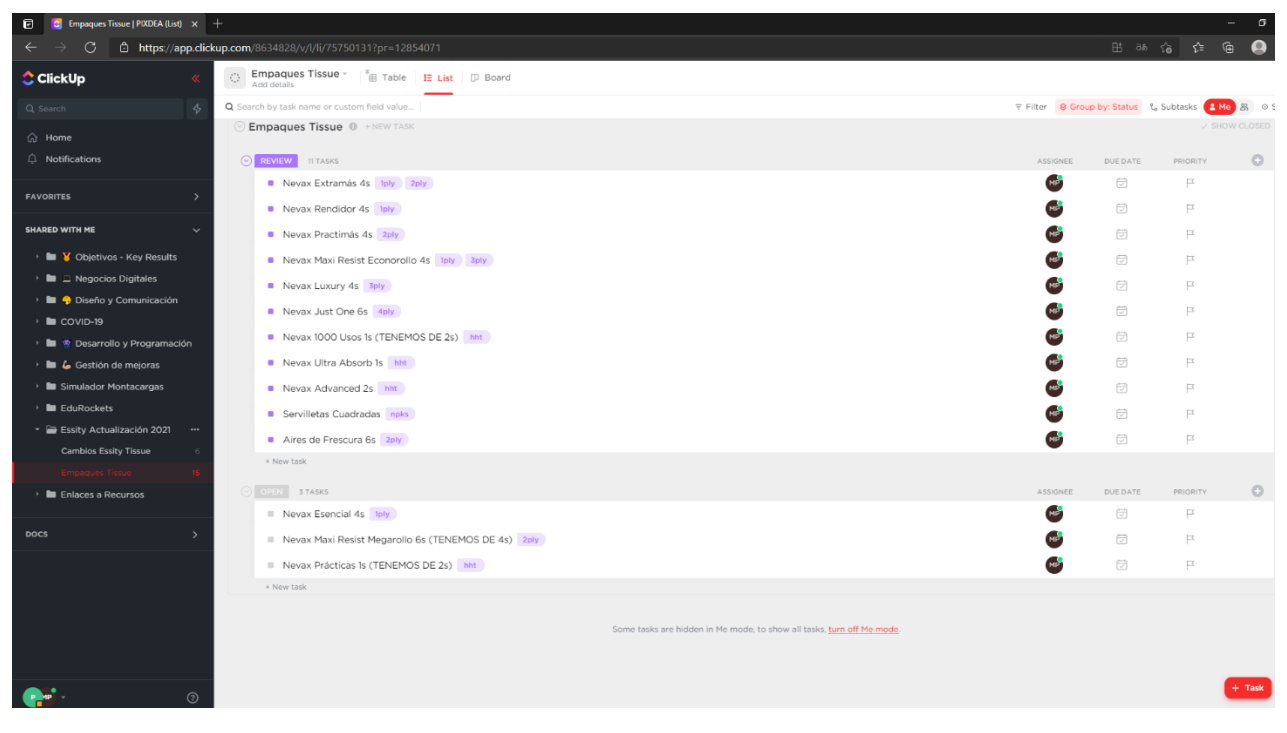

*Figura 64 ClickUp*